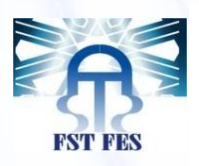

**Université sidi Mohammed Ibn Abdellah Faculté des Sciences et Techniques-Fès Office Nationale de l'Electricité et de l'Eau Potable**

**Filière : Electronique Signaux et Systèmes**

# **Automatisés**

# **Rapport de projet de fin d'étude**

**Elaboration d'un manuel de suivi de la réalisation de la maintenance du Parc éolien de Tanger**

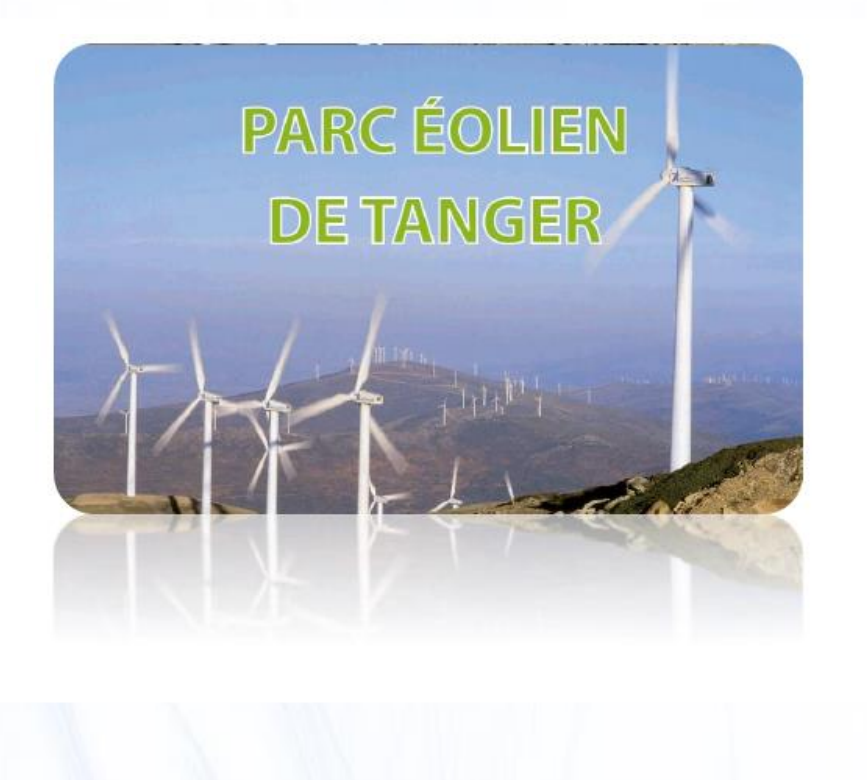

# **Réalisé par :**

I

- **Mlle. Nadia CHOUIREF**
- **Mlle. Sanae ES-SAFY**

# **Sous l'encadrement de :**

 **Mr. LAMCHARFI Mr. ARROUIJAL Mr. CHEKROUNI**

 *Année universitaire : 2015 / 2016*

 *Dédicaces*

*\*\*- {Louange à Dieu seul} -\*\** 

*- {Que le salut et la paix soient sur l'envoyé du Dieu} -* 

*Que ce travail présente nos respects :* 

*A nos parents* 

Grâce à vos tendres encouragements et vos grands sacrifices, vous avez pu Créer le *climat affectueux propice à la poursuite de nos études. Aucune dédicace ne saurait exprimer nos respects, nos considérations et nos profonds sentiments pour vous. Nous prions Dieu de vous bénir, de veiller sur vous, et nous espérons que vous serez toujours fiers de nous.*

# *A nos frères et nos sœurs, ainsi qu'à nos collègues*

*On vous dédie ce travail en vous souhaitant un avenir plein de réussite et de bonheur.*

*A nos ami(e)s* 

*Trouvez ici le témoignage d'une fidélité et amitié infinies.* 

*A nos chers professeurs*

*Votre générosité et votre soutient nous oblige à vous prendre en considération sur ce dédicace.* 

*A tous ceux qui nous sont très chères* 

*Tous ceux qui nous ont soutenus moralement pour réaliser ce Projet.*

 *Remerciement*

*Avant d'entamer la rédaction de ce rapport et à travers ce travail, on tient à remercier tous ceux qui ont orienté les différents étapes de ce travail jusqu'à son terme, par leurs estimables conseils et contributions, en particulier :* 

*Mr. Taj-dine LAMCHRFI, notre encadrant du projet de fin d'étude pour son aide et ses précieux conseils et qui nous a fait part de son riche expérience.*

 *Mr. A. CHAKROUNI et Mr M. ARROUIJAL notre encadrants pour leur parrainage et leurs conseils instructifs et leur aide permanente tout au long de ce stage.* 

 *Et à tout le personnel du Parc Eolien de Tanger pour toutes leurs gentillesses, leurs sympathies et leurs services inconditionnels, leurs compréhensions nous ont énormément facilité la mission au sein de cette section.*

 *Tout le corps administratif de la Faculté des Sciences et Techniques de Fès, tous nos professeurs pour les précieuses informations qui nous ont fournis et leur aide durant notre période de réalisation de notre projet de fin d'étude.*

 *On tient finalement à remercier encore une fois les membres du jury et à exprimer nos gratitudes à nos familles et respects à tous nos ami(e)s pour leurs conseils, critiques et observations, et tous ceux qui nous ont aidé.*

*Enfin merci à tous* 

# *Sommaire*

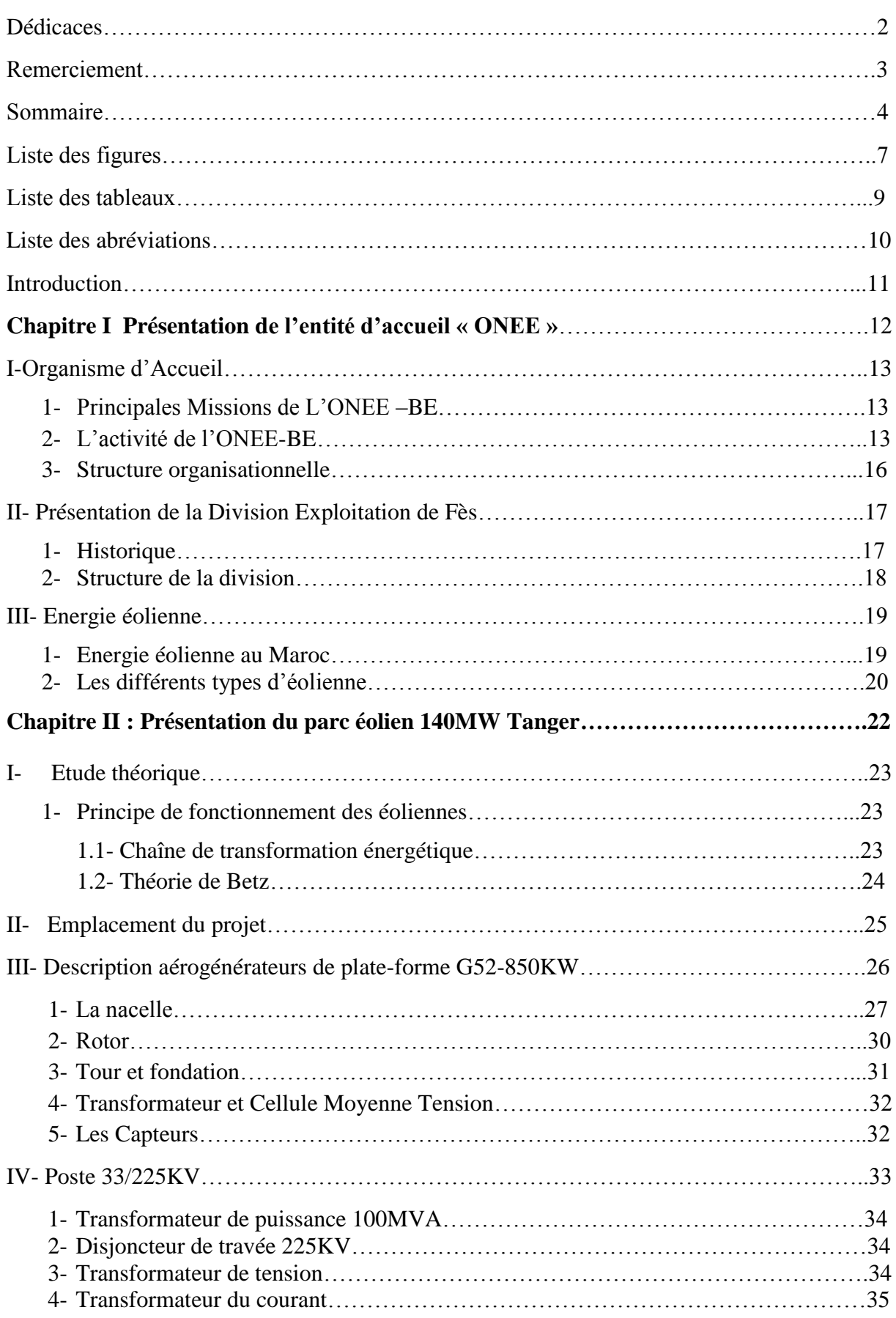

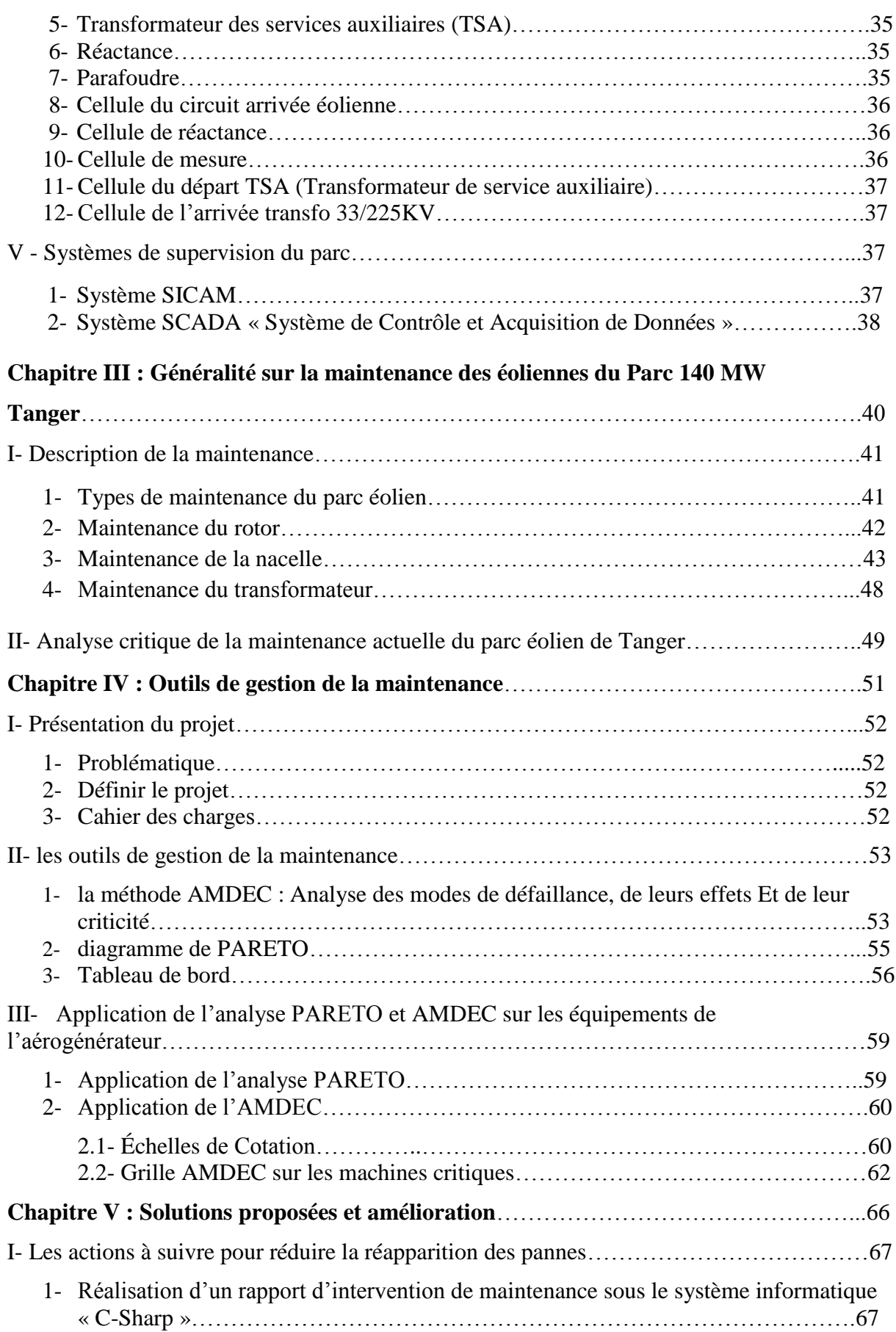

# **Sommaire**

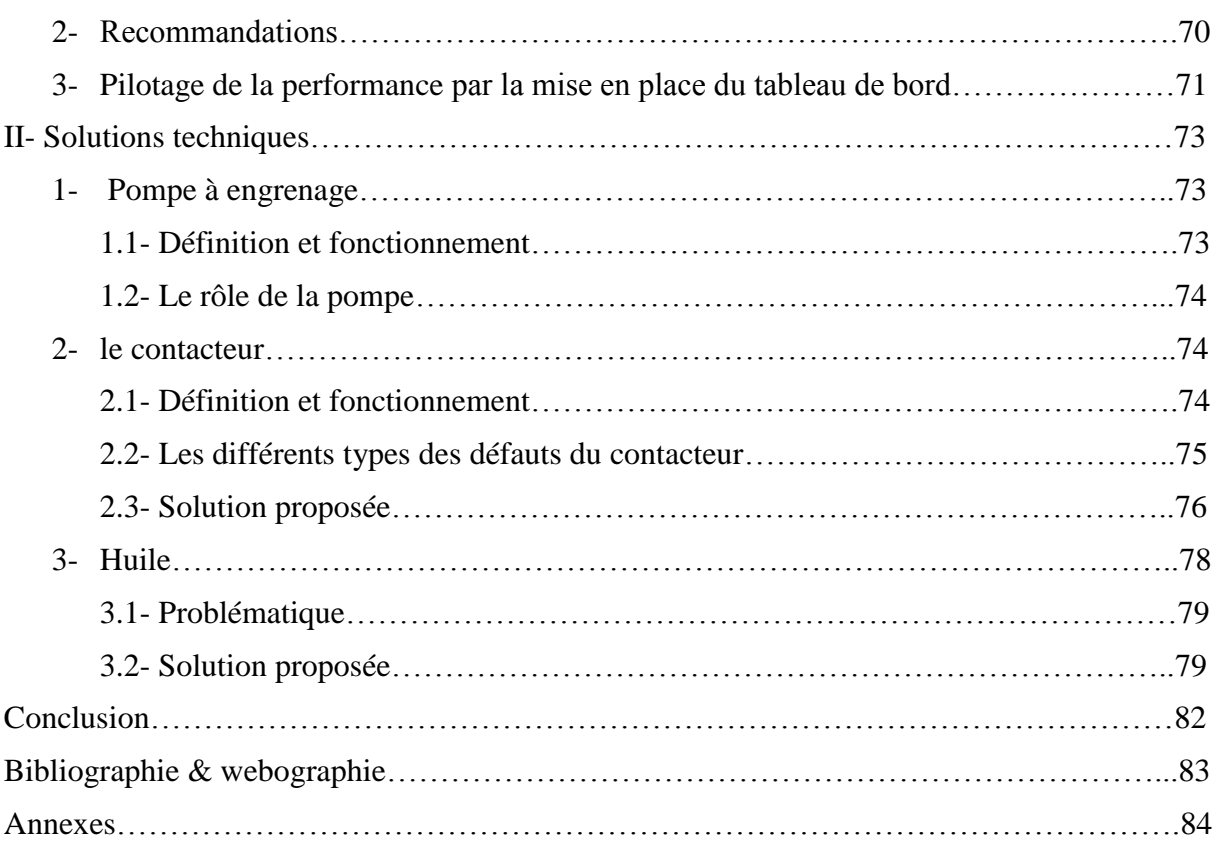

# *Liste des figures*

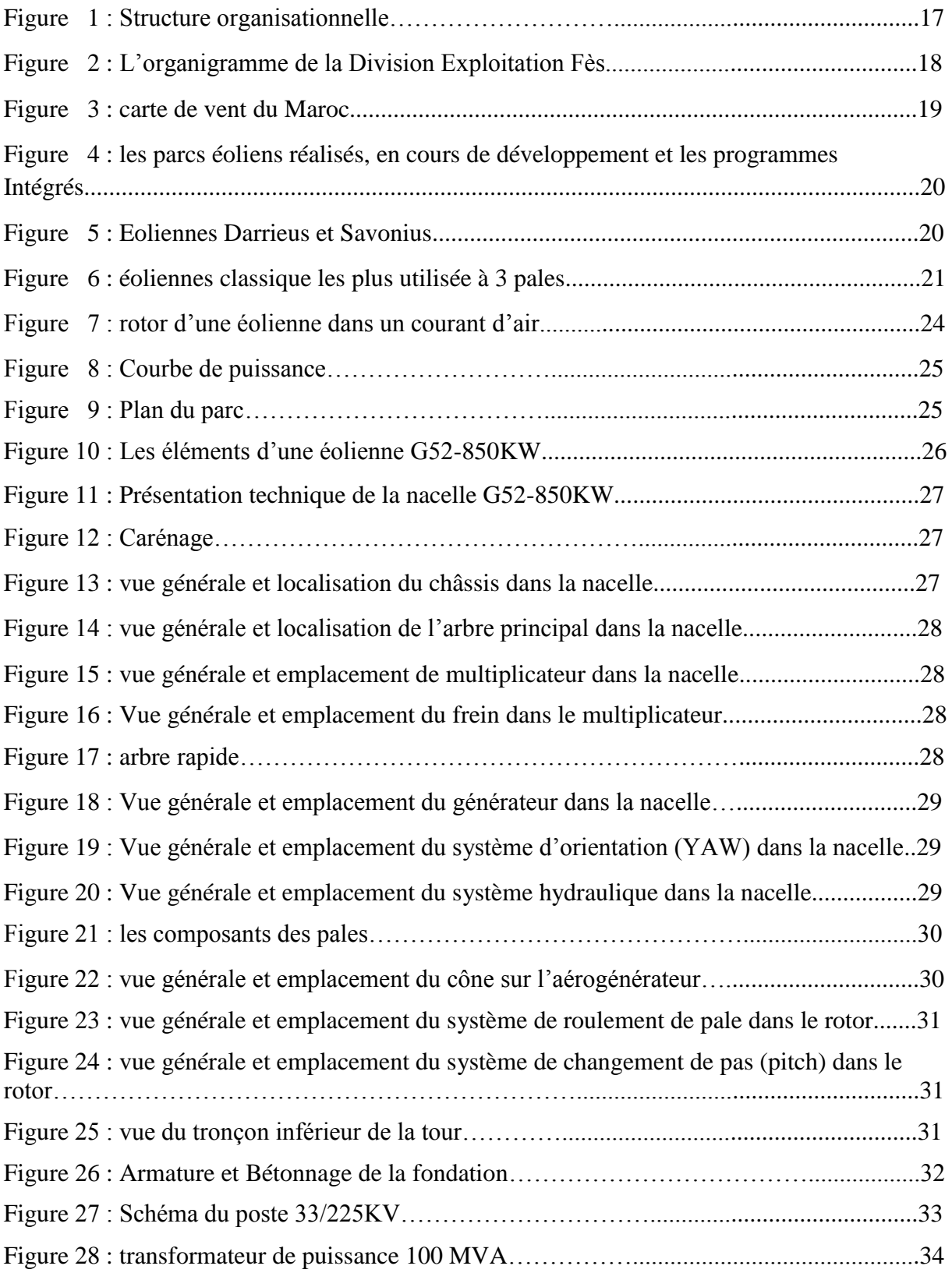

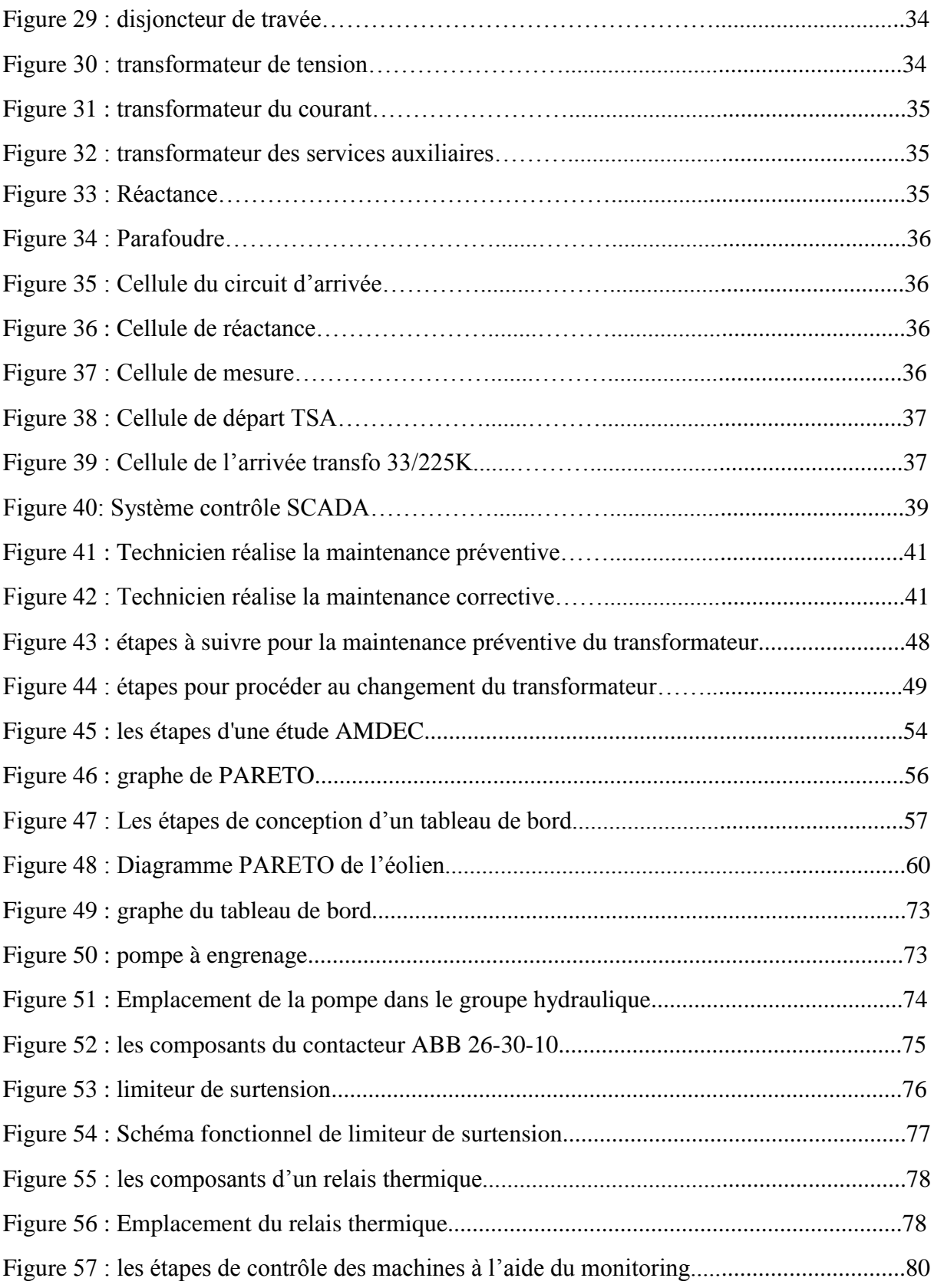

# *Liste des tableaux*

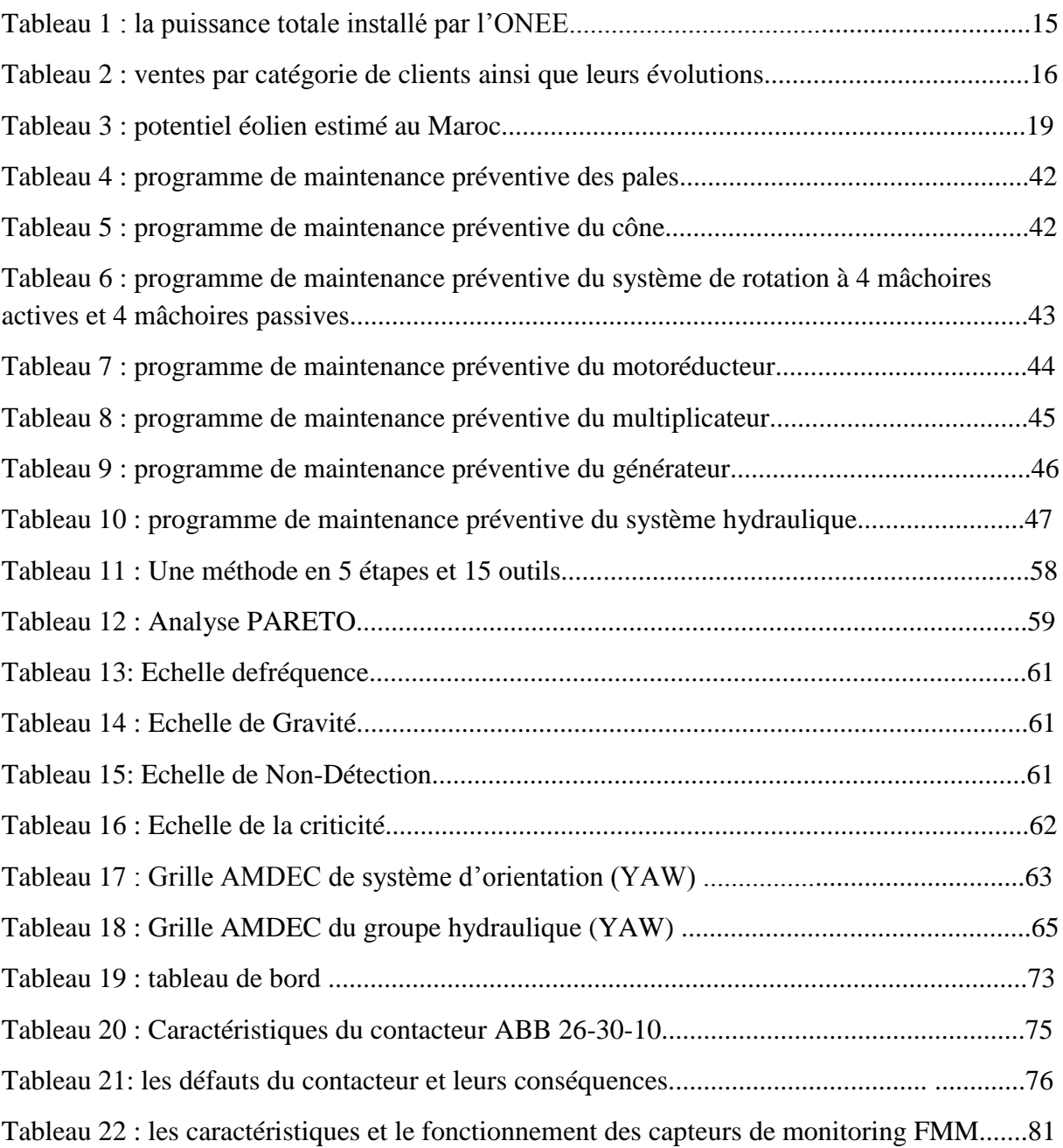

 *Liste des abréviations*

ONEE-BE : Office Nationale d'Electricité et de l'Eau potable-Branche Electricité.

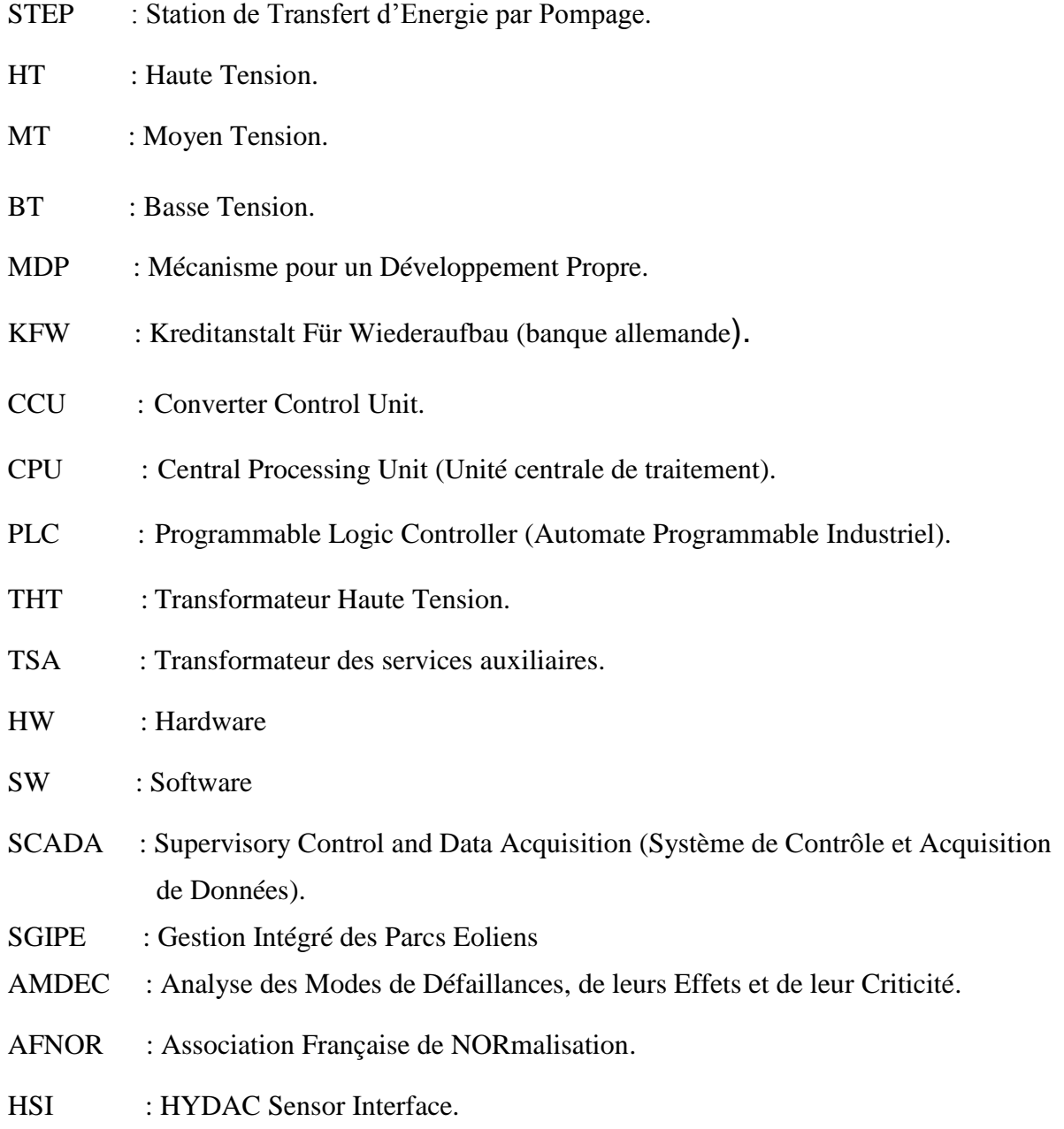

# *Introduction*

 Le changement climatique et la raréfaction des ressources sont maintenant bien présents dans tous les esprits. Il est nécessaire de changer nos habitudes et de mettre en avant toutes les démarches vertueuses pour inverser les tendances.

 Dans le domaine de l'énergie, les économies sont bien entendu indispensables, mais les sources d'énergies renouvelables devront également connaître une croissance sans précédent dans les prochaines décennies.

 En particulier, parmi toutes les ressources possibles (biomasse, soleil, vent, houle, etc.), l'énergie éolienne est aujourd'hui la plus accessible en termes de technologie et de coûts. Elle est donc tout naturellement appelée à prendre une place importante dans le « mix » énergétique mondial.

 D'ailleurs, avec 47 GW installés en Europe entre 2000 et 2007, l'éolien arrive désormais en deuxième position (derrière les centrales au gaz) en termes de nouvelles capacités électriques installées, et cette tendance ne va pas s'infléchir au cours des prochaines années !

 Aujourd'hui, et dans le cadre du Mécanisme pour un Développement Propre (MDP), conformément à la politique de l'ONEE-branche électricité visant le développement des énergies propres et la réduction des émissions de gaz à effet de serre, le Maroc construit des Parc Eoliens de capacités assez grandes tel que celui du Dhar Saadane et Beni Mejmel de Tanger (puissance totale de 140MW et une productibilité moyenne annuelle de 526 GWh), et lance gigantesquement la construction d'autres parcs aussi récents et bien développés, l'insinuation et a l'occurrence adressé à celui de Taza.

 Dans ce rapport on représente une vue plus ou moins récapitulatif de notre travail faite qui s'intitule sur l'élaboration d'un manuel de suivi de la réalisation de la maintenance du parc éolien Tanger dont on trouvera cinq chapitres :

La première partie contient une présentation de l'ONEE-Branche électricité en général et de la division exploitation de FES en particulier.

La seconde partie décrit le fonctionnement du parc éolien de Tanger ainsi que ses principaux constituants, puis une vision général sur le parc, les caractéristiques des aérogénérateurs utilisés et une description du poste 33/225 kV adossé au poste de Melloussa.

La troisième partie de ce rapport est destinée sur la description et l'analyse critique de la maintenance actuelle.

Une analyse des historiques des pannes pour voir la fiabilité des équipements de l'aérogénérateur est bien explicitée dans La quatrième partie à travers des outils de gestion de la maintenance mais avant ça une description du sujet de PFE en spécifiant ses objectifs, son cahier de charge et les outils de travail. Cette partie s'intéresse à sortir les éléments critiques des éoliennes suivant le diagramme PARETO, ensuite l'application de l'AMDEC sur ces éléments, dans laquelle nous traitons les modes de défaillance, leurs causes et leurs effets.

Concernant la dernière partie de notre rapport en parlera de l'élaboration d'un manuel de surveillance de la maintenance à l'aide de plusieurs actions ainsi quelques suggestions de solutions techniques.

# *Chapitre I*

*Présentation de l'entité d'accueil « ONEE »*

Ce chapitre est une présentation de l'entité d'accueil « ONEE ». Il commence par la présentation de l'ONEE-Branche électricité en général et de la division exploitation de FES en particulier. Ainsi que l'énergie éolienne au Maroc.

# *Introduction*

Le secteur de l'électricité au Maroc se caractérise par une diversité d'acteurs à la fois publics et privés opérant dans les différentes activités nécessaires pour satisfaire des besoins en électricité des clients.

Au cœur d'un service public stratégique et essentiel pour la compétitivité du pays, L'Office National de l'Electricité et de l'Eau potable (BE) est l'opérateur de référence du secteur électrique au Maroc.

# **Historique**

L'Office National de l'Electricité et de l'eau potable (ONEE) est placé sous la tutelle du Ministère de l'Energie et des Mines. Il a été créé en 1963 par Dahir lui réservant tous les droits de production et de distribution de l'électricité dans le Royaume.

Ainsi, l'ONE est un établissement public à caractère industriel et commercial doté de l'autonomie financière. Il est chargé de gérer la production, le transport et la distribution de l'électricité et l'eau potable au Maroc.

Après la fusion entre ONE et ONEP, régis respectivement par Dahir n° : 1-63-226 du 14 Rabii I (5 août 1963) et le Dahir n° :1- 72-103 du 18 Safar 1392 (3 Avril1972), tels qu'ils ont été modifiés et complètes, sont regroupés au sein d'un même établissement public doté de la personnalité morale de l'autonomie financier, dénommé « Office Nationale de l'Electricité et de l'Eau potable ».

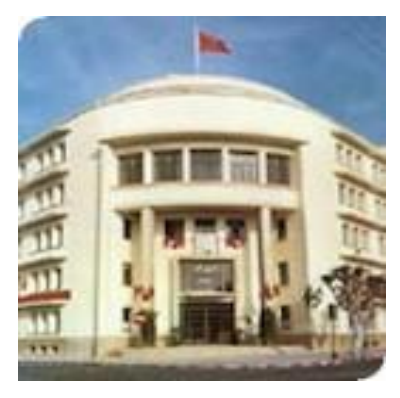

La distribution de l'énergie électrique est assurée, soit directement par l'ONEE-BE, notamment en zone rurale et dans plusieurs centres urbains, soit par des régies municipales ou intercommunales, placées sous la tutelle du ministre de l'Intérieur pour les grands centres urbains ou encore par la délégation de service public à des organismes privés.

# **I- Organisme d'Accueil**

# **1- Principales Missions de L'ONEE –BE**

L'Office National de l'Electricité et de l'Eau Potable/ Branche Electricité est l'opérateur de référence du secteur électrique au Maroc et o pour principales missions :

- Assurer le service public de la production et du transport de l'énergie électrique ainsi que celui de la distribution de l'énergie électrique dans les zones où l'Office intervient.
- Gérer la demande globale d'énergie électrique du Royaume.
- Satisfaire la demande en électricité du pays en énergie électrique dans les meilleures conditions de coût et de qualité de service.
- Gérer et développer le réseau de transport.
- Généraliser l'extension de l'électrification rurale.
- **2- L'activité de l'ONEE-BE**

L'ONEE-BE assure la production de l'énergie électrique, il assure également le transport de cette énergie à partir des usines de production jusqu'à agglomérations et également la distribution de l'énergie électrique dans plusieurs provinces du royaume notamment au milieu rural.

# **2.1- Production**

Face à un environnement énergétique mondial en profonde mutation, les principaux défis de l'ONEE sont :

- Assurer l'approvisionnement du pays en énergie électrique.
- Réduire le poids des importations d'énergie primaire sur la balance commerciale.
- Favoriser l'implication du secteur privé dans l'investissement pour l'électricité.
- Mobiliser les énergies renouvelables en tant qu'énergies nationales.

Et donc l'électricité disponible dans l'ONEE provient des énergies renouvelables, parmi lesquelles on cite ses principaux types :

- **Hydraulique :** le fonctionnement d'une centrale hydraulique ou barrage consiste à utiliser l'énergie donnée par une quantité d'eau en mouvement pour pouvoir faire tourner une turbine qui est reliée à un alternateur qui va produire de l'électricité.
- **Eolienne :** la force du vent met en mouvement les pales de la turbine éolienne qui sontelles même tourner le générateur grâce à un multiplicateur. Le générateur à son tour transforme l'énergie mécanique en énergie électrique.
- **Thermo-solaire :** les centrales solaires thermodynamiques utilisent une grande quantité de miroirs qui font converger les rayons solaires vers un fluide caloporteur chauffé à haute température. Pour ce faire, les miroirs réfléchissants doivent suivre le mouvement du soleil afin de capter et de concentrer les rayonnements tout au long du cycle solaire quotidien. Le fluide produit de l'électricité par le biais de turbines à vapeur ou à gaz.

À fin 2014, la puissance totale installée du parc de production électrique de l'Office s'élève à 7994 MW, contre 7 342,2 MW en 2013.

32% de la puissance installée est de source renouvelable

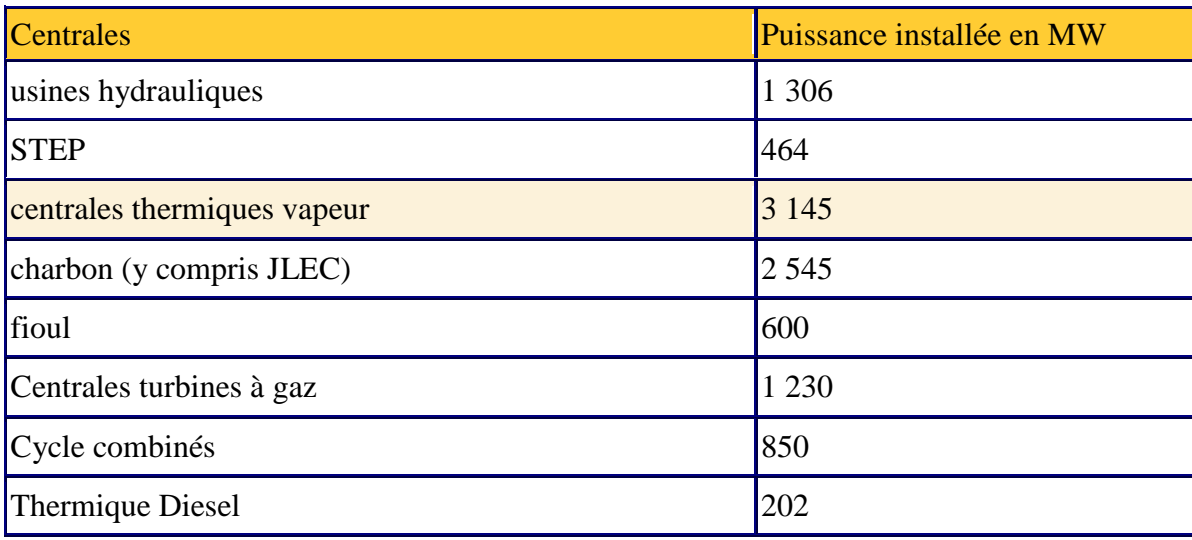

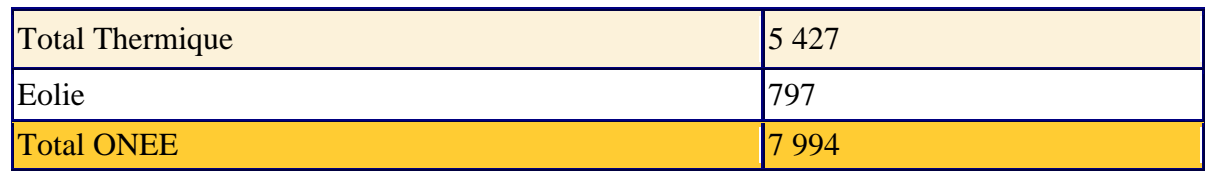

**Tableau 1 : la puissance totale installé par l'ONEE**

# **2.2- Transport**

Le Maroc ayant pour mission d'assurer le transport de l'énergie électrique et la sécurité d'alimentation du pays. L-ONEE développe et renforce son réseau de transport qui couvre la quasi-totalité du territoire national.

D'une longueur totale de **23 332 km en 2014**, le réseau de transport national est interconnecté aux réseaux électriques espagnol et algérien, dans l'objectif de :

- Renforcer la fiabilité et la sécurité d'alimentation,
- Bénéficier de l'économie potentielle sur le prix de revient du kWh,
- Intégrer le marché électrique national dans un vaste marché euro maghrébin.

Il a été procédé en 2006 au doublement de la capacité de transit de l'interconnexion électrique entre le Maroc et l'Espagne de 700 à 1400 MW.L'ONEE a également mis sous tension en septembre 2009. Le renforcement de l'interconnexion Maroc-Algérie augmentant ainsi la capacité de transit de 700 à 1400 MW.

Avec le renforcement de l'interconnexion, le Maroc est devenu un carrefour énergétique entre les deux rives de la Méditerranée et offre l'infrastructure de base à l'émergence d'un véritable marché de l'électricité.

Pour répondre aux besoins de pays en énergie électrique, l'ONEE a lancé un vaste programme de développement du réseau national de transport et de mise en place de véritables « autoroutes de l'électricité » vers les pays voisins .Ce programme comprend :

- L'extension et le renforcement des lignes 400 KV, 225 KV et 60 KV.
- Un nouveau dispatching national pour assurer une meilleure gestion techno-économique des moyens de production et de transport.
- La mise en place de la télégestion des centrales.

# **2.3- Distribution**

La satisfaction de la clientèle et le service public constituent deux axes prioritaires de L'ONEE-BE qui œuvre en permanence pour l'amélioration de la qualité de service sur le plan technique et commercial

- Le premier distributeur d'électricité au Maroc avec une part de marché de 55%
- L'ONEE dispose de 10 directions régionales sur tout le territoire
- Plus de 5,1 millions de clients dans tout le monde rural et plusieurs agglomérations urbaines. Le reste de la clientèle étant gérée par des Régies de distribution publiques ou des Distributeurs privés qui sont eux-mêmes clients Grands Comptes de la Branche Electricité

- Un réseau commercial de 25 Directions Provinciales et 192 Agences de Service dont 66 Agences de service provinciales

L'ONEE couvre toutes les activités nécessaires à la gestion et au développement réseaux moyenne et basse tension de distribution sur le territoire nationale

Les réseaux de distribution de L'ONEE comprennent l'ensemble des postes HT/MT, des linges a moyen tension (MT). Des postes MT/BT et des lignes Basse Tension (BT) qui desservent directement les clients BT.

Les ventes d'énergie électrique (en volume) ont atteint 28 825 GWh, à fin 2014, soit une hausse de 3,8% par rapport à 2013. La ventilation de ces ventes par catégorie de clients ainsi que leurs évolutions, sont données au niveau du tableau ci-après

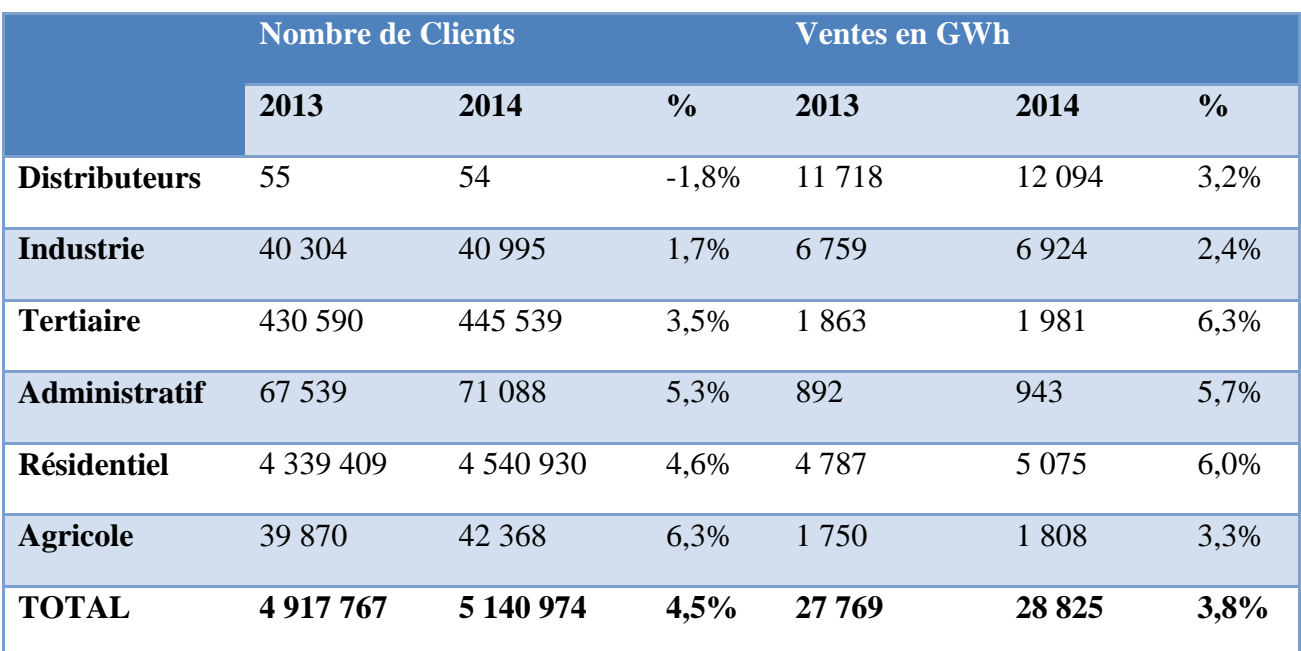

**Tableau 2 : ventes par catégorie de clients ainsi que leurs évolutions**

# **3- Structure organisationnelle**

L'ONEE-BE est constituée de plusieurs services et directions, qui ont comme direction commune la direction générale. Les différents services et directions sont présentés dans l'organigramme cidessous :

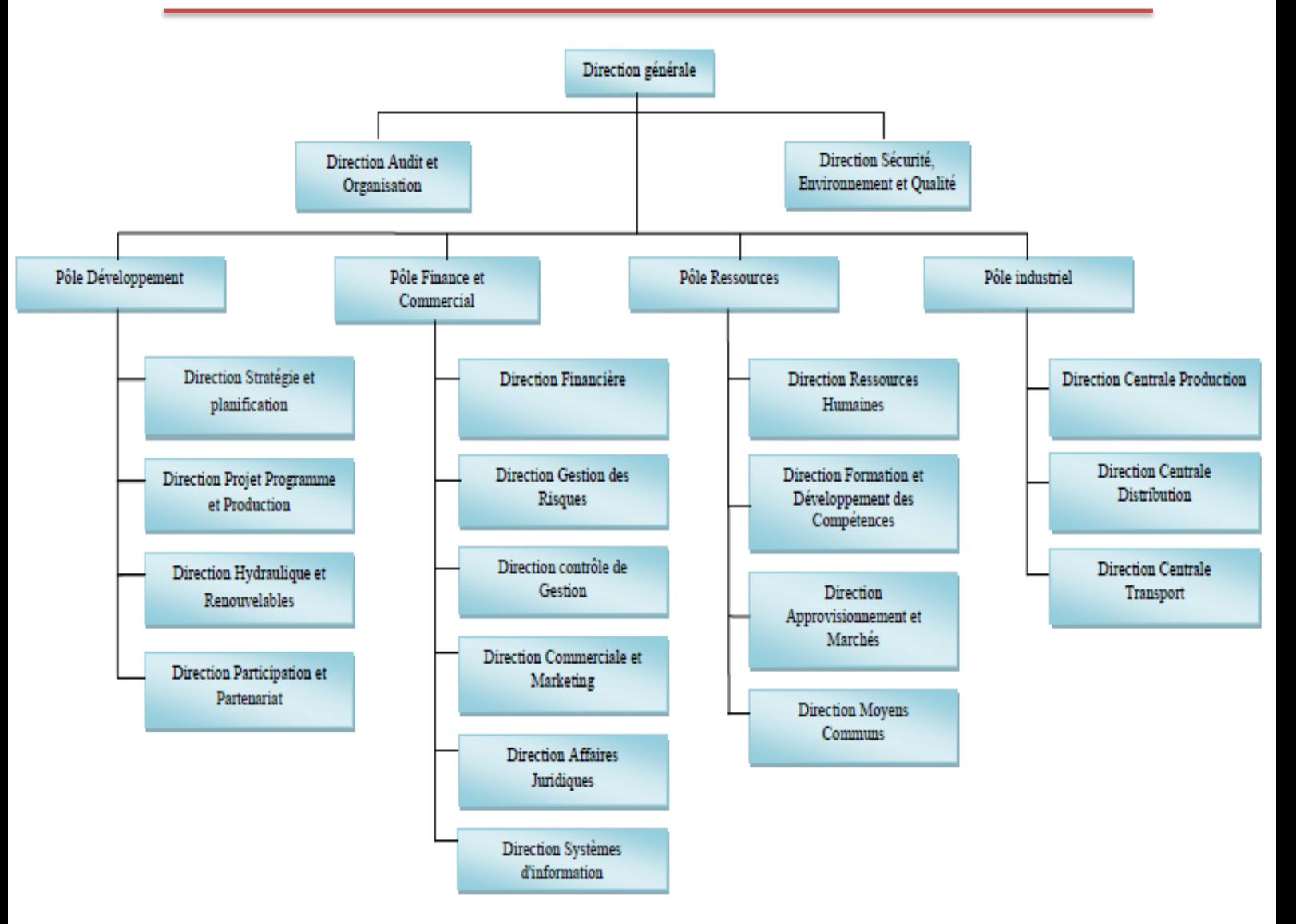

**Figure 1 : Structure organisationnelle**

# **II-Présentation de la Division Exploitation de Fès**

La Direction Centrale Production est l'une des directions opérationnelles relevant du pôle industriel, elle dispose d'importantes installations de production, que ce soit de type thermique, turbine à gaz ou renouvelable (hydroélectrique, éolien).

# **1- Historique**

Créée en Mars 2010, à l'issue de la réorganisation structurelle de l'Office, elle contient cinq directions d'exploitation et une division, à savoir :

- Division Etudes et Maintenance.
- Direction Exploitation Thermique Mohammedia.
- Direction Exploitation Thermique Kenitra.
- Direction Exploitation Thermique Jerada.
- Direction Turbine à gaz.
- Direction Exploitations Renouvelables.

La Division Exploitation Fès est l'une des divisions relevant de la direction Exploitations Renouvelables, créée en 1996, avec un effectif global actuel de 129 agents (Cadres : 23, Maîtrises : 77, Exécutions : 29) Son rôle est la gestion des usines hydroélectriques du nord du Royaume, ainsi que les deux parcs éolien de Tanger et Abdelkhalek Torres situé à Ksar Sghir.

# **2- Structure de la division**

La figure ci-après présente l'organigramme de la Division Exploitation Fès :

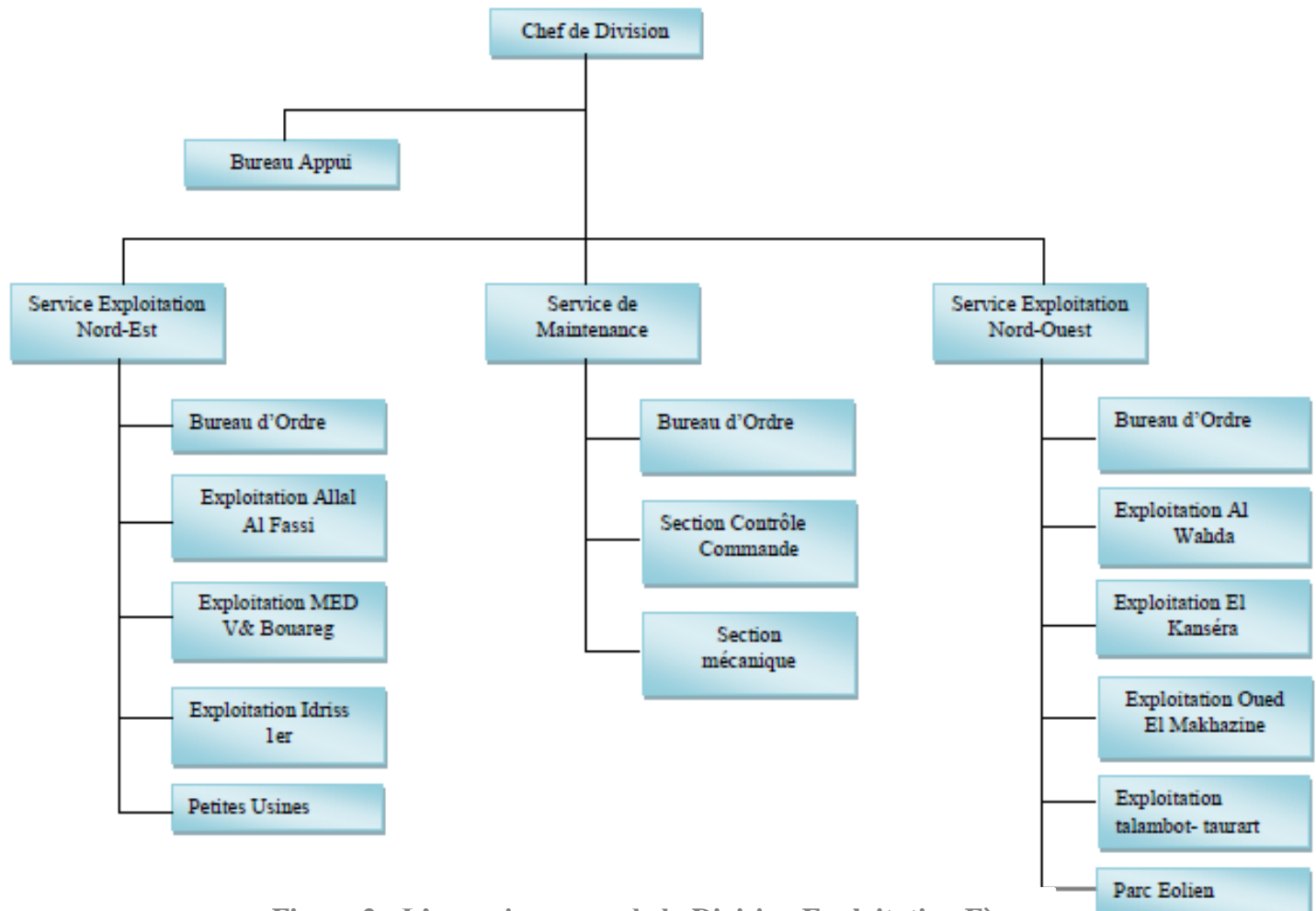

**Figure 2 : L'organigramme de la Division Exploitation Fès**

# **2.1- Service Maintenance**

Son rôle est l'entretien des centrales hydroélectriques. Il dispose à cet effet de deux équipes spécialisées : Equipe contrôle commande ; chargée de l'entretien des appareils électroniques de protection et de commande, équipe électromécanique ; chargée de l'entretien des moteurs, des turbines et des alternateurs.

# **2.2- Service Exploitation Nord-est**

Ce centre gère les usines suivantes : Usine Allal Al Fassi, usine Idriss 1er, usine Mohamed V, usine Bou Areg et 3 petites usines hydroélectriques : Séfrou, Taza et Fès Aval.

# **2.3- Service Exploitation Nord-ouest**

Ce centre gère l'usine Al Wahda, usines Talambot et Taurart, usine El Kansera, usine Oued El Makhazine et les parcs éoliens de Tanger et de Abdelkhalek Torres **[1] .**

# **III- Energie éolienne**

#### **1- Energie éolienne au Maroc**

Dans le cadre de l'élargissement de son secteur énergétique, le Maroc s'engage dans un vaste programme éolien, pour accompagner le développement des énergies renouvelables et de l'efficacité énergétique dans le pays.

Le Projet Marocain Intégré de l'Energie Eolienne, s'étalant sur une période de 10 ans, permettra au pays d'élever la puissance électrique installée, d'origine éolienne, de 291 MW en 2012 à 2000 MW à l'horizon 2020. L'investissement total de ce projet est estimé à une valeur de 31,5 milliards de dirhams.

#### **1.1- potentiel éolien estimé au Maroc**

Les dernières études élaborées ont démontré la présence d'un potentiel très important sur le sol marocain, le potentiel technique a été quantifié à 1.632.030 MW. Toutefois, ce potentiel est limité principalement par la capacité d'intégration au réseau électrique .Cette limite peut être atténuée par de nouveaux investissements visant à renforcer le réseau électrique

| <b>Potentiel</b><br>réalisable | Potentiel<br>réalisable | <b>Potentiel</b><br>estimé |
|--------------------------------|-------------------------|----------------------------|
| en 2010                        | en 2012                 | en 2020                    |
| 563 MW                         | 1.065 MW                | 3.258 MW                   |

**Tableau 3 : potentiel éolien estimé au Maroc**

Le Maroc, avec une puissance installé d'environ 1157 MW répartis en 15 parcs, a pris la première place sur le continent africain.

# **1.2- Carte de vent du Maroc**

Grâce à sa situation géographique (3.500 km de côtes), le Maroc dispose de nombreux sites où les conditions de vent sont très favorables.

C'est sur ces régions que la plus part des projets éoliens ont vu/verront le jour, dont on cite : le site de Houma, Tarfaya, Akhfenir, Laâyoune, Tanger I, Tanger II **[2] .**

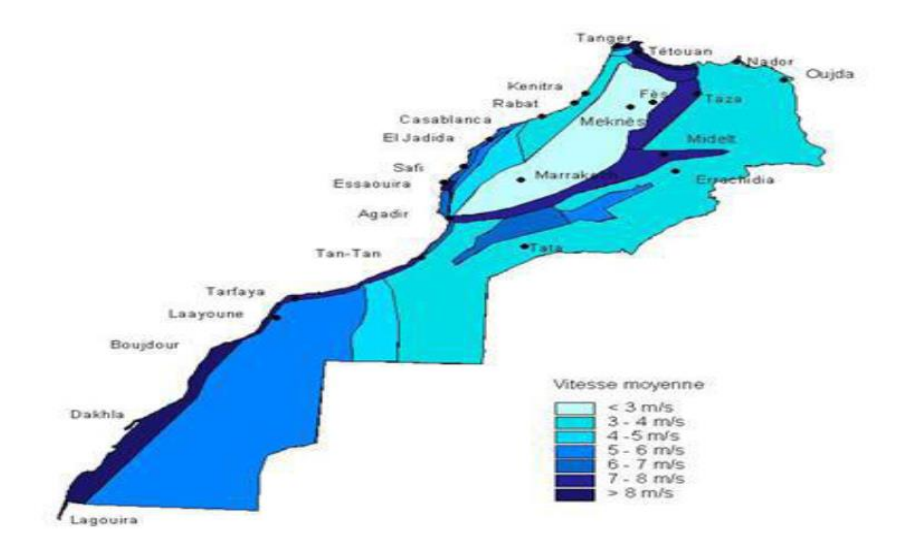

**Figure 3 : carte de vent du Maroc**

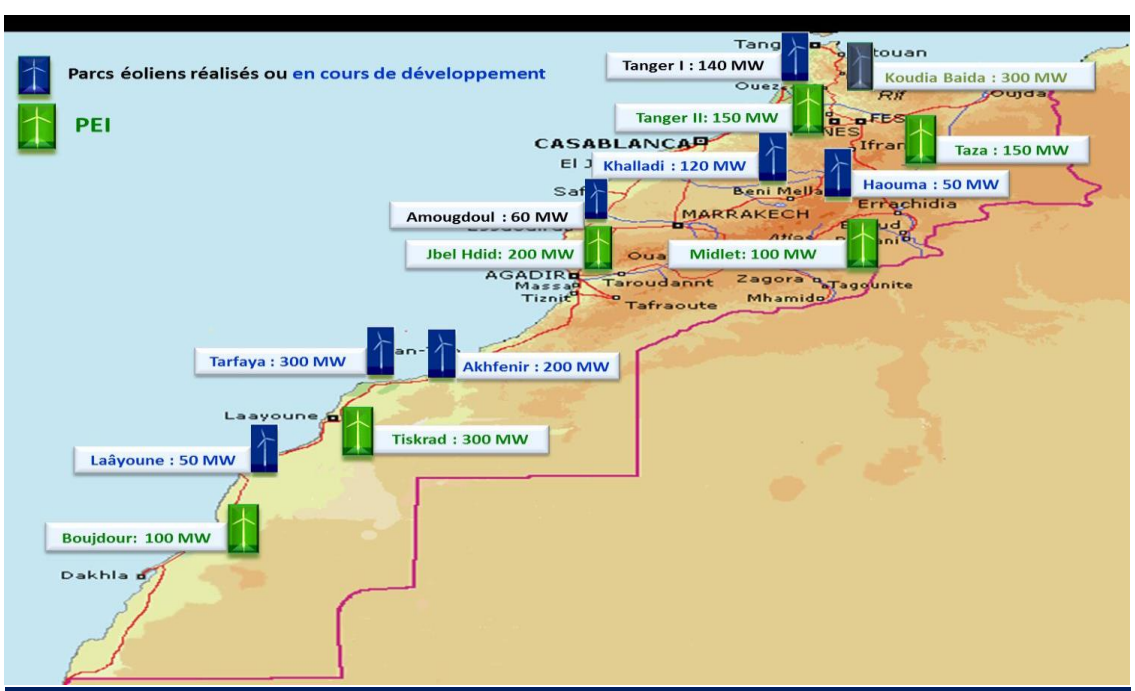

# **1.3- Les parcs éoliens au Maroc**

**Figure 4 : les parcs éoliens réalisés, en cours de développement et les programmes Intégrés**

# **2- Les différents types d'éolienne**

Il existe deux grands types d'éolienne, les éoliennes à axe vertical et horizontal.

# **2.1- Eoliennes à axe vertical**

Les éoliennes à axe vertical, dont l'axe de transmission est perpendiculaire au sol, ne disposent pas d'un système d'orientation par rapport au vent. Elle possède plusieurs avantages de pouvoir capter des vents très faibles, ce qui en fait un excellent moteur pour le pompage de l'eau. En revanche, en ce qui concerne la production électrique, elle et moins rapide que les modèles à axe horizontal. Les deux modèles les plus connus sont le type "Darrieus" et le type "Savonius".

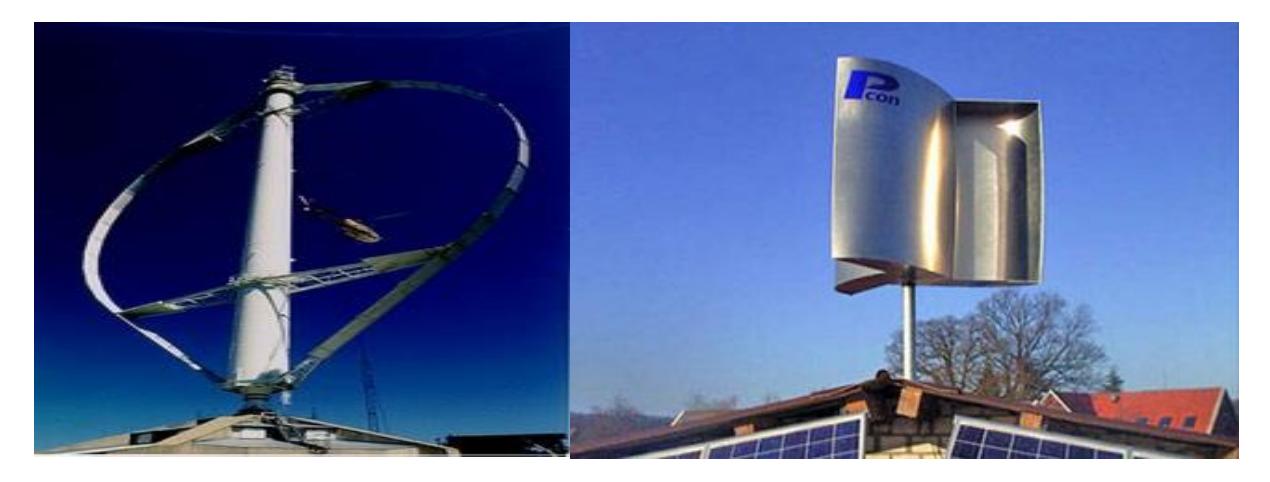

**Figure 5 : Eoliennes Darrieus et Savonius**

**2.2- Eoliennes à axe horizontal (les plus courantes sont à hélices)**

Les éoliennes à axe horizontal, dont l'axe de rotation est placé horizontalement par rapport au sol. Elles sont montées sur pylône et possèdent un système d'orientation par rapport au vent. Elles ont également deux types de rotation : Lente (multipâles) qui ne servent quasiment qu'au pompage de l'eau et rapide (aérogénérateur) qui sont les plus utilisées pour produire de l'électricité « Les systèmes à trois pales sont les plus répandus ».

L'avantage de ce type d'aérogénérateur est qu'il possède un bon rendement. Le principal inconvénient c'est qu'il est moins résistant aux vents forts que les modèles à axe vertical **[3] .**

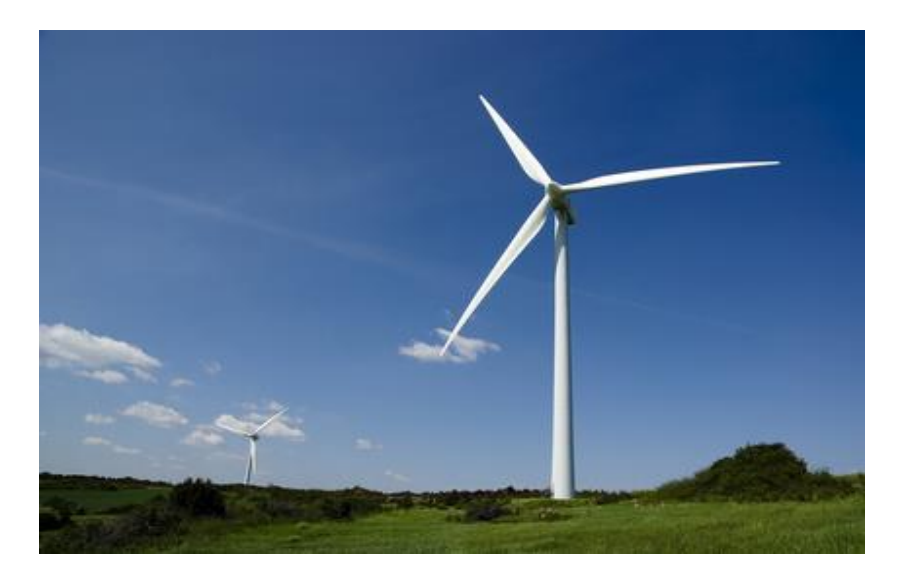

**Figure 6 : éoliennes classique les plus utilisée à 3 pales**

# *Conclusion*

Ce chapitre nous a permis d'identifier d'une manière générale l'entité d'accueil l'ONEE-Branche électricité et la division exploitation de FES en particulier, puis nous avons présenté l'énergie éolienne au Maroc, et les différents types des éoliennes.

Dans ce qui suit nous commencerons par une étude théorique de l'éolien, ensuite on va présenter le parc éolien de Tanger 140MW, les caractéristiques de l'aérogénérateur G52-850KW, et la description du poste 33/225KV.

# *Chapitre II*

# *Présentation du parc éolien 140MW Tanger*

Cette partie du rapport est destinée une présentation du parc éolien de Tanger, en premier lieu nous allons effectuer une étude théorique concernant le principe de fonctionnement de l'éolienne. Ensuite nous allons présenter le parc éolien, les caractéristiques des aérogénérateurs utilisés, et une description du poste 33/225 KV.

Une éolienne est un dispositif permettant de transformer l'énergie cinétique du vent en énergie mécanique.

L'énergie éolienne est une forme indirecte de l'énergie solaire. L'absorption du rayonnement solaire dans l'atmosphère engendre des différences de température et de pression qui mettent les masses d'air en mouvement, lorsque deux points de l'espace ont des pressions différences, l'air circule de l'endroit où la pression est la plus élevée **H** (**l'anticyclone**) vers celui où la pression est la plus basse **B** (la **dépression**).

Les aérogénérateurs de la plate-forme Gamesa G52-850 kW sont équipés d'un rotor à trois pales face au vent et fournissent une puissance nominale de 850 kW. La hauteur de ces aérogénérateurs varie selon leurs emplacements sur le site du parc. On dispose de trois hauteurs 49m, 55m et 65m et avec un diamètre du rotor commun de 52m.

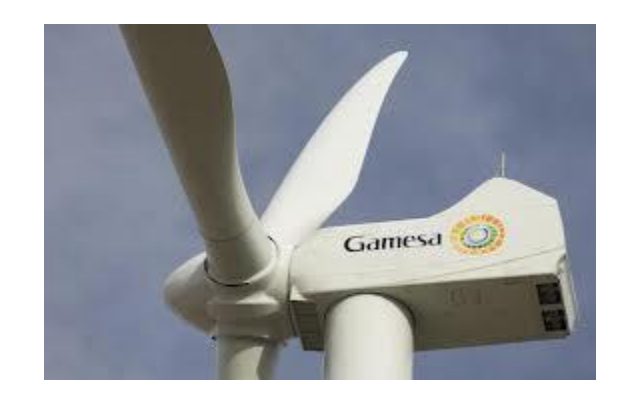

# **I- Etude théorique**

Sous l'effet du vent, le rotor tourne. Dans la nacelle, l'arbre principal entraine un alternateur qui produit l'électricité.

La vitesse de rotation du rotor doit être augmentée par un multiplicateur de vitesse comprise entre 900 et 1800 tour/minute, vitesse nécessaire au bon fonctionnement de l'alternateur. Des convertisseurs électroniques de puissance ajustent la fréquence du courant produit par l'éolienne à celle du réseau électrique auquel elle est raccordée (50 Hz). Tout en permettant au rotor de l'éolienne de tourner à vitesse variable en fonction du vent, la tension de l'électricité produite par l'alternateur, de l'arbre de 690 volts, est ensuite élevée à travers un transformateur de puissance, situé à l'intérieur du rotor, jusqu'à un niveau de 33 KV. Ce niveau de tension permet de véhiculer l'électricité produite par chacune des éoliennes d'une centrale éolienne jusqu'à point de raccordement au réseau électrique public (33/225 KV), à travers deux transformateurs élévateurs de 100 MVA, chacun situé dans le poste 33/225 KV adossé au poste MALLOUSSA.

# **1- Principe de fonctionnement des éoliennes**

La fabrication d'électricité par une éolienne est réalisée par la transformation de l'énergie cinétique du vent en énergie électrique. De nombreux étapes sont nécessaires à cette transformation, qui fait appel à des technologies très diverses.

# **1.1- Chaîne de transformation énergétique**

Une éolienne transforme l'énergie du vent en énergie électrique. Cette transformation se fait en plusieurs étapes :

# **a. La transformation de l'énergie par les pales**

Les pales fonctionnent sur le principe d'une aile d'avion : la différence de pression entre les deux faces de la pale crée une force aérodynamique, mettant en mouvement le rotor par la transformation de l'énergie cinétique du vent en énergie mécanique.

# **b. L'accélération du mouvement de rotation grâce au multiplicateur**

Les pales tournent à une vitesse relativement lente, de l'ordre de 14,6 à 30,8 tours par minute, d'autant plus lente que l'éolienne est grande. La plupart des générateurs ont besoin de tourner à très grande vitesse (de 900 à 1800 tours/minute) pour produire de l'électricité .c'est pour cela le mouvement lent du rotor est accéléré par un multiplicateur.

# **c. La production d'électricité par le générateur**

L'énergie mécanique transmise par le multiplicateur est transformée en énergie électrique par le générateur. Le rotor du générateur tourne à grande vitesse et produit de l'électricité à une tension d'environ 690 V.

# **d. Le traitement de l'électricité par le convertisseur et le transformateur**

Cette électricité ne peut pas être utilisée directement, elle est traitée grâce à un convertisseur, puis sa tension est augmentée à 33 KV par un transformateur.

L'électricité est alors acheminée à travers un câble enterré jusqu'à un poste de transformateur, pour être injectée sur le réseau électrique, puis distribuée aux consommateurs les plus proches.

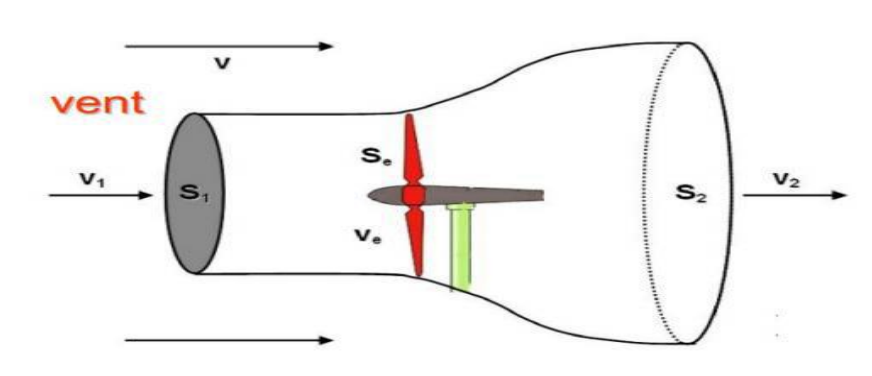

# **1.2- Théorie de Betz**

**Figure 7 : rotor d'une éolienne dans un courant d'air**

Lorsque le vent souffle, son mouvement lui donne une certaine énergie appelé énergie cinétique. Pour un cylindre de section S, la puissance du vent est :

$$
P_{\text{cinetique}} = \frac{\rho. S. V^3}{2}
$$

L'éolienne ne peut récupérer qu'une partie de cette puissance. Théoriquement, le rendement maximal est :

$$
P_{max} = \frac{16}{27} \cdot P_{\text{cinetique}}[3]
$$

La courbe du graphique ci-dessous est appelée la courbe de puissance. Elle donne la puissance fournie par l'éolienne en fonction de la force du vent. On voit qu'en dessous de 3 m/s (10,8 km/h) l'éolienne ne produit rien : le vent est trop faible. Et au-delà de 25m/s (90km/h) l'éolienne ne produit plus car le vent est trop fort et risque de l'endommager **[3] .** 

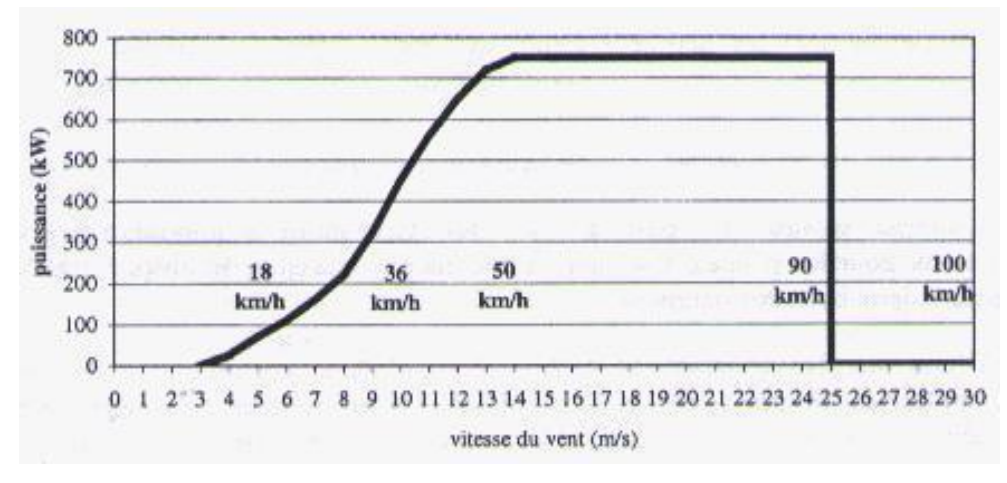

**Figure 8 : Courbe de puissance**

# **II- Emplacement du projet**

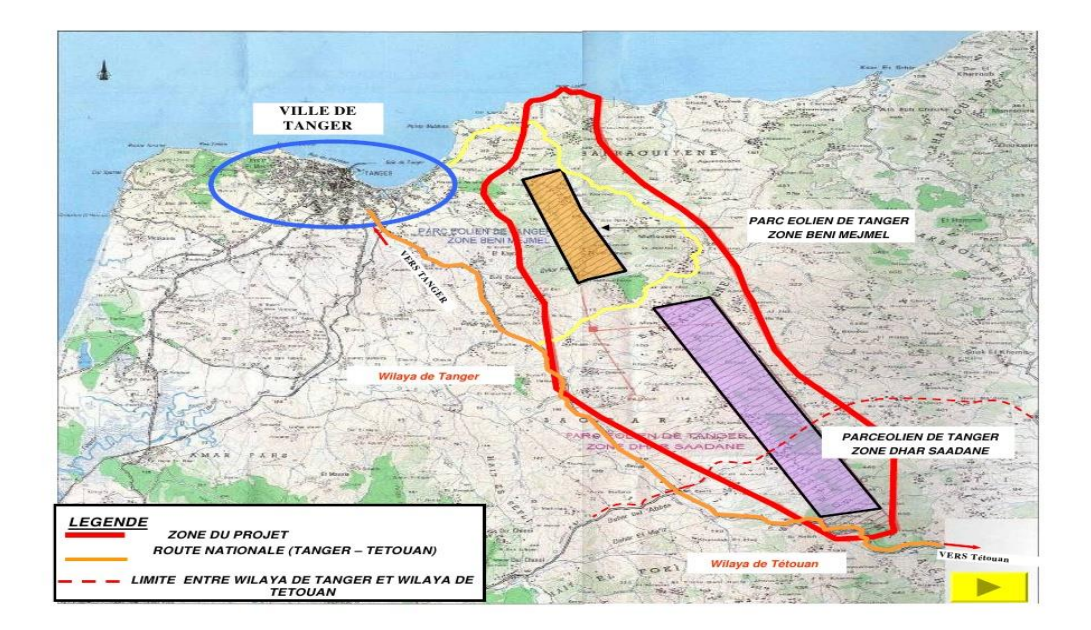

**Figure 9 : Plan du parc**

Situé à 22 km au sud-est de Tanger, sur une crête montagneuse chevauchant sur Dhar Saadane « zone 1 » (3400ha : 17kmx2 km) et Beni Mejmel « zone 2 » (1500ha : 7,5km x 2km), ce parc éolien d'une puissance de 140MW et d'une productibilité moyenne annuelle de 510 GWh, permettra les renforcements des moyens de production d'origine éolienne et du réseau d'interconnexion de la région du Nord.

Le projet était réalisé par l'ONEE tant que maitre d'ouvrage qui assurera son exploitation, tandis que sa construction était confiée au groupe espagnol **GAMESA-EOLICA** retenu après appel à la concurrence.

Ce projet s'intègre dans le cadre de la stratégie énergétique nationale visant la diversification des sources d'approvisionnement, la promotion des énergies renouvelables et la réduction de la facture énergétique.

Il est développé sur deux zones :

- La première est située à Dhar Saadane, étalée sur une superficie de 3400 ha avec 126 éoliennes et une puissance installée de 107 MW.
- $\triangleright$  La seconde est située à Beni Mejmel, étalée sur une superficie de 1500 ha avec 39 éoliennes et une puissance installée de 33 MW.

Ce projet entre dans le cadre du mécanisme pour un développement propre (MDP) conformément à la politique de l'ONE visant le développement des énergies propres et la réduction des émissions des gaz à effet de serre. Ce projet permet d'éviter l'émission de 470.000 tonnes par an de CO2, et d'économiser 120.000 de fioul par an.

Le projet nécessite une enveloppe budgétaire estimée à 2,75 Milliards de dirhams. Son financement est assuré par la Banque Européenne d'Investissement à hauteur de 80 millions d'euros, la banque allemande KFW avec 50 millions d'euros, un financement espagnol de 100 millions euros et des fonds propres à l'ONEE.

# **III- Description aérogénérateurs de plate-forme G52-850KW**

Les aérogénérateurs de la plate-forme sont régulés par un système de changement de pas collectif par actionnement hydraulique de pale et avec un système d'orientation actif. Le système de contrôle permet de faire fonctionner l'aérogénérateur à une vitesse variable en optimisant en permanence la puissance produite et en minimisant les charges et le bruit.

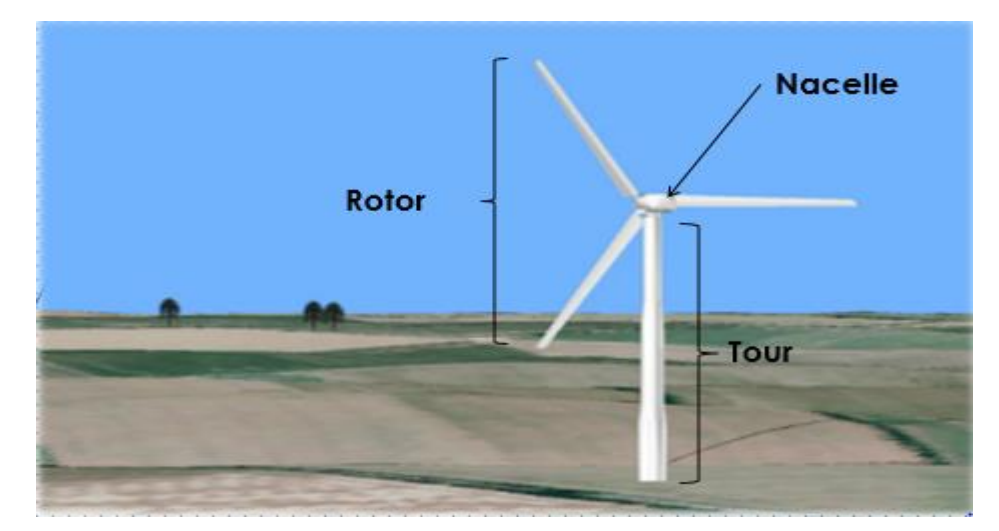

**Figure 10 : Les éléments d'une éolienne G52-850KW**

Une éolienne est composée de 3 parties la tour, la nacelle, et le rotor

# **1- La nacelle**

La Nacelle est le logement contenant les machines, placée dans la partie supérieure de la tour de l'aérogénérateur.

Elle est composée des éléments suivant :

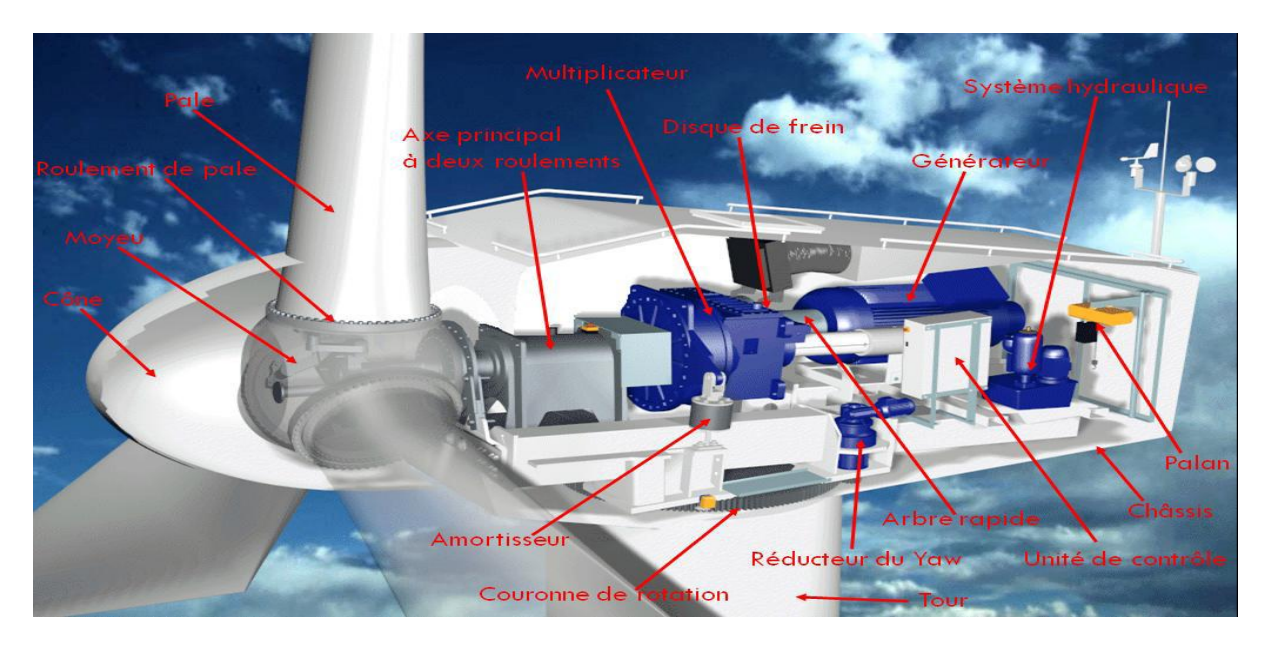

**Figure 11 : Présentation technique de la nacelle G52-850KW**

# **1.1- Carénage**

 synthétique renforcé par la fibre de verre. Le carénage est l'enveloppe qui protège les composants de l'aérogénérateur qui se trouvent dans la nacelle face aux agents météorologiques et aux conditions environnementales externes. Il est composé d'une pièce inférieure, de deux latérales planes, d'une pièce arrière et d'une toiture. Son matériau est un polymère

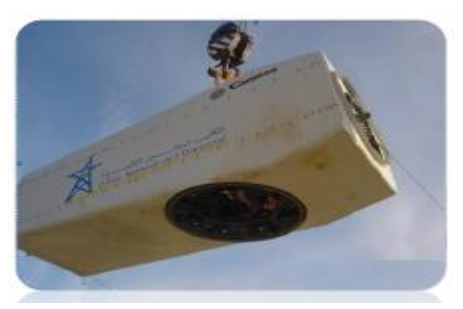

 **Figure 12 : Carénage**

# **1.2- Châssis**

Il se divise en trois parties :

 chacune à l'arrière du châssis avant. Elles - Le châssis avant est une pièce fondue où se fixent l'arbre principal, le multiplicateur, le groupe hydraulique et le système de rotation. - Le châssis arrière est composé de 2 poutres mécano soudées indépendantes, vissées soutiennent le générateur, le palan et l'armoire Top.

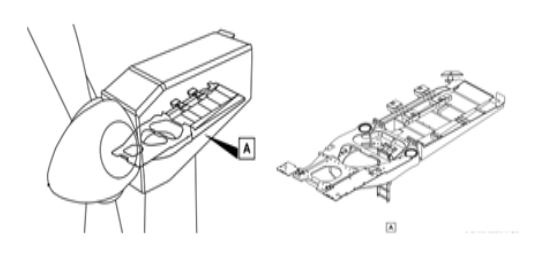

**Figure 13 : vue générale et localisation du châssis dans la nacelle**

# **1.3- Arbre principal**

 vitesse du multiplicateur est obtenue par une Le couple moteur que produit le vent sur le rotor se transmet jusqu'au multiplicateur à travers l'axe principal. L'arbre est raccordé au moyeu avec une bride vissée. La jonction avec l'entrée de basse bride conique de serrage qui transmet le couple par friction.

# **1.4- Multiplicateur**

Il transmet la puissance de l'arbre principal au générateur. La denture du multiplicateur est conçue de manière à obtenir une efficacité maximale avec un niveau réduit d'émission de bruit.

 L'arbre rapide est relié au générateur grâce à un branchement flexible.

Le multiplicateur a un système de lubrification principal avec un système de filtrage d'huile associé à l'arbre principal. L'huile est refroidie dans un radiateur grâce à l'air extérieur. Son moto ventilateur s'active en fonction des besoins d'échange de chaleur.

#### **1.5- Système de freinage**

Le frein primaire de l'aérogénérateur est aérodynamique par la mise en drapeau des pales.

Le frein mécanique secondaire est un frein à disque, activé hydrauliquement et qui est monté à la sortie de l'arbre rapide du multiplicateur. Son utilité principale est d'appliquer le frein de stationnement empêchant le démarrage de la rotation une fois à l'arrêt.

# **1.6- L'arbre rapide**

L'arbre rapide transmet la rotation de l'arbre de sortie du multiplicateur au générateur.

 et entraine la génératrice électrique .l'arbre rapide est l'inverse de l'arbre lent, c'est-à-dire que le moment L'arbre rapide tourne à environ 1500 tours par minute après être passé dans le multiplicateur voit son couple diminué mais sa vitesse augmenté pour l'alternateur.

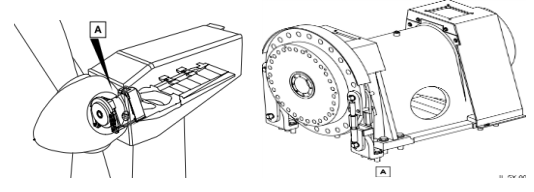

**Figure 14 : vue générale et localisation de l'arbre principal dans la nacelle**

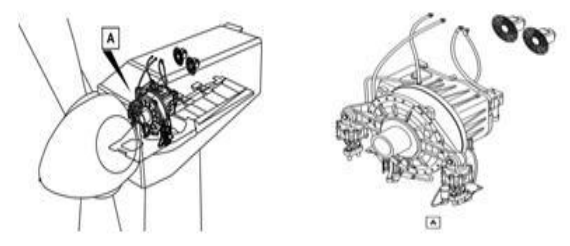

**Figure 15 : vue générale et emplacement de multiplicateur dans la nacelle**

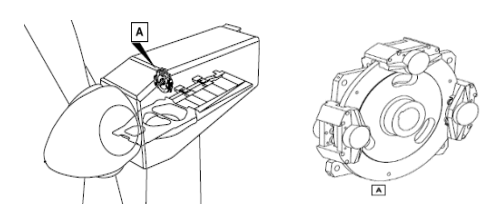

**Figure 16 : Vue générale et emplacement du frein dans le multiplicateur**

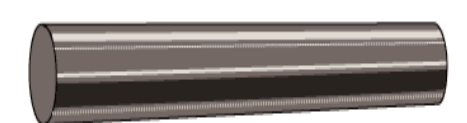

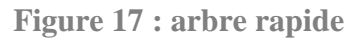

# **1.7- Le générateur**

Le générateur est de type asynchrone, avec 4 pôles, il est doublement alimenté avec un rotor bobiné et des bagues collectrices.

La fonction du générateur est de générer de l'électricité à partir des mouvements rotatifs de l'arbre.il est constitué d'un rotor (partie tournante) et d'un stator (partie fixe), l'électricité produite par la génératrice correspond à un courant alternatif de fréquence 50 Hz avec une tension de 400 à 690 V.

# **1.8- Système d'orientation (YAW)**

Le système d'orientation permet la rotation de la nacelle autour de l'arbre de la tour.

Les fonctions principales du système de YAW sont :

-Permettre la rotation de la nacelle face à l'écoulement du vent.

 -Maintenir la position de la nacelle par rapport au vent incident.

-Permettre de faire une rotation contrôlée de la nacelle lors des opérations de maintenance.

# **1.9- Système hydraulique**

Le système hydraulique fournit le débit d'huile à la pression nécessaire (entre 180 et 200 bar) pour l'actionnement :

- Du système de changement de l'angle de pas de la pale.
- Du frein du système d'orientation
- Du frein mécanique de l'arbre rapide.

#### **1.10- Armoires électriques**

L'éolienne contient deux armoires électriques :

#### **Système de contrôle GROUND**

C'est un système de basse tension, et il se trouve à la base de la tour. Il réalise les fonctions suivantes :

- Le contrôle de la puissance active et réactive produites par l'aérogénérateur ainsi que la distribution de l'alimentation pour les actionneurs électriques présents sur l'aérogénérateur.

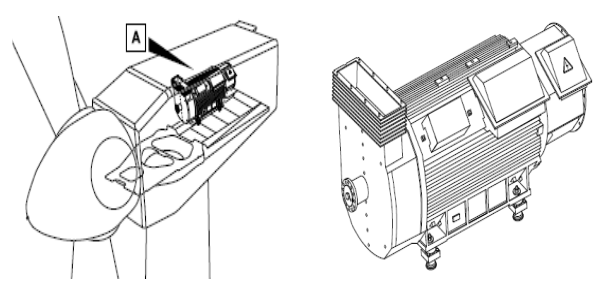

**Figure 18 : Vue générale et emplacement du générateur dans la nacelle**

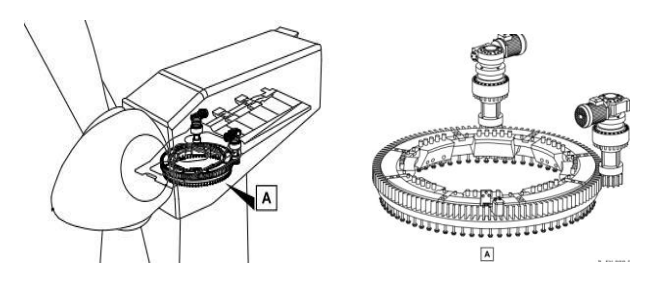

**Figure 19 : Vue générale et emplacement du système d'orientation (YAW) dans la nacelle**

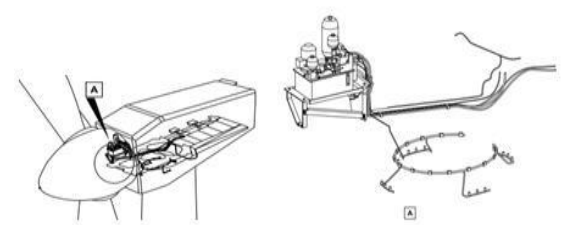

**Figure 20 : Vue générale et emplacement du système hydraulique dans la nacelle**

# **Chapitre II : Présentation du parc éolien 140 MW Tanger**

- La protection du personnel éventuellement présent sur l'aérogénérateur contre les défauts et erreurs de manipulation de l'armoire elle-même ou du reste de l'installation électrique protégée par celle-ci.
- La protection de l'aérogénérateur et des équipements présents à l'intérieur contre les défauts sur le Réseau Électrique.

L'armoire Ground contient 2 systèmes intelligents reliés entre eux afin de réaliser leurs fonctions auprès de l'aérogénérateur :

- 1 convertisseur de puissance avec son système de contrôle (CCU et CPU).
- 1 PLC pour contrôler l'aérogénérateur.

#### **Armoire électrique TOP :**

Elle est de basse tension et se trouve dans la nacelle, et réalise les fonctions suivantes :

- Le contrôle de tous les capteurs et actionneurs électriques présents sur la nacelle de l'aérogénérateur, elle permet aussi la communication avec l'armoire Ground.
- Le logement de la connexion des câbles de puissance provenant du stator du générateur et de ceux de branchement de l'armoire TOP-GROUND de la partie statorique.
- La protection du personnel (et des appareils) éventuellement présents sur l'aérogénérateur contre les défauts et erreurs de manipulation de l'armoire TOP elle-même ou du reste de l'installation électrique protégée par le TOP.

# **2- Rotor**

Le rotor de l'aérogénérateur est un rotor à trois pales raccordées à un moyeu sphérique par l'intermédiaire des roulements de pale.

Il est constitué des éléments suivants :

# **2.1- Les pales**

Les pales des aérogénérateurs sont fabriquées dans un matériau constitué de matrice organique avec un renfort en fibre de verre. Elles ont un système de changement de pas sur leur envergure complète qui leur permet de maximiser la production énergétique, réduire les charges avec la réduction conséquente de poids et réduire le bruit émis.

 La longueur des pales est de 25,3 m (Gamesa G52-850 kW).

#### **2.2- Cône**

Le cône est fabriqué dans un matériau composé de fibre de verre et de polyester, il sert à protéger le moyeu et les roulements de pale des conditions ambiantes.

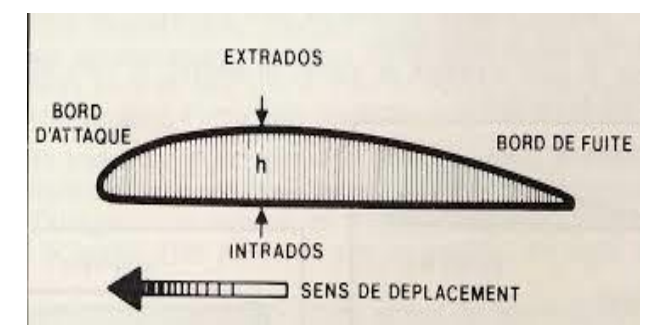

 **Figure 21 : les composants des pales** 

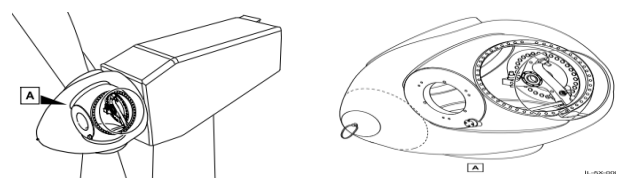

**Figure 22 : vue générale et emplacement du cône sur l'aérogénérateur.**

#### **2.3- Le moyeu**

Le moyeu raccorde les pales avec l'arbre lent de la machine, il a pour rôle de supporter les pales autour de leur axe. Il permet aussi d'orienter les pales de l'éolienne pour réguler la vitesse de rotation.

#### **2.4- Roulement de pale**

 changement de pas de celle-ci. Les roulements de la pale relient la pale au moyeu et permettent le mouvement de

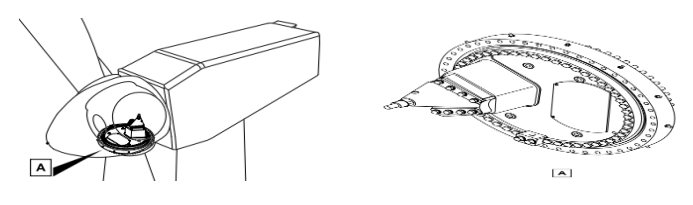

 **Figure 23 : vue générale et emplacement du système de roulement de pale dans le rotor.**

#### **2.5- Système de changement de pas (pitch)**

 seul cylindre hydraulique fait tourner Le système de changement de pas est de type collectif actionné hydrauliquement, c'est-à-dire qu'un les trois pales à la fois, et fournit une capacité de rotation de - 5 º à 90 º.

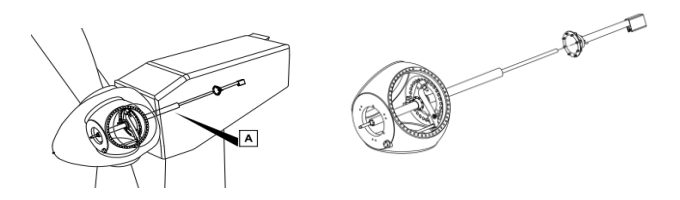

**Figure 24 : vue générale et emplacement du système de changement de pas (pitch) dans le rotor.**

#### **2.6- Système de protection contre la foudre**

Les aérogénérateurs sont protégés contre la foudre grâce à un système conducteur qui recueille les décharges électriques via des récepteurs situés sur la pale. Il transmet les décharges par un câble de cuivre qui est installé longitudinalement le long de la pale, jusqu'à sa base. La foudre passe à travers la structure de la nacelle et de la tour jusqu'à la terre.

#### **3- Tour et fondation 3.1- Tour**

La tour de l'aérogénérateur est tubulaire en acier, de forme tronc-conique, formée de deux ou trois sections modulaires démontables, selon la hauteur totale. Elle inclut des plates-formes intérieures, une échelle d'accès intérieure et un éclairage de service d'urgence. Elle abrite à sa base la cellule de moyenne tension ainsi que le transformateur.

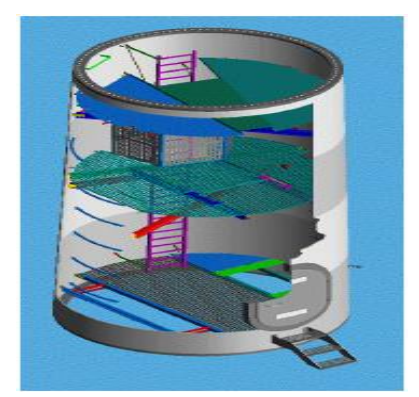

 **Figure 25 : vue du tronçon inférieur de la tour** 

# **3.2- Fondation**

 Les fondations standard sont de nécessaire de réexaminer les type dalle avec bride d'attache. Elles sont calculées en supposant des charges certifiées et un terrain standard. Si les hypothèses utilisées varient, les valeurs définies ne seront pas valables et il sera fondations.

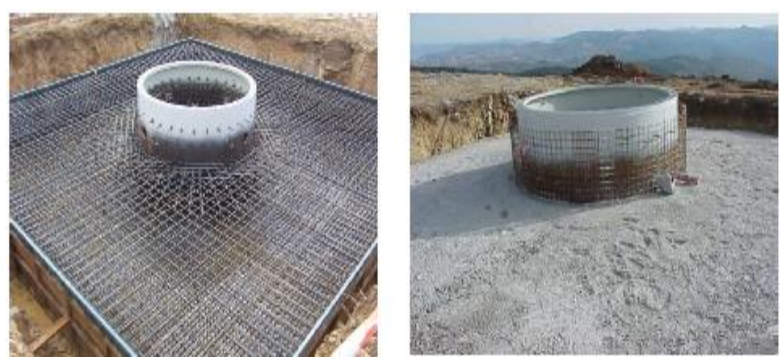

**Figure 26 : Armature et Bétonnage de la fondation**

# **4- Transformateur et Cellule Moyenne Tension 4.1- Transformateur**

De type triphasé, sec encapsulé, il est le produit 33kV et une puissance apparente spécifiée de 1 000 kVa.

Le transformateur se trouve sur la partie inférieure de la tour, sur une plate-forme grillagée à environ 5 mètres de la base de la tour.

# **4.2- Cellule de Moyenne Tension**

La configuration électrique de l'aérogénérateur G52 de Gamesa Eolica nécessite l'installation d'une cellule de moyenne tension. Ce composant ne dépend généralement pas de Gamesa Eolica. La cellule recommandée est de type interrupteur et fusible et elle devra s'adapter à la gamme de tension de transformation.

Il existe trois types de configurations de cellule en fonction de l'emplacement de l'aérogénérateur :

- $\checkmark$  De ligne
- $\checkmark$  De bifurcation
- $\checkmark$  Fin de ligne

# **5- Les Capteurs**

Les aérogénérateurs de la plate-forme Gamesa G52-850 kW sont équipés de plusieurs capteurs qui contrôlent de manière permanente différents paramètres.

Les différents capteurs qu'on trouve dans une éolienne sont :

#### **5.1- Capteurs de vent**

L'aérogénérateur dispose d'un système de mesure de vitesse et de direction du vent afin d'améliorer la disponibilité. Il s'agit d'un anémomètre à coupelles et d'une girouette. Ils se trouvent à l'extérieur de la carcasse sur la partie arrière.

# **5.2- Capteurs thermiques**

Situés sur les différents composants principaux de l'aérogénérateur (bobinages du stator du générateur, roulements du générateur, huile du multiplicateur, huile du groupe hydraulique, ainsi que les bobinages du transformateur).

# **5.3- Autres capteurs**

-**Capteurs de niveau** : de l'huile du multiplicateur et de la centrale hydraulique.

-**Capteurs de pression** : pour connaître les valeurs sur plusieurs points du système hydraulique. **-Capteurs de sécurité** : comme verrouillages cellule moyenne tension - transformateur, comptetours nacelle, câbles enroulés, vitesse du rotor, etc.

-**Capteurs inductifs** : de vitesse du rotor, de position du pitch **[19] .**

# **IV- Poste 33/225KV**

Le poste de transformation a pour rôle de transformer la tension des circuits des arrivées des éoliennes de 33KV à 225 KV pour débiter cette tension dans le poste de transport Malloussa. Le poste assure la protection de ces différents équipements contre tous types de menaces tels le risque d'incendie, risques électriques, etc….

La connexion du parc au réseau national est assurée par deux transformateurs THT/MT (100 MVA, 33/225KV).

Le poste compose plusieurs équipements électriques pour assurer son propre but.

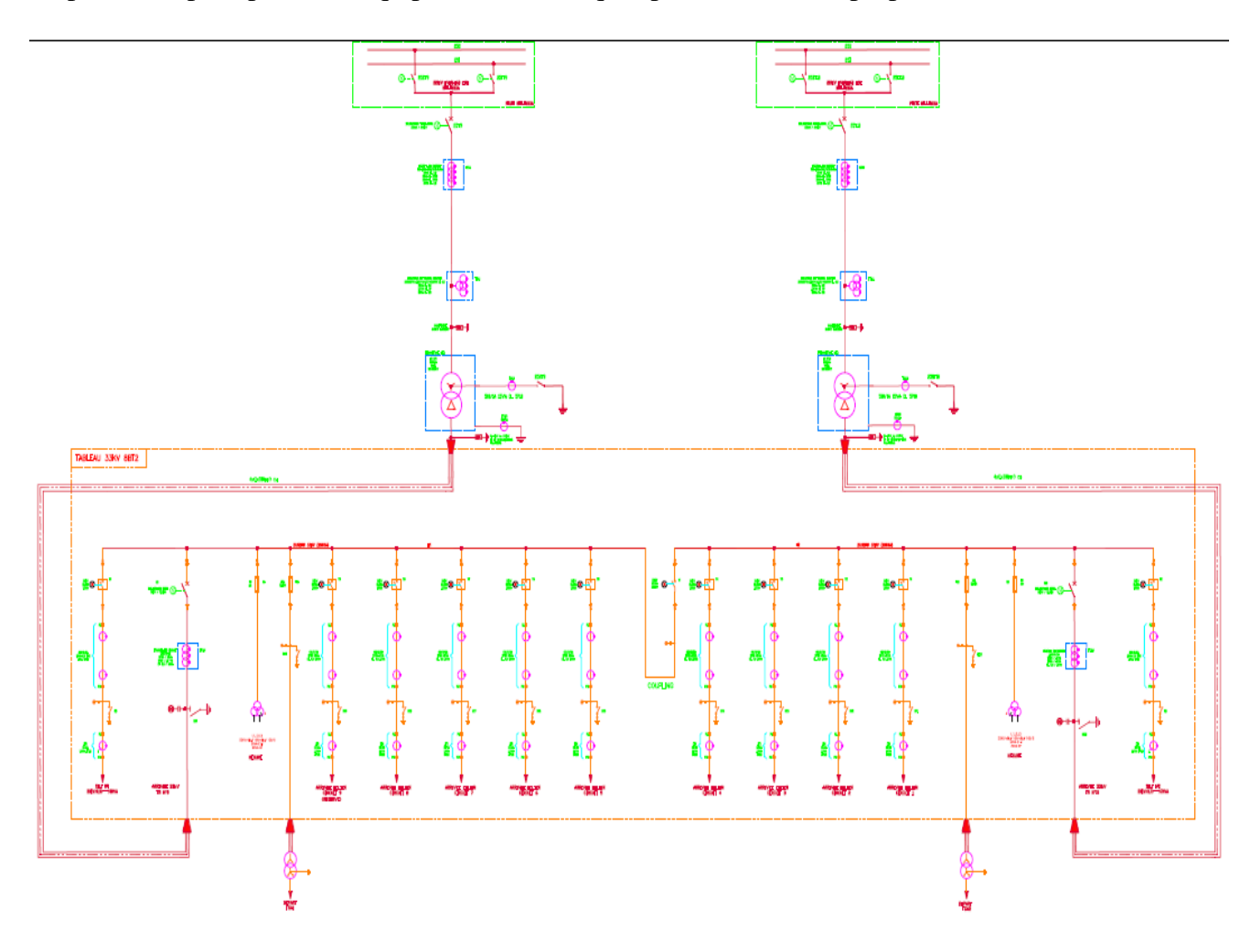

**Figure 27 : Schéma du poste 33/225KV**

#### **1- Transformateur de puissance 100MVA**

Le poste 33/225 KV contient deux transformateurs qui servent à transformer la tension d'une valeur de 33KV à une valeur de 225KV.Ces deux derniers possèdent un système de refroidissement qui comprend un radiateur et deux ventilateurs.

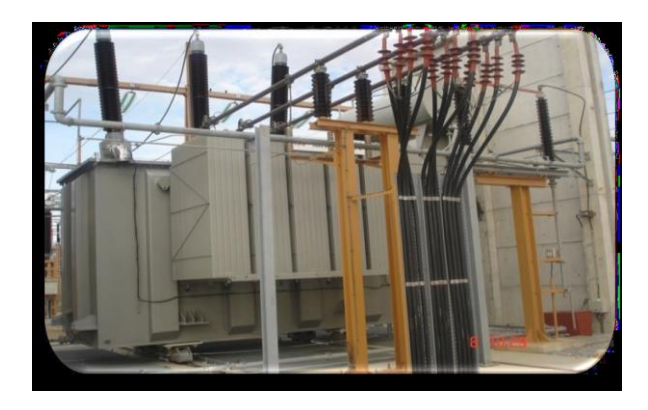

 **Figure 28 : transformateur de puissance 100 MVA**

#### **2- Disjoncteur de travée 225KV**

Un disjoncteur est un dispositif électromécanique de protection dont la fonction est d'interrompre le courant électrique en cas d'incident sur un circuit électrique. Il est capable d'interrompre un courant de surcharge ou un courant de court-circuit dans une installation. Suivant sa conception ; il peut surveiller un ou plusieurs paramètres d'une ligne électrique. Sa principale caractéristique par rapport au fusible est qu'il est prévu pour ne subir aucune avarie lors de son fonctionnement.

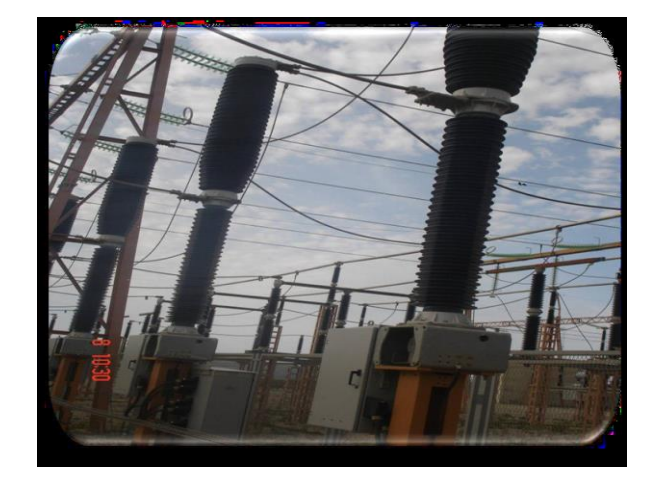

 **Figure 29 : disjoncteur de travée** 

#### **3- Transformateur de tension**

Ce transformateur est l'un des moyens pour mesurer des tensions alternatives élevées. Il s'agit d'un transformateur qui a la particularité d'avoir un rapport de transformation étalonné avec précision, mais prévu pour ne délivrer qu'une très faible charge au secondaire, correspondant à un voltmètre. Le rapport de transformation permet de mesurer des tensions primaires s'exprimant en kilovolts. On le rencontre en THT.

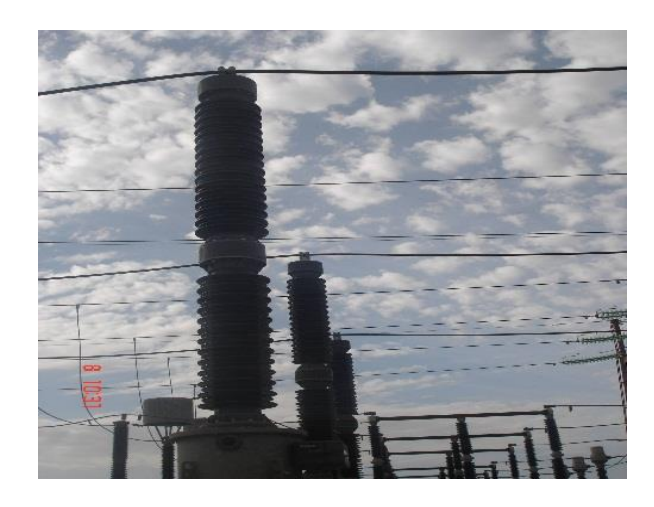

 **Figure 30 : transformateur de tension** 

#### **4- Transformateur du courant**

 l'adaptation entre le courant élevé circulant C'est un appareil utilisé pour la mesure de forts courants électriques. Il sert à faire dans le circuit et l'instrument de mesure. Il possède une spire au primaire, et plusieurs spires secondaires. Le rapport de transformation permet l'usage d'un ampèremètre classique pour mesurer l'intensité au secondaire.

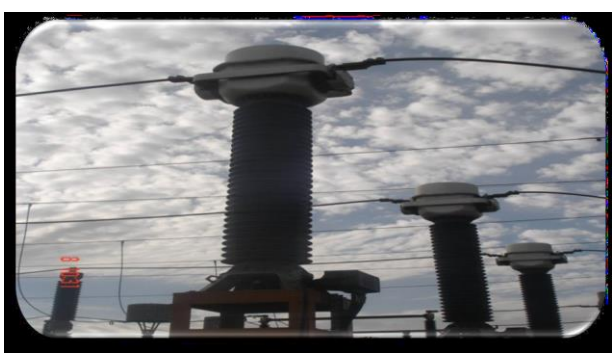

**Figure 31 : transformateur du courant**

# **5- Transformateur des services auxiliaires (TSA)**

Ce transformateur permet de transformer la tension de 33KV en une tension de 400V pour alimenter les auxiliaires de poste qui utilisent les tensions de 400V et 220V.

**6-** remplace pour maintenir l'alimentation des Il existe deux transformateurs, en cas d'un défaut au niveau d'un transformateur l'autre le auxiliaires **Figure 32 : transformateur des services** 

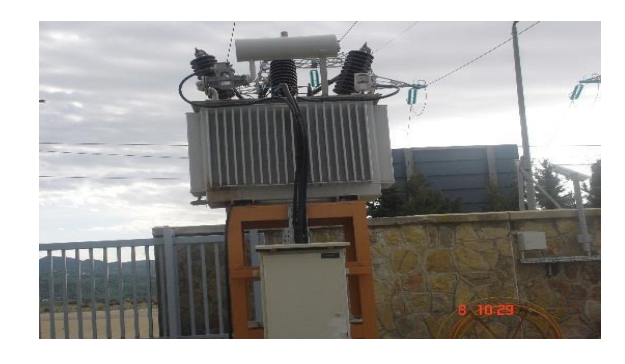

**auxiliaires**

# **6- Réactance**

Dans le poste il existe deux réactances chaque une est constituée de trois enroulements pour contrôler et commander la production de l'énergie réactive débitée dans le réseau selon les besoins et pour améliorer la qualité d'énergie produite par le parc.

**Figure 33 : Réactance**

**7- Parafoudre** 

En générale le parafoudre est un dispositif de protection des appareillages électriques agit contre les foudres.

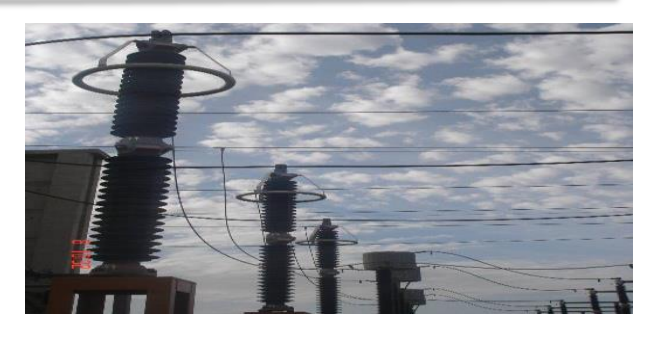

 **Figure 34 : Parafoudre**

# **8- Cellule du circuit arrivée éolienne**

Cette cellule est constituée d'un disjoncteur de protection qui fait le raccordement entre le jeu de barre 33KV et le circuit éolien, les éléments de contrôle, de commande et de mesure. Dans le cas normal le circuit éolien débite une puissance fournie par les éoliennes dans le jeu de barre mais il se peut aussi que les éoliennes soient alimentées par le jeu de barre.

Dans le poste il existe 8 cellules pour les circuits d'arrivées éoliennes et une de réserve.

# **9- Cellule de réactance**

Cette cellule est constituée d'un disjoncteur qui fait la protection et la connexion entre le jeu de barre 33KV et le réacteur.

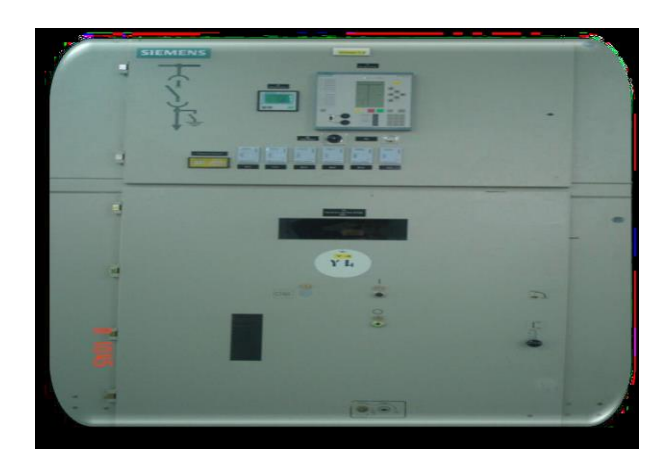

 **Figure 35 : Cellule du circuit d'arrivée**

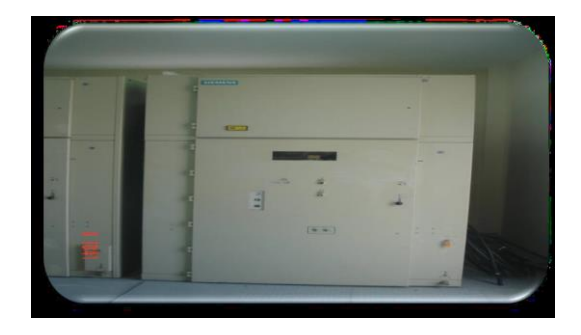

 **Figure 36 : Cellule de réactance**

#### **10- Cellule de mesure**

Cette cellule est constituée d'un fusible de protection et d'un transformateur de tension qui transforme la tension nominale 33KV en une faible valeur de 100V pour la protection et la mesure du jeu de barre 33KV.

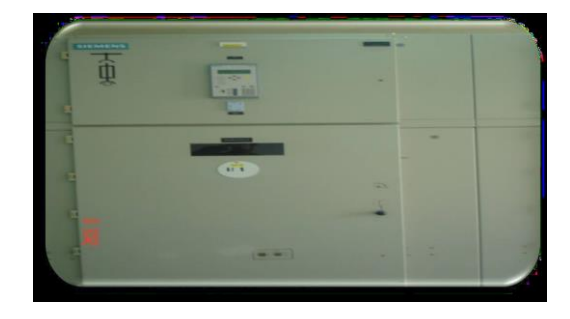

 **Figure 37 : Cellule de mesure**
#### **11- Cellule du départ TSA (Transformateur de service auxiliaire)**

Cette cellule est constituée d'un fusible de protection, elle fait le raccordement entre le jeu de barre de 33 KV et le TSA pour alimenter les auxiliaires alternatifs du poste.

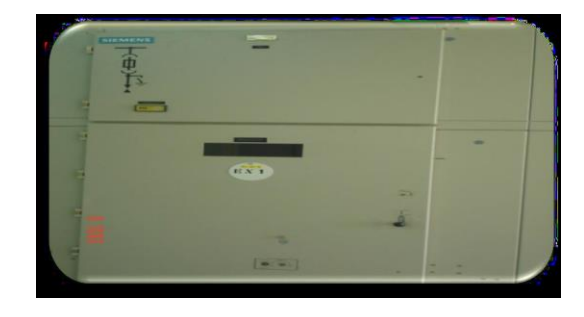

 **Figure 38 : Cellule de départ TSA**

#### **12- Cellule de l'arrivée transfo 33/225KV**

La cellule sert pour la protection et la liaison entre le jeu de barre et l'arrivé du transformateur 33KV, composée d'un disjoncteur 2500A avec commande à distance et commande manuel, un transformateur de courant et d'autre éléments de contrôle et protection pour protéger la cellule contre les risques électriques.

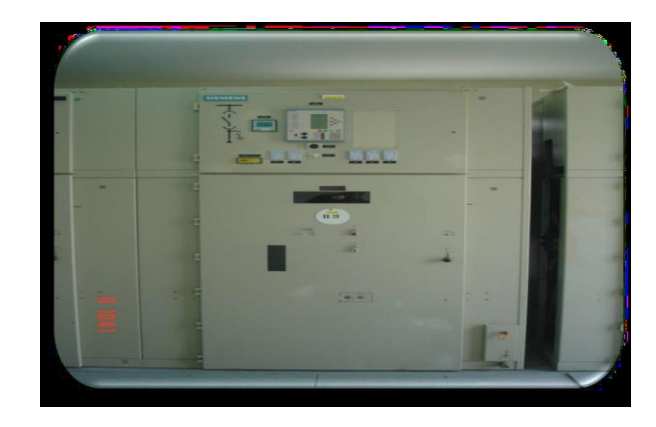

 **Figure 39 : Cellule de l'arrivée transfo 33/225K**

#### **V-Systèmes de supervision du parc**

Le parc éolien de Tanger comprend en plus des 165 aérogénérateurs et du poste de transformation 33/225KV, un bâtiment de service. On trouve dans ce dernier, une salle de commande qui permet de superviser, contrôler et commander tous les équipements du parc. Et cela à travers de deux logiciels, le SCADA pour la supervision et la télésurveillance des aérogénérateurs, et le SICAM pour la supervision et télécontrôle du poste 33/225KV.

#### **1- Système SICAM**

Le système SICAM est une solution de contrôle commande, convient à la conduite du poste électrique à partir d'un calculateur de poste (Station Unit), de même qu'en combinaison avec d'autres SICAM.

La communication entre calculateurs est basée sur la technologie standard et performante : Réseau LAN Ethernet.

Dans le parc éolien de Tanger, le système est utilisé pour la supervision du poste électrique 33/225KV, et il réalise les fonctions suivantes :

- Permettre au personnel de conduite du poste d'optimiser les activités de conduite et de surveillance, et d'accéder rapidement à l'objet et donne une vue rapide des états des organes du poste électrique.

- Contrôler et enregistrer toutes les données des équipements du poste, grâce aux Protocoles de communication qu'il supporte.

- Offrir des fonctions intégrées de test et diagnostic.

- Simplifier l'installation et le paramétrage des équipements, grâce à son interface utilisateur intuitive.

#### **2- Système SCADA « Système de Contrôle et Acquisition de Données »**

Le système SCADA se compose d'une série d'équipement (HW) et d'une série d'application ou service (SW).

Le Système de Gestion Intégré des Parcs Eoliens (SGIPE) est un développement du SCADA commercial Citect, il réalise les fonctions suivantes :

#### **Fonctions principales :**

- Visualiser et garder les états des aérogénérateurs.
- Réaliser les commandes de marche, pause.
- Visualiser et garder les alarmes.
- Visualiser et garder graphiques de tendance des valeurs des aérogénérateurs.
- Visualiser et garder les valeurs de production et disponibilité.
- Visualiser les graphiques de comparaison des aérogénérateurs.

#### **Fonctions additives :**

- Alarmes, données des graphiques de tendances.
- Un enregistrement de données chaque dix minutes.
- Montrer et garder les données de la Station Météorologique.
- Commander des ordres.
- Régulation de la Puissance Active du Parc Éolien.
- Régulation de la Puissance Réactive du Parc Éolien.
- Un contrôle de bruit du Parc Éolien.
- Mettre en marche progressif du Parc Éolien ou des quelques aérogénérateurs.
- Synchronisation de l'heure du PLC du Parc Éolien **[19] .**

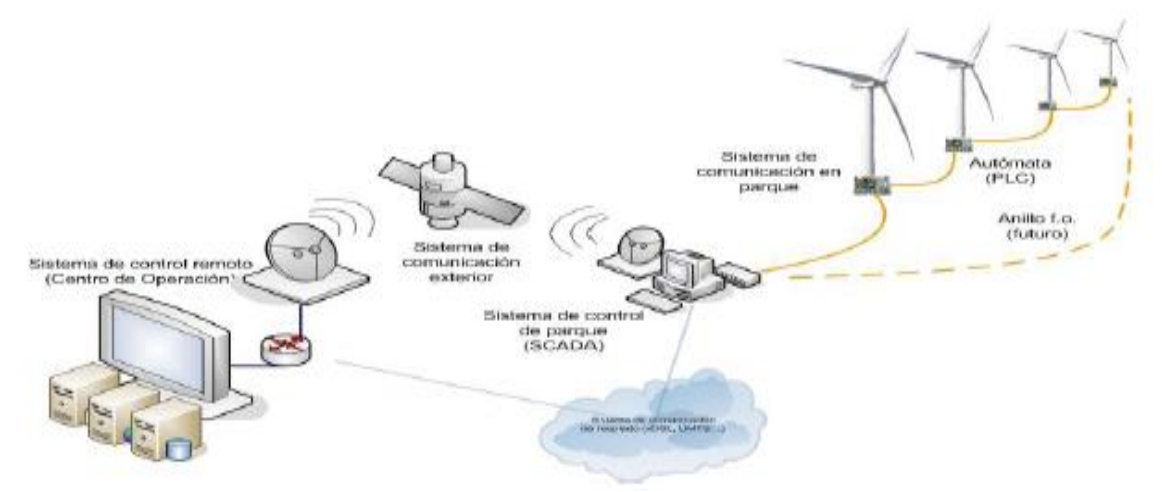

**Figure 40: Système contrôle SCADA**

 *Conclusion*

Dans ce chapitre, nous avons présenté le parc éolien de Tanger 140MW, les caractéristiques de l'aérogénérateur G52-850KW et une description du poste 33/225KV, ainsi une étude théorique sur le principe de fonctionnement de l'éolienne.

Le chapitre suivant concerne une étude de la maintenance actuelle, et son analyse critique.

## *Chapitre III*

*Généralité sur la maintenance des éoliennes du Parc éolien 140 MW Tanger*

> Pour mettre en situation critique de notre projet, on va commencer par une description générale de la maintenance actuelle, puis déduire son analyse critique.

**Chapitre II : Présentation du parc éolien 140 MW Tanger**

## *Introduction*

La maintenance regroupe les actions de dépannage et de répartition, de réglage, de révision, de contrôle et de vérification des équipements matériels ou même immatériel.

Un service de maintenance peut également être amené à participer à des études d'amélioration du processus industriel, et doit prendre en considération de nombreuses contraintes comme la qualité, la sécurité, l'environnement, le cout, etc.

Le service maintenance doit mettre en œuvre la politique de maintenance définie par la direction de l'entreprise ; cette politique devant permettre d'atteindre le rendement maximal des systèmes de production. Tous les équipements n'ont pas le même degré d'importance Il faut donc définir des stratégies Les mieux adaptées.

Vu qu'il est essentiel que les éoliennes soient performantes et pérennes. Donc pour accompagner ces projets de long terme, il faut absolument mettre en place une stratégie pour l'exploitation de la maintenance du parc éolien afin de garder la maitrise totale de la production.

L'entretien d'un parc éolien met en jeu plusieurs prestations de maintenance. Dans le cas du parc éolien de Tanger, la maintenance est effectuée par la société sous-traitante GAMESA qui a effectué également l'installation du parc.

## **I- Description de la maintenance**

## **1- Types de maintenance du parc éolien**

Il existe deux types de maintenance d'un parc éolien :

- **La maintenance préventive :** Elle a pour but de réduire les coûts d'interventions. En effet, grâce à la maintenance préventive, les arrêts de maintenance sont programmés et optimisés afin d'intervenir sur les pièces d'usure avant que n'intervienne une panne.
- La maintenance corrective : ce type de maintenance est aléatoire car elle dépend du degré de l'importance de la panne. Elle comprend :
	- Les travaux de correction mineurs.
	- Les travaux de correction majeurs.

Les travaux de correction les plus courants sont :

- Remplacement du motoréducteur.
- Remplacement du cylindre hydraulique.
- Remplacement des accumulateurs

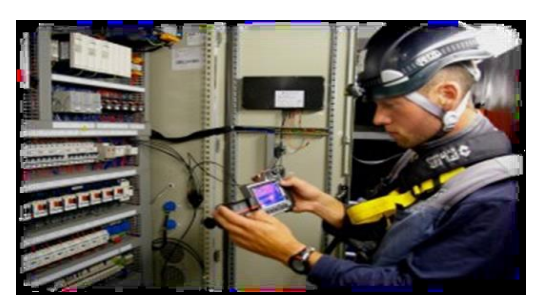

**Figure 41 : Technicien réalise la maintenance préventive**

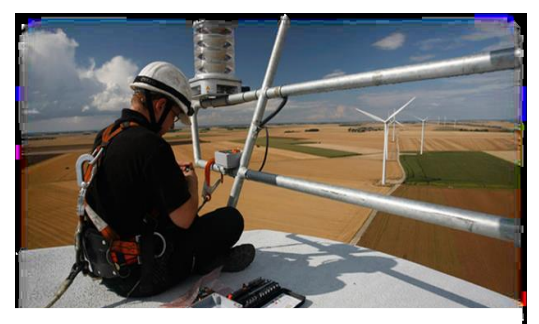

**Figure 42 : Technicien réalise la maintenance corrective**

- Remplacement des plaquettes de frein.
- Alignement du générateur.
- Remplacement des éléments filtrants.

#### **2- Maintenance du rotor**

- **2.1- Maintenance des pales**
	- **a- Consignes de maintenance préventive**

Le Tableau ci-dessous présente le programme de maintenance préventive de la pale.

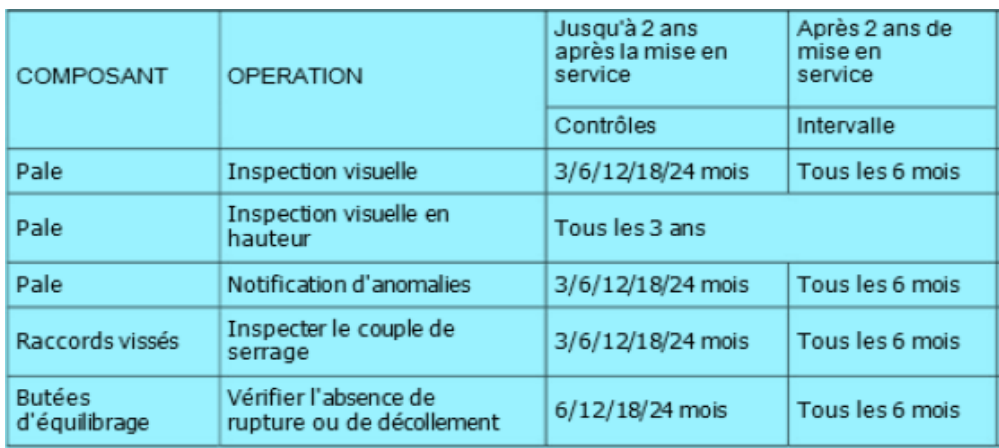

**Tableau 4 : programme de maintenance préventive des pales** 

#### **b- Consigne de maintenance corrective**

#### **Remplacement du rotor**

S'il est nécessaire de remplacer le rotor, il faudra le plus d'opérations de montage possible du nouveau rotor avant de descendre celui endommagé, de sorte qu'une fois ce dernier démonté, le nouveau rotor soit installé dans les plus brefs délais possibles.

#### **2.2- Maintenance du cône**

#### **a. Consignes de maintenance préventive**

Le Tableau ci-dessous présente le programme de maintenance préventive du cône.

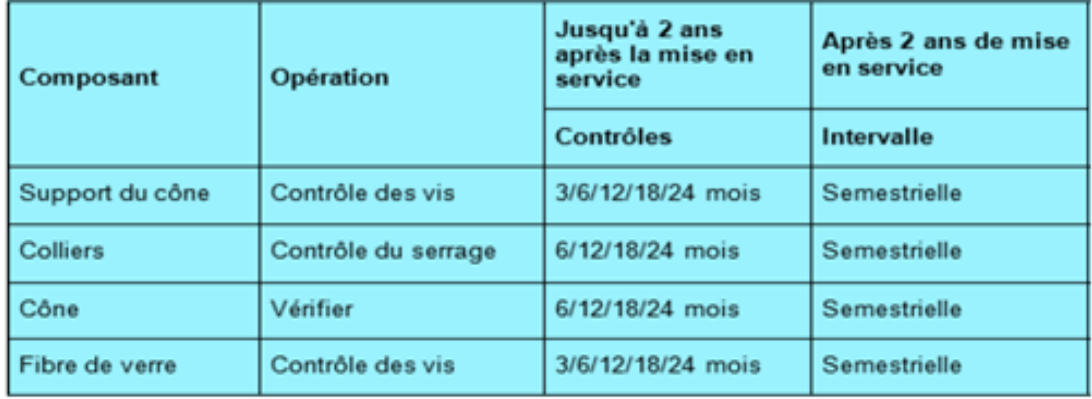

**Tableau 5 : programme de maintenance préventive du cône**

#### **b. Consignes de maintenance corrective**

Au cas où la maintenance d'un composant de ce système s'avérerait nécessaire, les techniciens de maintenance doivent contacter le bureau technique de GAMESA EOLICA SERVICIOS qui se charge d'effectuer cette opération.

### **3- Maintenance de la nacelle**

- **3.1- Maintenance du système de rotation**
	- **a. Consignes de maintenance préventive**

Le programme de maintenance préventive du système de rotation est indiqué dans ces deux tableaux :

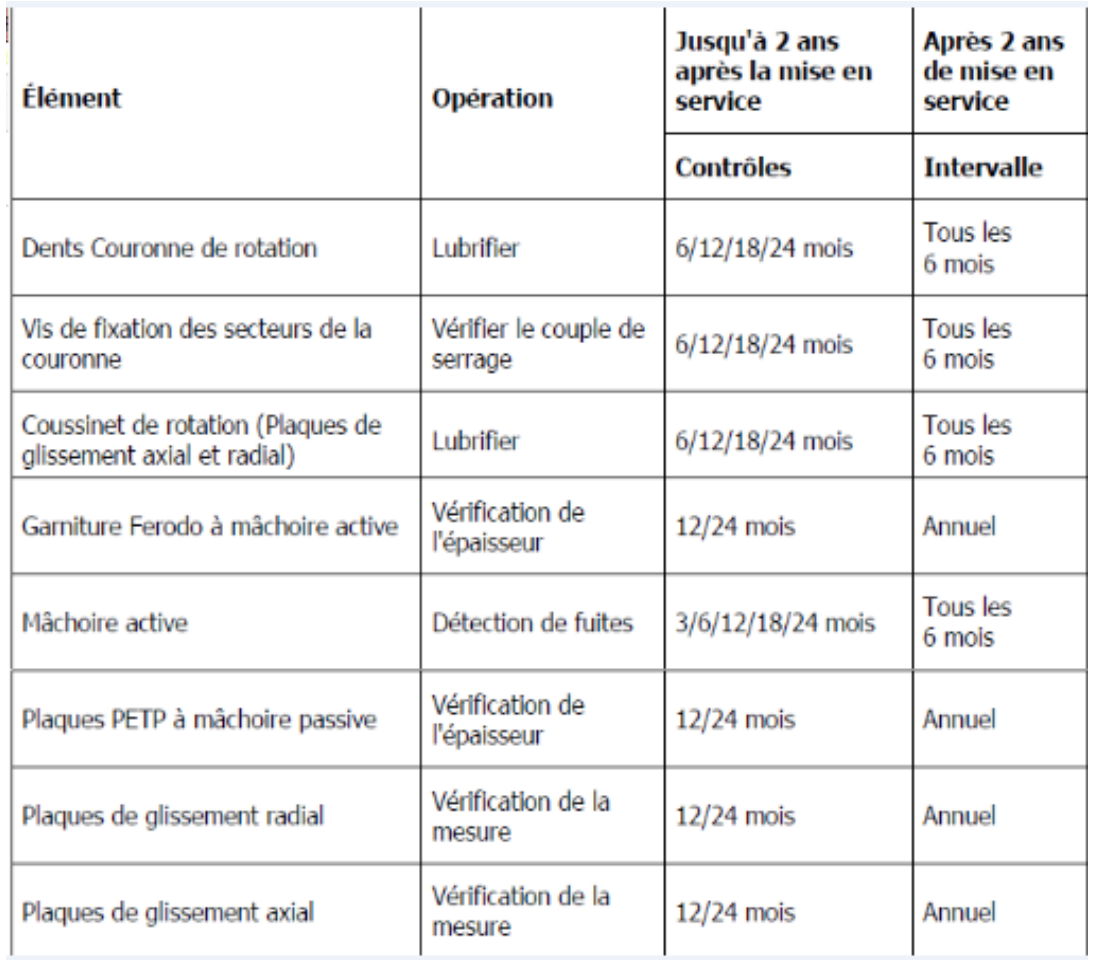

**Tableau 6 : programme de maintenance préventive du système de rotation à 4 mâchoires actives et 4 mâchoires passives**

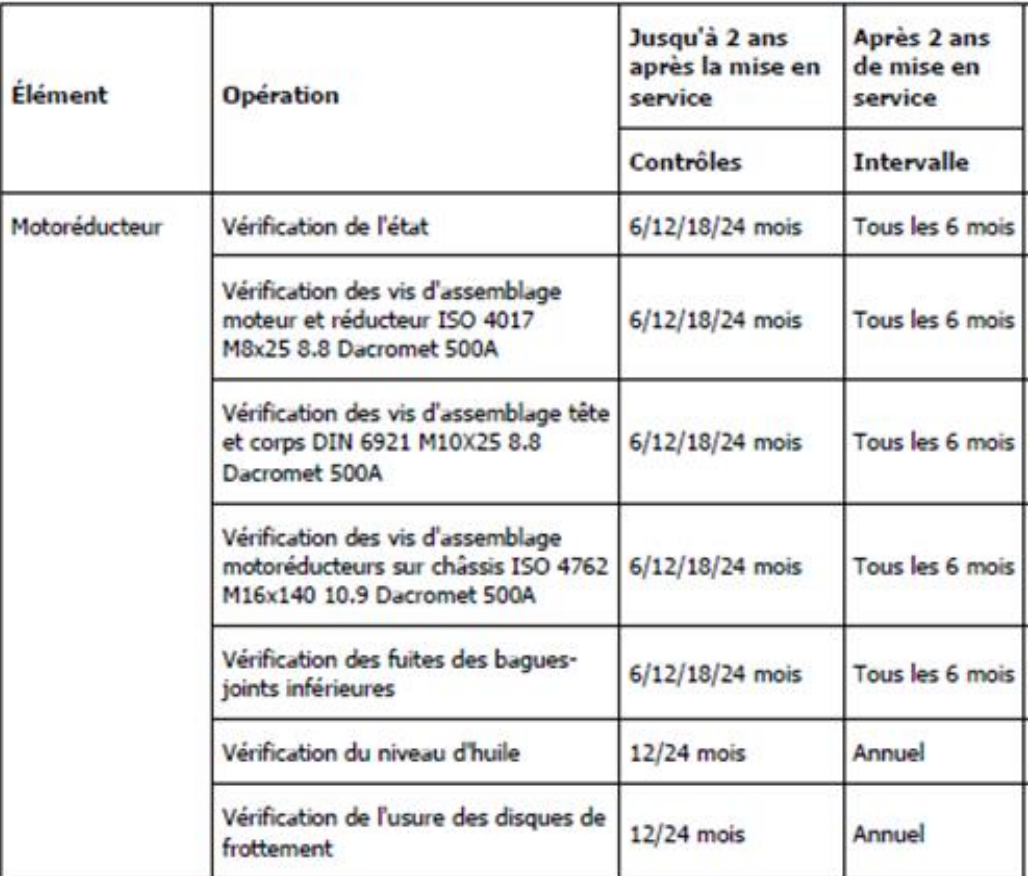

**Tableau 7 : programme de maintenance préventive du motoréducteur**

#### **b. Consignes de maintenance corrective**

Les opérations de maintenance corrective définies pour le système de rotation sont :

- Remplacement des éléments du motoréducteur.
- Remplacement des plaques de glissement radial et horizontal.
- Remplacement des garnitures et des joints du système de frein.
- Remplacement de la couronne.
- Remplacement des mâchoires actives, passives et hybrides.
- Remplacement de la plaque de glissement PETP horizontal.

#### **3.2- Multiplicateur**

#### **a. Consignes de maintenance préventive**

S'il y a des fuites, après les avoir localisées, bien nettoyer toutes les surfaces de travail et d'appui avant de commencer un travail à fin de réduire le risque de glissade et de chute. Pendant la maintenance préventive du multiplicateur, procéder à une inspection visuelle ainsi qu'une révision de tous les composants principaux et élémentaire à fin d'assurer un fonctionnement correct à cet élément fondamental de l'aérogénérateur.

La maintenance préventive du multiplicateur comprend les taches suivant :

- Inspection des fuites.
- Vérification de l'indicateur magnétique, du niveau, de l'état et du bouchon de vidange d'huile.
- Changement d'huile.

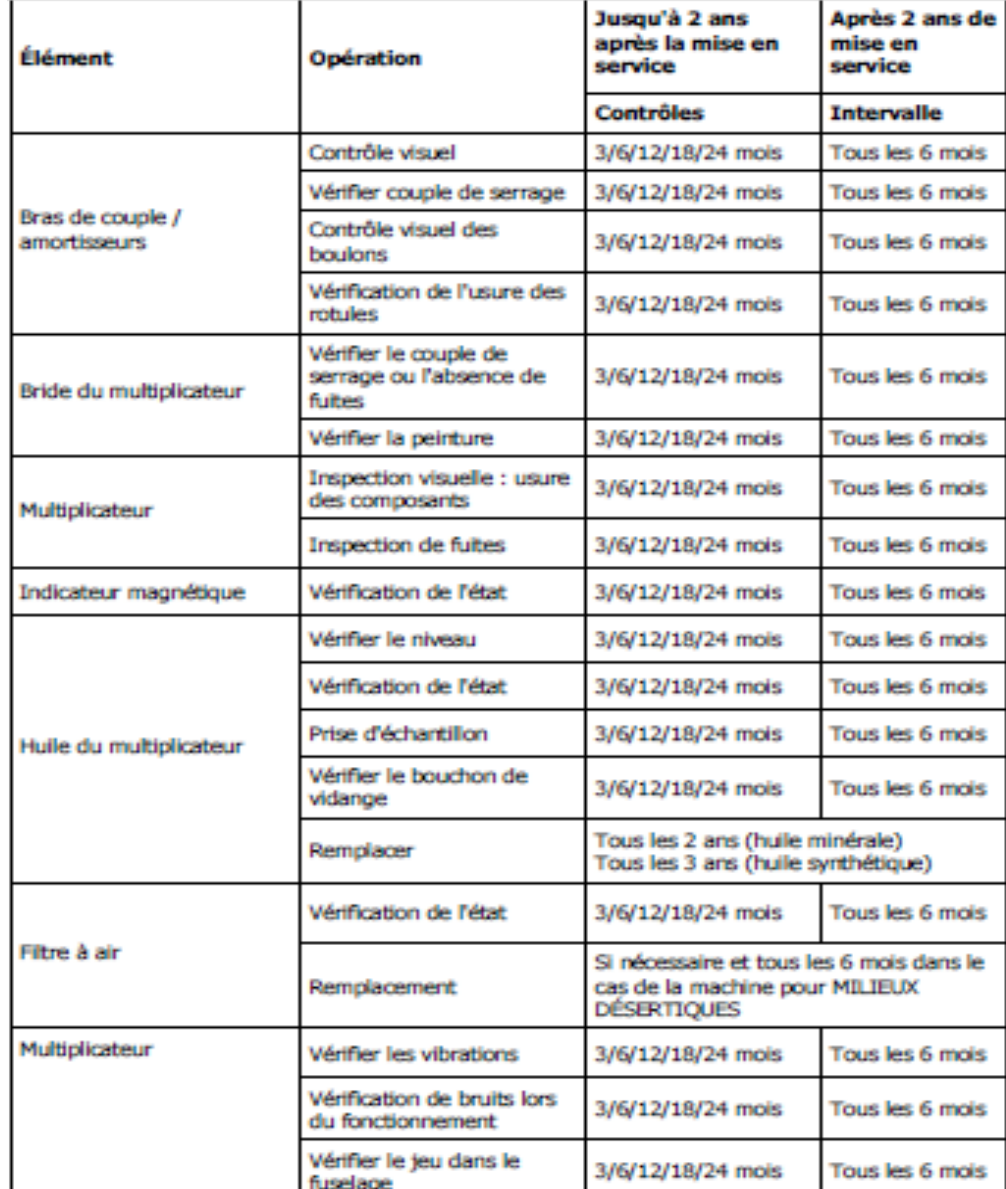

- Vérification du filtre à air, les vibrations, les bruits lors du fonctionnement.

**Tableau 8 : programme de maintenance préventive du multiplicateur**

Le système de refroidissement est aussi important. Pour vérifier le fonctionnement correct de ce système il faut réaliser les opérations suivantes :

- Vérification initiale et de l'échangeur et les capteurs de température.
- Recherche d'éventuelles fuites au niveau des tuyaux de refroidissement.
- Vérification du filtre à huile in-line, du fonctionnement du capteur de filtre, de la soupape thermostatique, de la vanne presso-statique et de la pompe mécanique.

#### **b. Consignes de maintenance corrective**

En cas de dommage, la maintenance corrective du multiplicateur consiste à remplacer :

- Les amortisseurs.
- Le multiplicateur.
- Les éléments du système de refroidissement.

#### **3.3- Maintenance du générateur**

#### **a. Consignes de maintenance préventive**

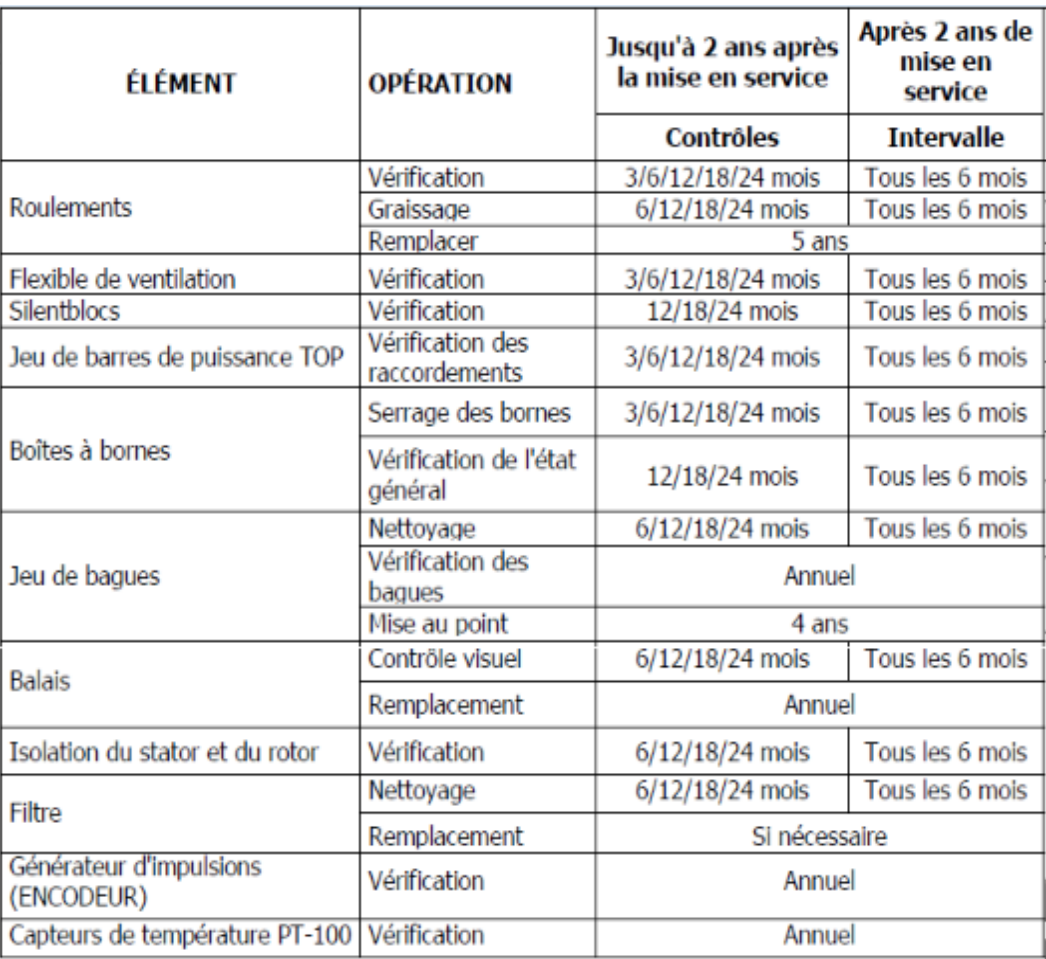

**Tableau 9 : programme de maintenance préventive du générateur**

Les opérations suivantes doivent être réalisées lorsque le générateur est à l'arrêt, déconnecté du réseau et que le rotor est bloqué.

#### **Opération préventive du générateur**

Cette opération est basée sur les procédures suivantes :

- Vérification et graissage des roulements.
- Entretien du corps des bagues.
- Inspection et nettoyage des balais.
- Isolation du rotor et du stator.
- Nettoyage et remplacement du filtre.
- Vérification des sondes de températures.

#### **b. Consignes de maintenance corrective**

Toutes les opérations de maintenance corrective doivent être réalisées avec l'aérogénérateur à l'arrêt, le générateur débranché du réseau et le rotor immobilisé.

Avant de commencer les opérations de changement du générateur il faut suivre les instructions précédemment citée.

**→ Changement du générateur :** 

Le changement de ce composant nécessite :

- Préparation de la machine.
- Démontage des protections de couplage, de freins.
- Démontage du générateur.
- Pré-montage du générateur.
- Montage du générateur.
- Montage du couplage et des protections.
- Procédures d'alignement du générateur.

### **3.4- Maintenance du groupe hydraulique**

#### **a. Consignes de maintenance préventive**

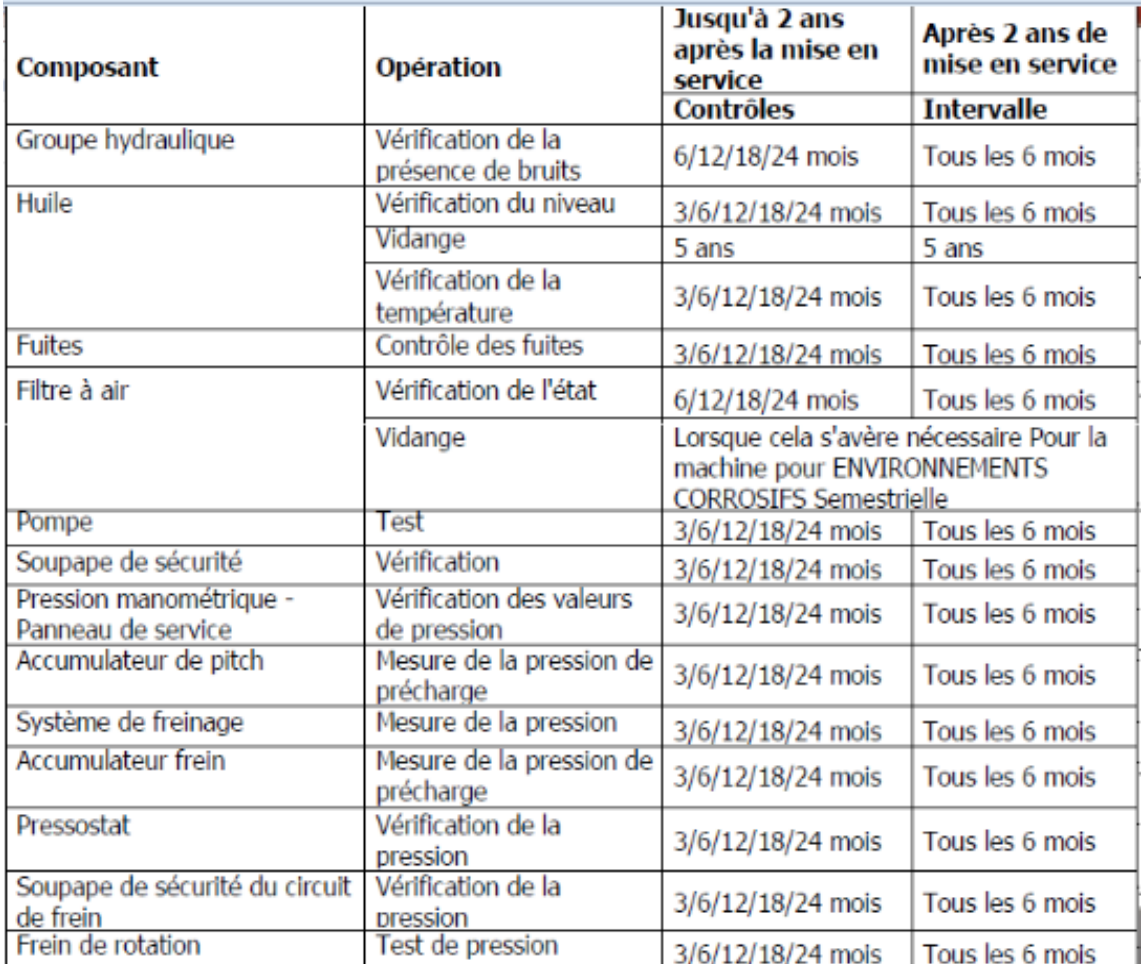

**Tableau 10 : programme de maintenance préventive du système hydraulique** 

#### **b. Consignes de maintenance corrective**

En cas de dommage, la maintenance corrective du groupe hydraulique est nécessaire qui consiste à:

- Changer le groupe hydraulique
- Remplacer les composants  $\int$  **Accumulateurs** 
	-
	- **Moteur électrique**
	- Pompe
	- Sonde de température
	- $\blacksquare$  pressostats

## **4- Maintenance du transformateur a. Consignes de maintenance préventive**

Avant de débuter les travaux de maintenance préventive du transformateur il faut suivre les étapes suivantes :

Arrêter la machine

Ouvrir et bloquer les disjoncteurs automatiques

déconnecter le système d'alimentation sans coupure

Couper la cellule moyenne tension en vérifiant visuellement que les indicateurs de courant sont éteints

utilisant le sectionneur de protection de la cellule

**Figure 43 : étapes à suivre pour la maintenance préventive du transformateur**

Les opérations minimales de maintenance préventive à réaliser sur le transformateur sont décrites ci-dessous

- Inspection visuelle et nettoyage.
- Vérification des connexions.
- Parafoudres : Une vérification des parafoudres est nécessaire ainsi que les couples de serrage.
- Sondes de température : Une vérification du signal des sondes du transformateur et du câblage.
- Mise en marche de la machine

 $\sqrt{\frac{1}{\sqrt{2}}}$  Une fois la maintenance terminée, la machine doit être mise en marche.

#### **b. Consignes de maintenance corrective**

#### **Remplacement du transformateur**

Pour procéder au changement du transformateur il faut suivre les étapes suivantes :

## **Chapitre III : Généralité sur la maintenance des éoliennes du parc 140 MW Tanger**

**Débrancher** Répéter toutes Faire monter la Monter le palan Monter la les opérations tour auxiliaire de levage du en ordre inverse poutre auxiliaire sur la transformateur transformateur  $du$ pour la mise en plateforme du sur la poutre place du transformateur. et la plaque<br>antivibratoire transformateur. auxiliaire. transformateur.

**Figure 44 : étapes pour procéder au changement du transformateur**

Une fois que toutes les connexions du nouveau transformateur soient réalisées, il faut fermer la grille et nettoyer les éventuels déchets provoqués sur l'aérogénérateur.

Avant de débuter les travaux de maintenance il faut arrêter la machine et bloquer le rotor **[20]** .

## **II- Analyse critique de la maintenance actuelle du parc éolien de Tanger**

D'après la politique de la maintenance actuelle (manuel de maintenance de constructeur GAMESA) et la maintenance réalisé par les techniciens de l'ONEE on constate que les causes principales des pannes sont les suivants :

#### **Les difficultés d'obtention de pièces de rechange :**

Ces difficultés sont liées à l'insuffisance des budgets d'entretien ou de maintenance avec parfois une inexistence des services après-vente. Ces situations entraînent un manque de stocks.

#### **L'absence de formation des techniciens de maintenance et des utilisateurs des équipements de l'éolienne :**

Selon nos constats, il n'existe aucun plan de formation des techniciens de maintenance et des utilisateurs des équipements.

Pour les techniciens de maintenance les formations se limitent à leur participation aux séminaires et ateliers consacrés à la gestion de la maintenance.

La formation des utilisateurs se limite très souvent à celle réalisée par le fournisseur des équipements lors de l'installation de ceux-ci, ce qui entraîne des pannes fréquentes d'équipements résultant des erreurs de manipulation. Pour cela nous notons que la formation est indispensable pour une bonne fonctionnalité des équipements.

 **Dépassement de la durée et négligence de quelques taches de maintenance préventive :** 

#### **Chapitre III : Généralité sur la maintenance des éoliennes du parc 140 MW Tanger**

Certain techniciens ne respectent pas le planning de maintenance préventive d'un équipement, ils ne sont pas sérieux à propos de la durée de chaque action, cela entraîne une augmentation de la probabilité d'apparition d'une défaillance.

#### **Manque de suivi de la maintenance**

Il n'existe aucun suivi pour la vérification de la maintenance réalisé (aucun rapport de la maintenance effectué)

#### **Le cout**

- Pour une panne hors contrat, surcoût pour l'ONEE

- Délai entre réponse et intervention : augmentation de l'indisponibilité et des coûts.

## *Conclusion*

Cette partie du rapport consacré à la description générale de la maintenance actuelle ainsi que son critique.

Dans ce qui suit, nous expliciterons la problématique en se basant sur la méthode QQOQCP. Puis nous définirons le plan selon le cahier de charge. Et enfin nous entamerons une présentation des outils de travail et leur application.

# *Chapitre IV*

**Chapitre III : Généralité sur la maintenance des éoliennes du parc 140 MW Tanger** 

## *Outils de gestion de la maintenance*

Dans ce chapitre on va expliciter la problématique par la méthode QQOQCP, description du sujet de PFE en spécifiant ses objectifs, son cahier de charge, puis nous allons présenter un recueil succinct sur les outils utilisés au cours de ce stage avec leur application sur notre parc.

Afin d'améliorer la disponibilité technique, il est naturel de se focaliser sur les pannes des éoliennes les plus pénalisants en terme d'arrêt ou d'indisponibilité technique. Ceci réduira considérablement le champ d'investigation tout en garantissant l'atteinte des performances.

Pour cela on va mener une analyse PARETO puis une analyse AMDEC.

L'analyse de Pareto permet de classer les pannes selon les effets qu'elles génèrent. En effet, on construit un tableau qui classifie les pannes selon un critère bien choisi.

L'analyse AMDEC permet d'identifier les composants les plus critiques et de proposer alors les actions et les procédures pour y remédier. Cette activité d'interprétation des résultats et de mise en place de recommandations constitue la dernière étape de l'AMDEC.

#### **I- présentation du projet**

#### **1- Problématique**

Le parc a rassemblé plusieurs problèmes au niveau de gestion de la maintenance.il a subit dernièrement des graves conséquences suite à cette mauvaise gestion. Par conséquent une perte de production due à l'organisation, manque de fiabilité des équipements, et la méthode de suivre de la maintenance.

#### **2- Définir le projet**

L'application de la méthode **QQOQCP** va nous permettre de bien cadrer et définir le problème pour faciliter la maitrise de notre sujet afin de trouver des bonnes solutions.

Cette méthode consiste à répondre d'une manière successive aux questions suivantes :

**QUOI** ? Etudier la durée et le nombre des pannes des machines de l'éolienne, les problèmes qui mènent à la dégradation de la production et faire des propositions d'amélioration de la fonction de la maintenance.

**QUI** ? Le problème concerne au premier lieu service maintenance et production.

**OU** ? Parc éolien de Tanger.

**QUAND** ? Depuis une année.

**COMMENT** ? Chercher les causes possibles et principales qui présentent un obstacle à la bonne démarche de la maintenance.

**POURQUOI** ? Pour optimiser la production et le cout de la maintenance et avoir un bon fonctionnement de service maintenance

#### **3- Cahier des charges**

 **Objet :** Amélioration et optimisation du plan de la maintenance de la machine critique et proposition des solutions pour les éoliennes au sein du parc éolien de Tanger.

**Mission :**

**1.** Analyser l'état actuel de l'éolien et détecter les problèmes de disponibilité.

**2.** Justifier le choix de la machine critique à étudier, en se basant sur le calcul des indicateurs de la maintenance.

**3.** Appliquer la méthode AMDEC.

**4.** Réalisation d'un suivi de la maintenance et proposition des solutions.

#### **II- les outils de gestion de la maintenance**

#### **1- la méthode AMDEC : Analyse des modes de défaillance, de leurs effets Et de leur criticité**

#### **1-1 définition**

L'AMDEC est l'acronyme de « Analyse des Modes de Défaillances, de leurs Effets et de leur Criticité » est une technique d'analyse prévisionnelle de la fiabilité, de la maintenabilité et de la sécurité des produits et des équipements

L'association française de normalisation (AFNOR) définit l'AMDEC comme étant ''une méthode inductive qui permet de réaliser une analyse qualitative et quantitative de la fiabilité ou de la sécurité d'un système''. La méthode consiste à examiner méthodiquement les défaillances potentielles des systèmes (Analyse des modes de défaillance), leurs causes et leurs conséquences sur le fonctionnement de l'ensemble (les effets). Après une hiérarchisation des défaillances potentielles, basée sur l'estimation du niveau de risque de défaillance, selon la criticité, des actions prioritaires sont déclenchées et suivies.

#### **1-2 but de L'AMDEC**

L'AMDEC est une technique qui vise à :

- Evaluer et garantir la sureté de fonctionnement (sécurité, fiabilité, maintenabilité et disponibilité).
- Obtenir au meilleur cout le rendement global maximum des équipements de production
- Définir les actions à entreprendre pour éliminer ces défaillances, réduire leurs effets et pour en empêcher ou en détecter les causes.
- Prioriser les interventions d'amélioration continue.
- Réduire les risques les plus grands.
- Elaborer des plans d'actions et allouer les ressources de façon rationnelle.
- Déterminer les points faibles d'un système et apporter des remèdes.
- Prévenir les pannes.
- Réduire le temps d'indisponibilité après défaillance.

#### **1-3 Les types d'AMDEC**

Il existe globalement trois types d'AMDEC :

**AMDEC procédé** : on identifie les défaillances du procédé de fabrication dont les effets agissent directement sur la qualité du produit fabriqué (les pannes ne sont pas prises en compte).

**AMDEC moyen de production** : on identifie les défaillances du moyen de production dont les effets agissent directement sur la productivité de l'entreprise. Il s'agit donc de l'analyse des pannes et de l'optimisation de la maintenance.

**AMDEC produit** : Analyse de la conception d'un produit pour améliorer sa qualité et sa fiabilité **[12]** .

#### **1-4 Démarche pratique de l'AMDEC moyen**

Une étude AMDEC comporte 4 étapes successives **[13]** :

#### **ETAPE 1: INITIALISATION**

- 1 Définition du système à étudier
- 2 Définition de la phase de fonctionnement
- 3 Définition des objectifs à atteindre
- 4 Constitution du groupe de travail
- 5 Etablissement du planning
- 6 Mise au point des supports de l'étude

#### **ETAPE 2 : DECOMPOSITION FONCTIONNELLE**

- 7 Découpage du système
- 8 Identification des fonctions des sous-ensembles
- 9 Identification des fonctions des éléments

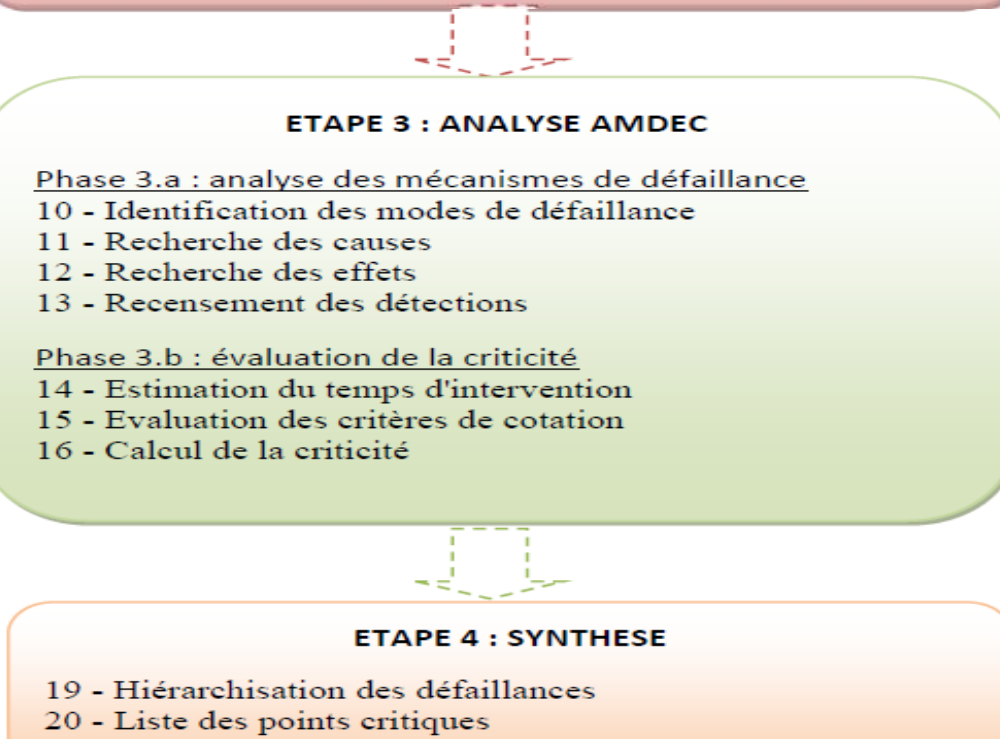

21 - Liste des recommandations

**Figure 45 : les étapes d'une étude AMDEC**

#### **1-5 Terminologie**

#### **Défaillance**

D'après la norme AFNOR X 60-500, une défaillance est la cessation de l'aptitude d'un élément à accomplir une fonction requise.

#### **Mode de défaillance**

Un mode de défaillance est la manière dont le système peut s'arrêter de fonctionner ou fonctionner anormalement. Le mode de défaillance est relatif à chaque fonction de chaque élément. Il s'exprime en termes physiques.

#### **Cause de défaillance**

Une cause de défaillance est l'anomalie initiale pouvant conduire à la défaillance, par l'intermédiaire du mode de défaillance. La cause de défaillance d'un élément peut être interne ou externe à celui-ci. A un mode de défaillance peuvent correspondre plusieurs causes et réciproquement.

#### **Effet de défaillance**

L'effet d'une défaillance est, par définition, une conséquence subie par l'utilisateur. Un même mode de défaillance peut engendrer plusieurs effets simultanés qui peuvent se cumuler et s'enchaîner. De même, plusieurs modes peuvent avoir le même effet

#### **Détection**

La détection est un phénomène ou paramètre physique, anomalie ou symptôme, pouvant être observé, détecté ou mesuré de manière précoce et traduisant l'apparition, la propagation ou l'évolution d'un mécanisme de défaillance.

#### **Indice de Fréquence « F »**

Il représente le risque que la cause potentielle de défaillance survienne et qu'elle entraîne le mode potentiel de défaillance considéré. De ce fait, la notion de fréquence est relative à une combinaison cause mode. Finalement, la fréquence s'exprime par le nombre de défaillances de l'élément sur une période donnée

#### **Indice de Gravité « G »**

Il se réfère à la gravité (ou sévérité) de l'effet de chaque défaillance, tel que ressenti par l'utilisateur. Ainsi, la notion de gravité est directement liée à l'effet de la défaillance. Par ailleurs, la gravité peut s'exprimer sous les divers aspects suivants :

- Dégradation matérielle du moyen de production
- Taux de disponibilité de la machine ou de la ligne (durée d'arrêt)
- Non-conformité du produit fabriqué
- Coût de la maintenance
- Sécurité des opérateurs
- Répercussion sur l'environnement

## **Indice de Non Détection « D »**

Il représente la probabilité que la cause (et/ou le mode) de défaillance supposée apparue atteigne l'utilisateur. La probabilité de non détection dépend d'une part de l'existence d'une anomalie observable de manière suffisamment précoce et d'autre part des moyens de détection mis en œuvre (ou envisagés) au moment de l'étude.

## **Criticité**

Pour chaque cause de défaillance, le produit des trois indices de fréquence, gravité et non détection est effectué. Le résultat donne l'indice de Criticité **[12]** :

**C= F x G x D**

**2- diagramme de PARETO 2-1 définition**

L'analyse de Pareto ou méthode des 20/80, ou méthode ABC permet de classer les causes selon les effets qu'elles génèrent. En effet, on construit un tableau classifiant les pannes selon un critère bien choisi.

L'outil « Pareto » a pour but de sélectionner, dans une population, les sujets les plus représentatifs en regard d'un critère mesurable. Généralement cette sélection sera effectuée pour simplifier l'étude d'un problème en ne retenant que les éléments les plus significatifs.

#### **2-2 Fonction**

Suggérer objectivement un choix, c'est-à-dire classer par ordre d'importance des éléments (Produits, machines, pièces…) à partir d'une base de connaissance d'une période antérieure (historique de pannes par exemple).Les résultats se présentent sous la forme d'une courbe appelée courbe ABC dont l'exploitation permet de détecter les éléments les plus significatifs du problème à résoudre et de prendre les décisions permettant sa résolution **[14]** .

#### **2-3 Méthodologie : Démarche**

- **1-** Historique.
- **2-** Définition des éléments et des critères.
- **3-** Collecte des valeurs du critère et classement par ordre décroissant.
- **4-** Cumul des valeurs du critère pour les éléments à classer.
- **5-** Calcul des pourcentages des valeurs cumulées.
- **6-**Tracer la courbe et fixer les seuils des classes A, B, C

**7-**Interpréter **[15]** .

#### **2-4 Construire le graphique**

Ce graphe fera apparaître les constituants sur la situation étudié.

Il s'agit de délimiter sur la courbe obtenue des zones à partir de l'allure de la courbe. En général la courbe possède deux cassures, ce qui permet de définir trois zones :

- La partie droite de la courbe **OM** détermine la zone **A**.
- La partie courbe **MN** détermine la zone **B**.
- La partie assimilée à une droite **NP** détermine la zone **C [16]** .

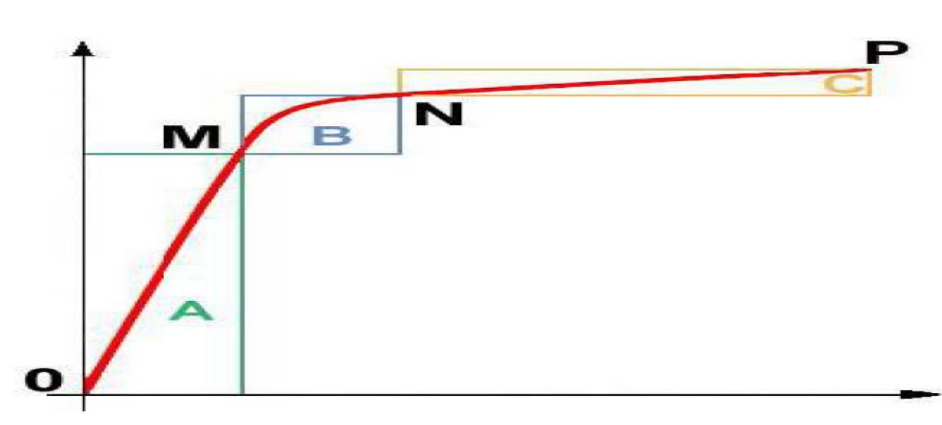

 **Figure 46 : graphe de PARETO**

#### **3- Tableau de bord 3.1- Définition et intérêt**

Le tableau de bord est un ensemble d'indicateurs de pilotage, construit de façon périodique, à l'intention du responsable, afin de guider ses décisions et ses actions en vue d'atteindre les objectifs

de performance. Il doit offrir une structure claire et signifiante. Les indicateurs peuvent prendre la forme d'écarts (comparaison des réalisations aux objectifs), de taux, de représentation graphique ou de clignotant (le responsable doit intervenir).

## **3.2- Propriétés**

- Il permet le contrôle gestion de la maintenance en mettant en évidence les performances réelles et potentielles et les dysfonctionnements.
- Il est un support de communication entre responsables.
- Il favorise la prise de décision, après analyse des valeurs remarquables, et la mise en œuvre des actions correctives ou préventives.
- Il peut être un instrument de veille permettant de déceler les opportunités et risques nouveaux.

La difficulté d'élaboration du tableau de bord réside dans la sélection d'indicateurs parmi la quantité des informations fournies par le contrôle et la gestion de maintenance.

## **3.3- Méthodologie d'élaboration du tableau de bord**

Suite aux orientations assez pertinentes du fameux « L'essentiel Du Tableau De Bord », nous avons opté pour la méthode des 5 étapes et 15 outils pour élaborer un tableau de bords assez conforme au suivi de la performance de la maintenance du parc éolien. Et vue qu'un management participatif reste dès l'antiquité un outil aussi primordial à l'évolution et l'amélioration de n'importe quel projet.

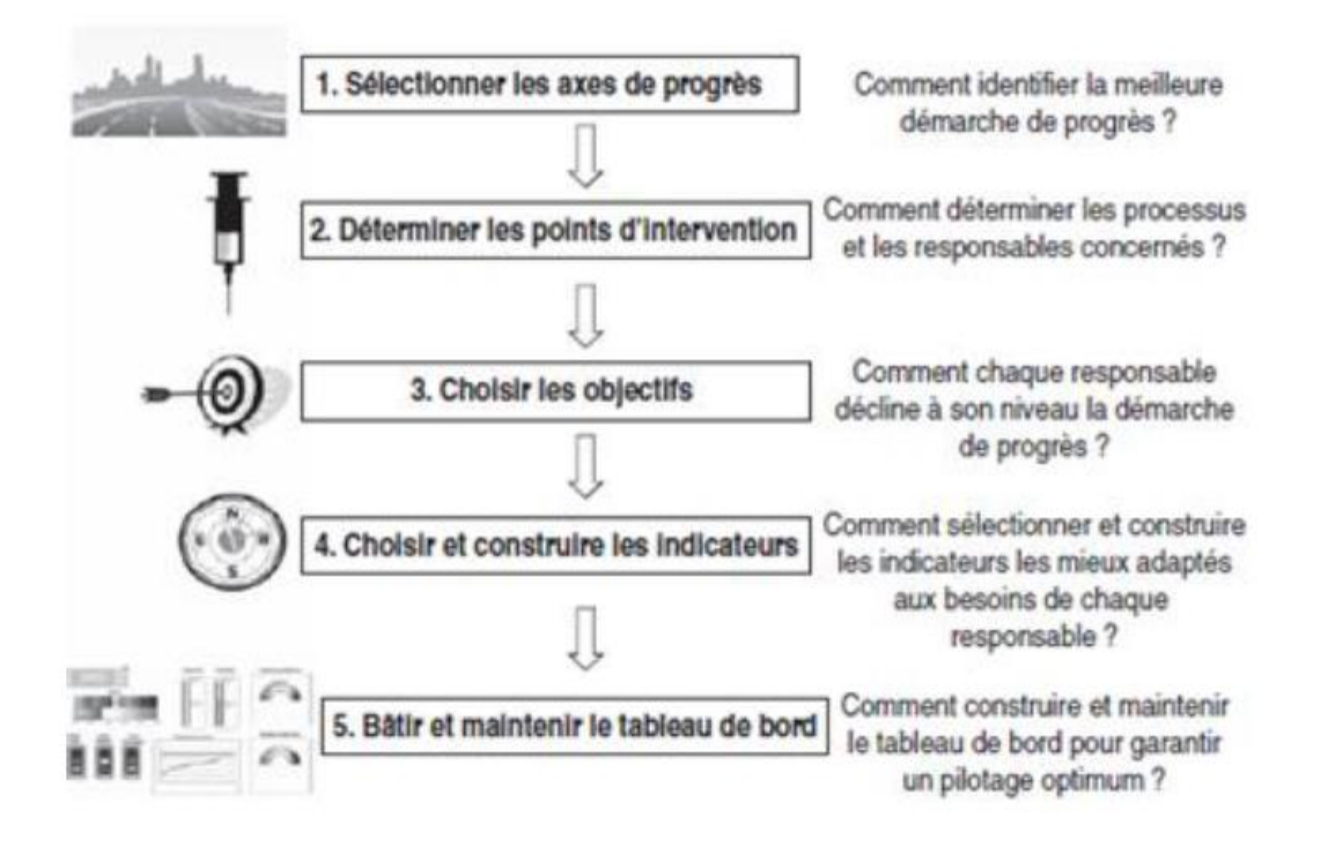

 **Figure 47 : Les étapes de conception d'un tableau de bord**

Le tableau 1 résume ces 5 étapes et présente les 15 outils à adapter pour chaque étape :

## **Chapitre IV : Outils de gestion de la maintenance**

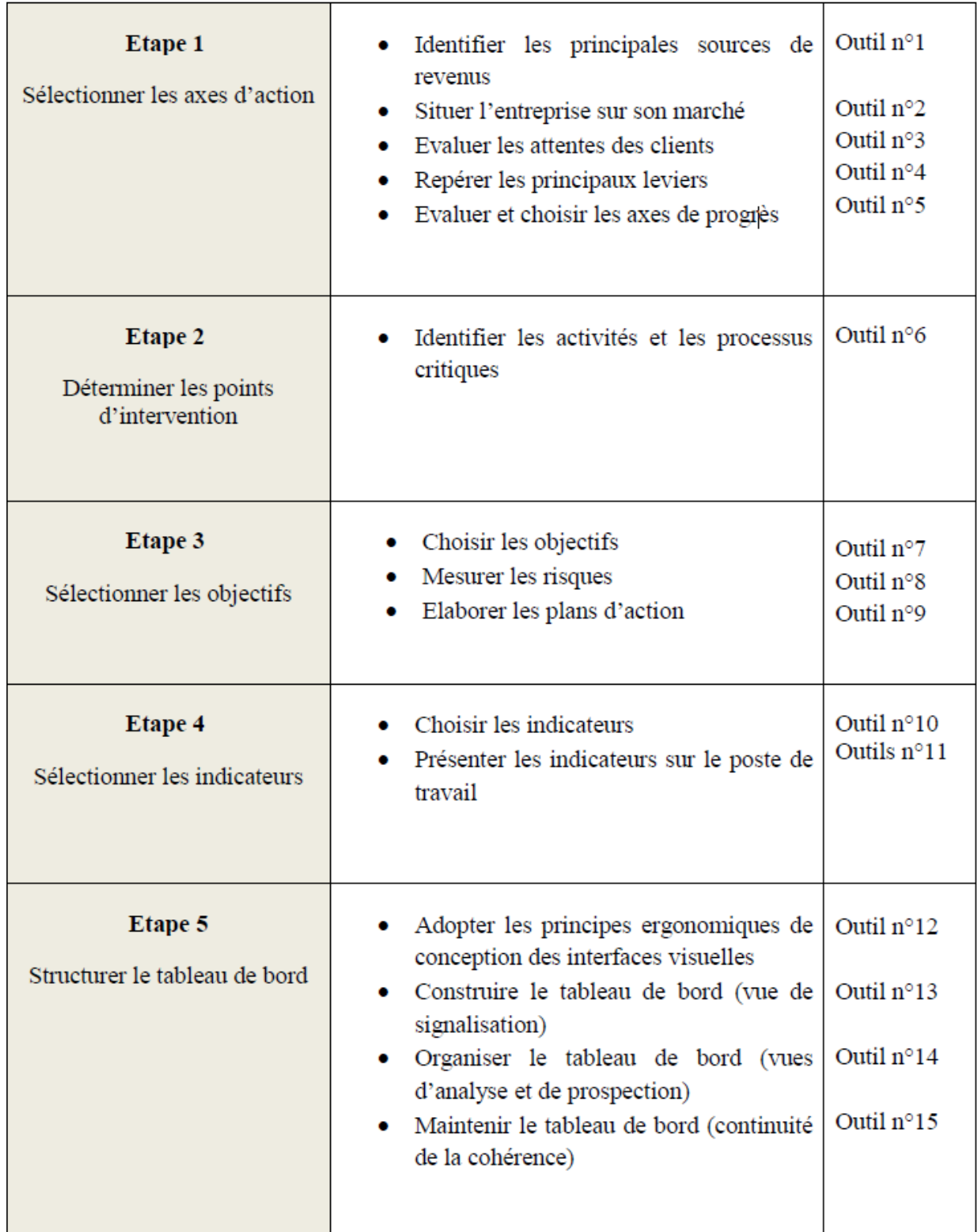

**Tableau 11 : Une méthode en 5 étapes et 15 outils**

## **3.4- Indicateurs de performance**

Un indicateur est défini en relation avec les objectifs du projet, donc c'est une donnée quantitative qui permet de caractériser une situation évolutive (par exemple l'état d'un produit), une action ou les conséquences d'une action, de façon à les évaluer et à les comparer à leur état à différentes dates.

Les caractéristiques d'un bon indicateur sont :

- **La fidélité** : il doit refléter le sens et l'importance du phénomène observé.
- **La clarté** : il doit être bien compris par les utilisateurs, c'est d'ailleurs une des raisons de l'implication des responsables opérationnels dans le processus d'élaboration de tableaux de bord.
- **L'absence de biais** : un indicateur ne doit pas facilement être manipulable.
- **La prédictivité** : l'indicateur doit alerter le décideur sur l'émergence d'un problème et ne pas être seulement un indicateur constat qui n'autorise qu'un traitement curatif du problème.

## **III- Application de l'analyse PARETO et AMDEC sur les équipements de l'aérogénérateur**

## **1- Application de l'analyse PARETO**

On va faire l'analyse PARETO en se fixant pour l'instant sur la recherche des éléments critiques, qui rendent le système défaillant et qui diminue la disponibilité de la machine.

Pour bien sélectionner les composants critiques, on va réagir sur l'historique des pannes de l'éolien durant 2015 **[21]** .

| Elémént                              | nombre de pannes par an (2015) | $\%$   | Cumul en % |
|--------------------------------------|--------------------------------|--------|------------|
| Système d'orientation (YAW)          | 313                            | 23,03% | 23,03%     |
| groupe hydraulique                   | 306                            | 22,52% | 45,55%     |
| systéme mesure du vent               | 210                            | 15,45% | 61,00%     |
| Multiplicateur                       | 104                            | 7,65%  | 68,65%     |
| Transformateur                       | 92                             | 6,77%  | 75,42%     |
| Générateur                           | 91                             | 6,70%  | 82,12%     |
| les armoires                         | 58                             | 4,27%  | 86,39%     |
| Palan                                | 50                             | 3,68%  | 90,07%     |
| Système de changement de pas (pitch) | 47                             | 3,46%  | 93,52%     |
| Système de freinage                  | 42                             | 3,09%  | 96,62%     |
| Rotor                                | 41                             | 3,02%  | 99,63%     |
| Arbre rapide                         | 5                              | 0,37%  | 100,00%    |
| <b>Total</b>                         | 1359                           |        |            |

**Tableau 12 : Analyse PARETO**

D'après le tableau ci-dessus « l'analyse PARETO» on trace le diagramme PARETO pour déterminer les éléments les plus critiques de l'éolienne.

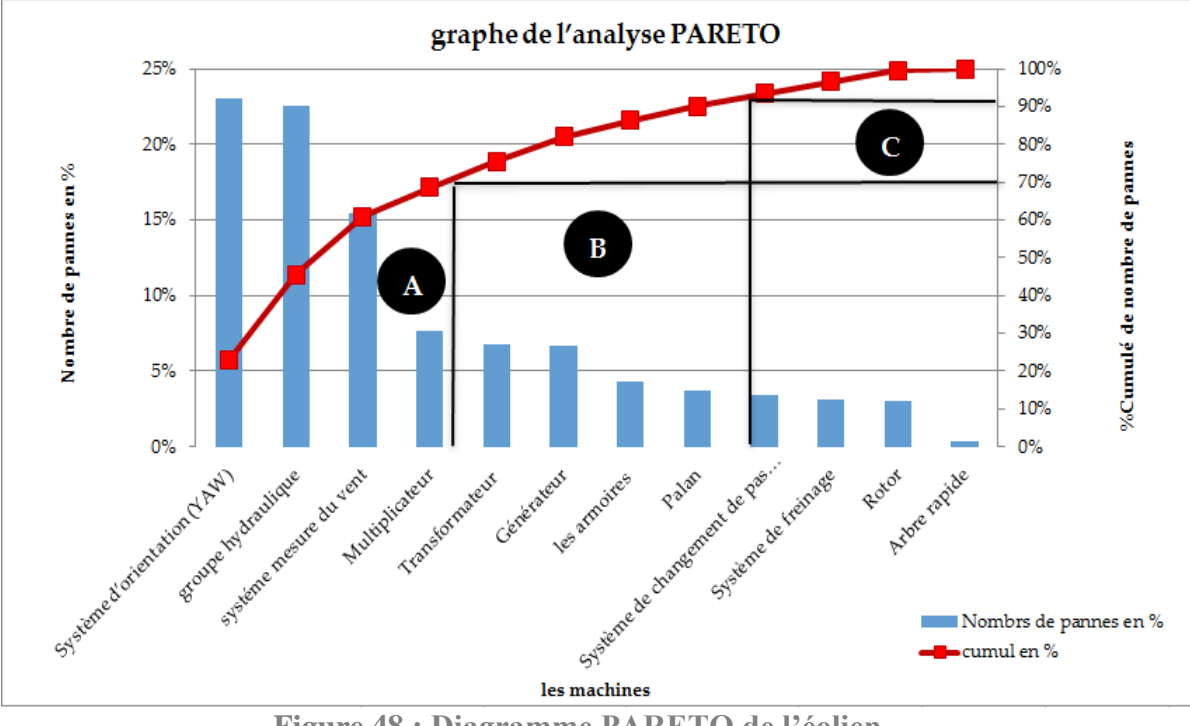

**Figure 48 : Diagramme PARETO de l'éolien** 

## **Interprétation de la courbe :**

La courbe PARETO est composée de trois zones

- **Zone A** : 33% des machines cumulent 70% des pannes.
- **Zone B :** 33% (33% 66%) % des machines cumulent 21 % (70-91) des pannes.
- **Zone C** : 34 % (66% 100%) des machines cumulent 9% (91% 100%) des pannes.

D'après l'analyse de l'historique des pannes, nous avons remarqué que les éléments les plus critiques sont : Système d'orientation (YAW), groupe hydraulique.

Alors l'étape suivante portera sur l'étude AMDEC de ces machines en relevant ses sous-ensembles critiques.

## **2- Application de l'AMDEC**

#### **2.1- Échelles de Cotation**

Pour rendre l'étude homogène, la criticité des défaillances de toutes les machines sera évaluée suivant une même échelle de cotation, à partir de trois critères indépendants : la fréquence ou la probabilité d'occurrence **(F)**, la gravité **(G)** et la probabilité de non détection **(D)**.

A chaque critère nous avons associe une échelle de cotation définie selon les niveaux en s'appuyant sur : l'historique des arrêts du département de maintenance et l'expérience du personnel.

En effet, l'échelle de cotation est basée principalement sur le temps de l'indisponibilité ainsi que le nombre de défaillances des machines.

#### **a. Fréquence**

Fréquence d'une défaillance due à une cause particulière.

## **Chapitre IV : Outils de gestion de la maintenance**

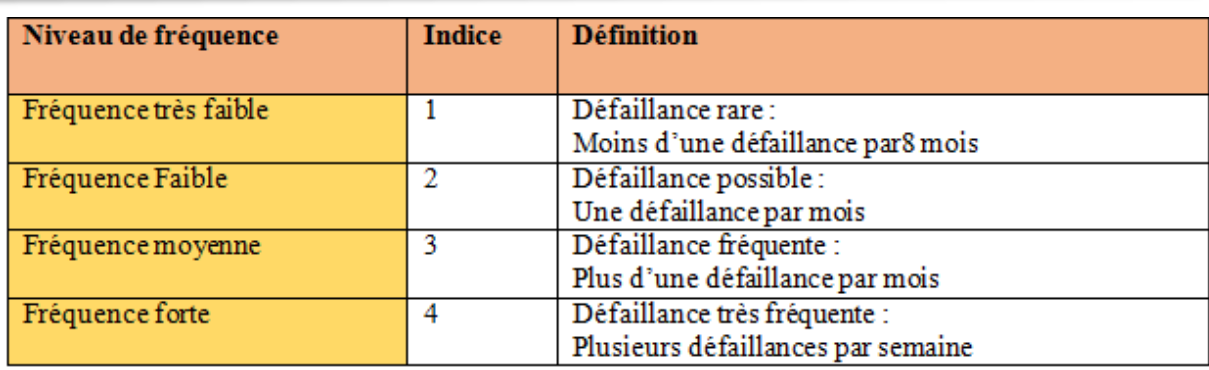

**Tableau 13: Echelle de fréquence** 

## **b. Gravité**

C'est la gravité des effets de la défaillance :

- Pertes de productivité (arrêt de production).
- Coût de la maintenance.
- Sécurité, environnement.

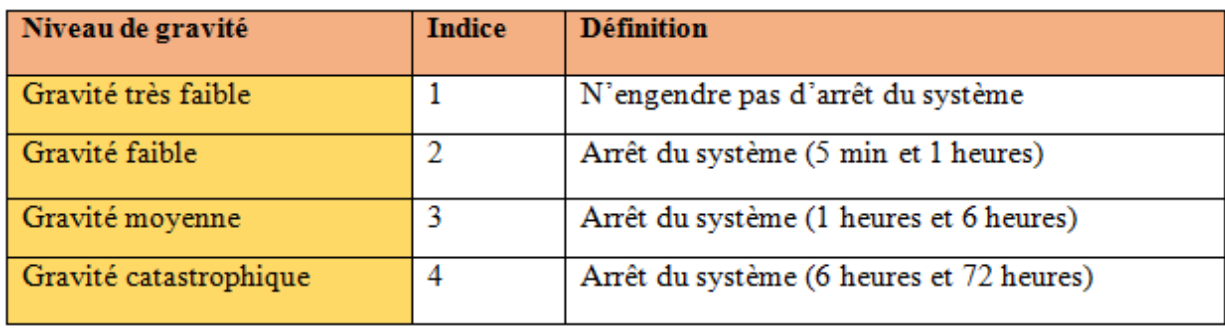

**Tableau 14 : Echelle de Gravité**

#### **c. Non-Détection**

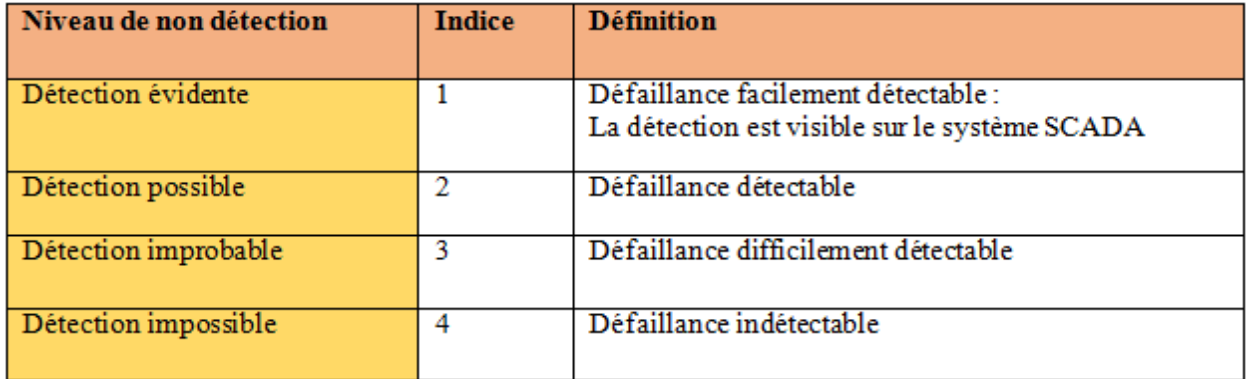

**Tableau 15 : Echelle de Non-Détection**

#### **d. Criticité**

Elle permet de discriminer les actions à entreprendre et les calculer à partir de la gravité, la fréquence et la défaillance de non détection.

## **Chapitre IV : Outils de gestion de la maintenance**

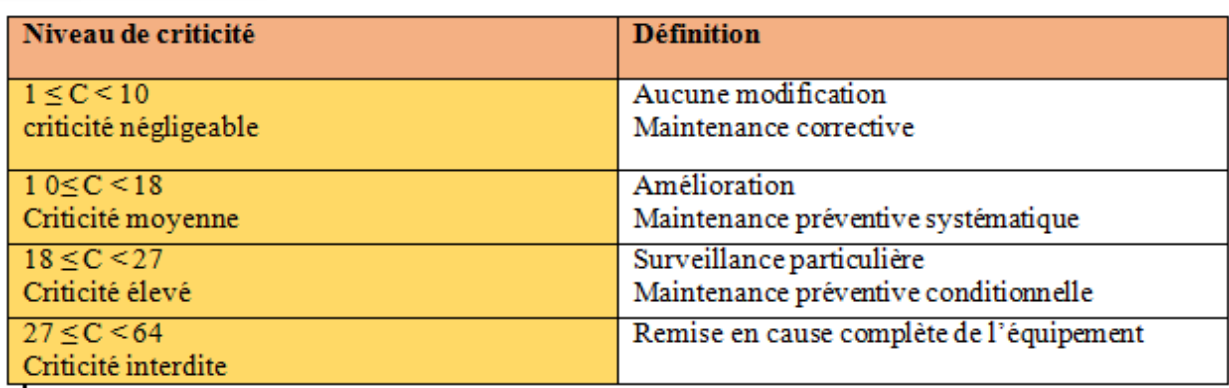

**Tableau 16 : Echelle de la criticité**

## **2.2- Grille AMDEC sur les machines critiques**

Les tableaux suivant présentent les modes de défaillance des éléments constituant le système d'orientation (YAW), groupe hydraulique, Leurs effets ainsi que leurs valeurs de criticité.

## **Le système d'orientation (YAW)**

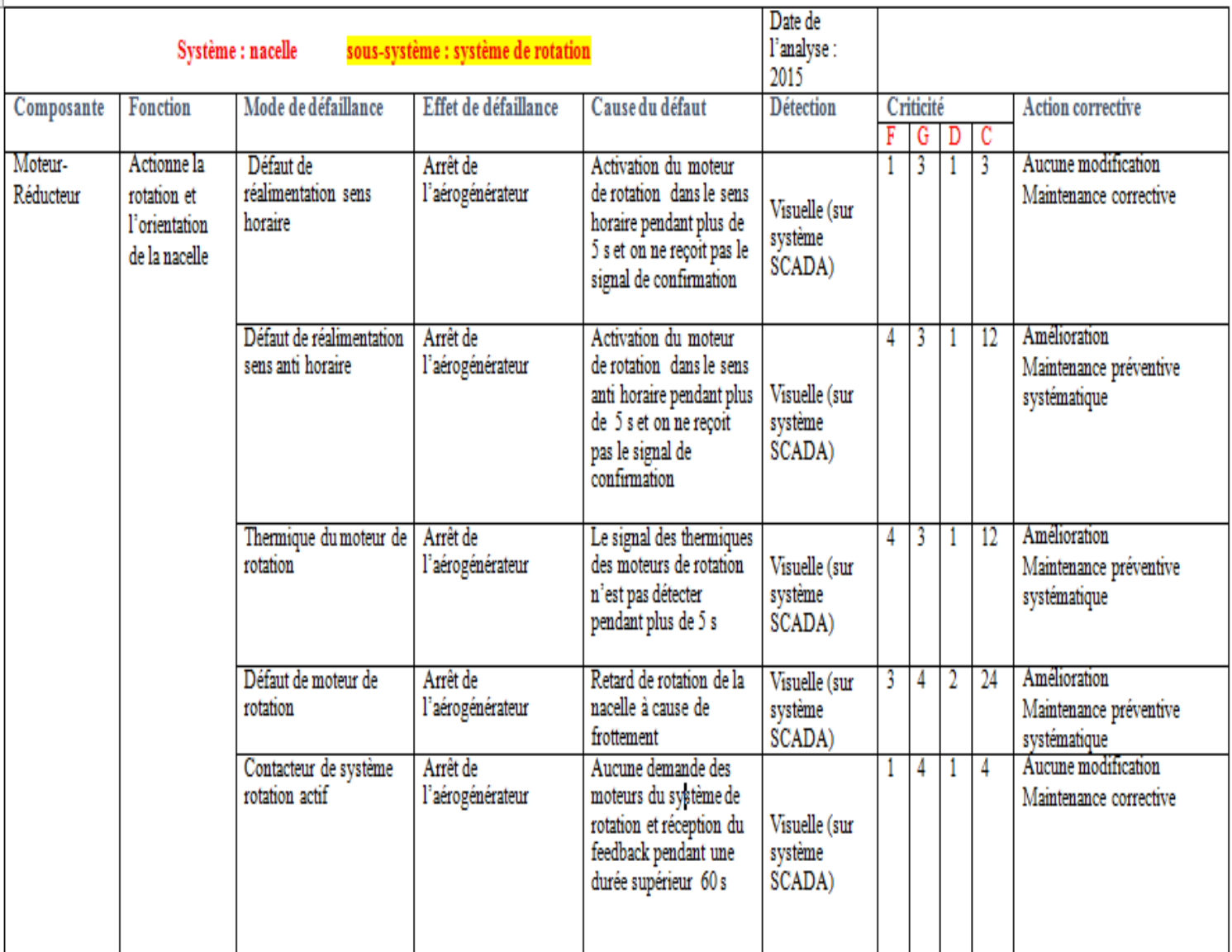

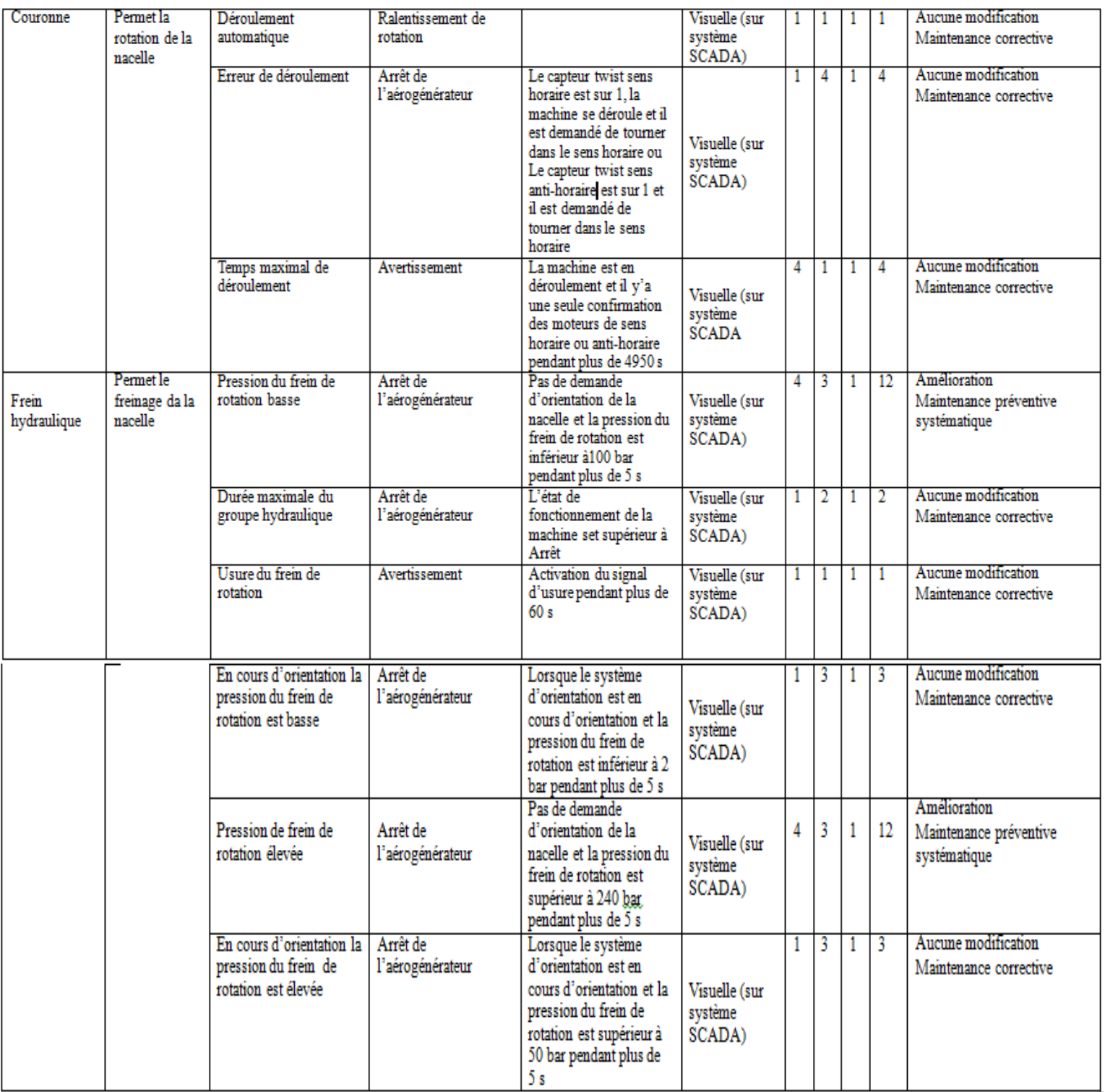

**Tableau 17 : Grille AMDEC de système d'orientation (YAW)**

## **Groupe hydraulique**

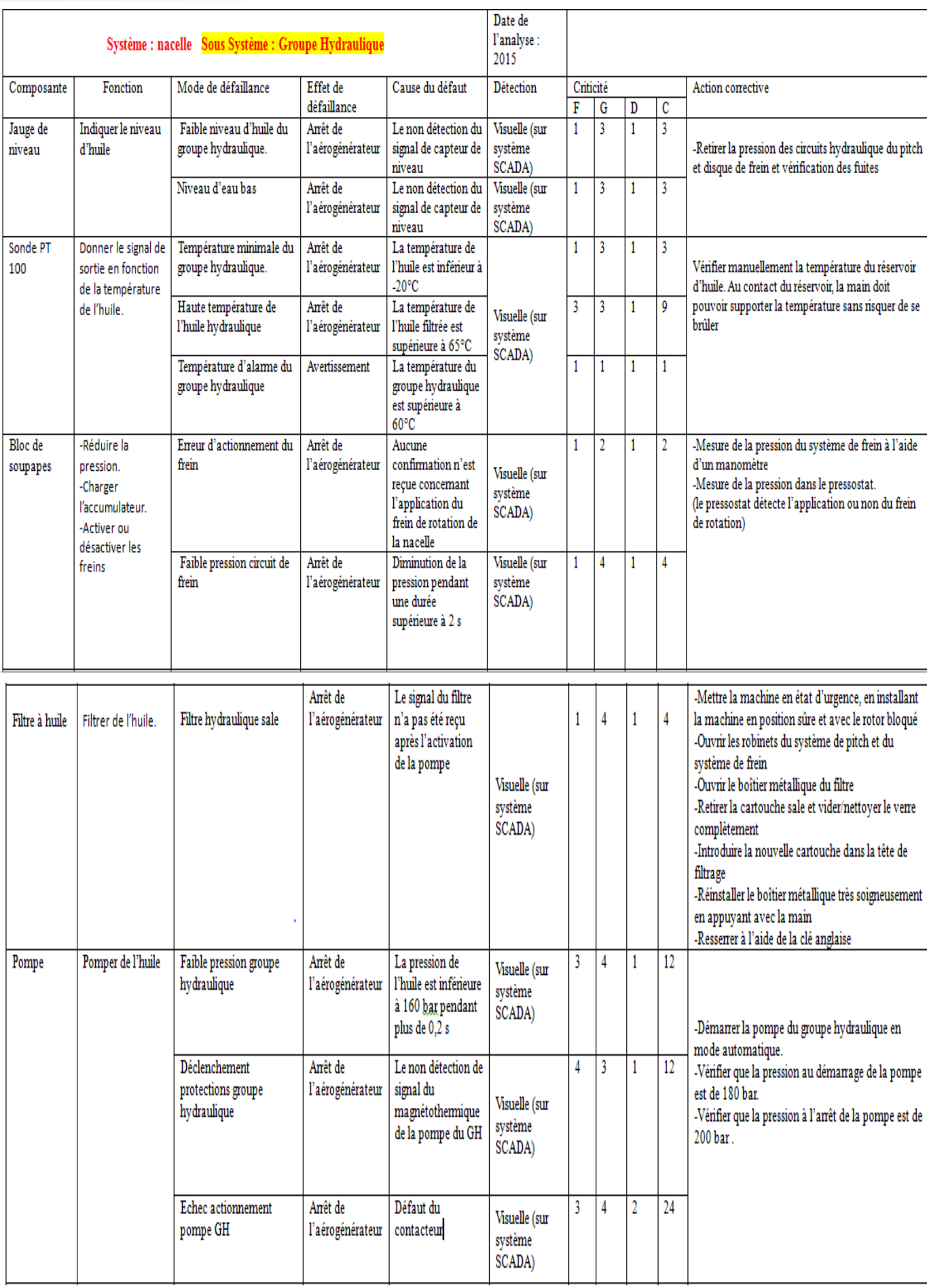

## **Chapitre IV : Outils de gestion de la maintenance**

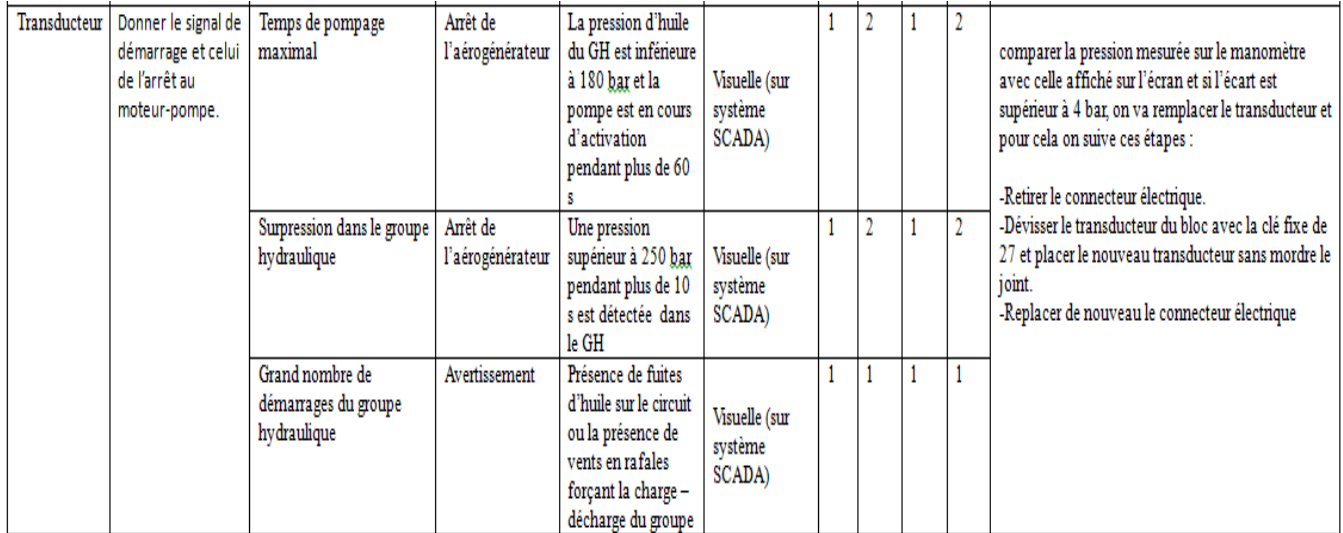

**Tableau 18 : Grille AMDEC du groupe hydraulique**

## **Interprétation :**

D'après l'analyse de l'AMDEC « Analyse des Modes de Défaillances, de leurs Effets et de leur Criticité », nous avons remarqué que les composants les plus critiques celui qui ont une criticité élevé **''**24**''** :

- Pompe du groupe hydraulique - Moteur réducteur du système d'orientation

Pour réduire la criticité il faut réduire les trois facteurs qui sont la fréquence, la gravité et la nondétection par les méthodes suivantes :

- Réduire la fréquence par la maintenance préventive.
- Réduire la gravité par une bonne préparation avant l'intervention à travers les gammes et la préparation des ressources.
- Réduire la non-détectabilité par la planification des contrôles avec les moyens de mesures adéquats (analyse des huiles, analyse vibratoire**…)**

## *Conclusion*

Dans ce chapitre nous avons défini la problématique par la méthode QQOQCP, et nous avons spécifié les objectifs, le cahier de charge de notre PFE. En premier lieu on a présenté les outils de travail et ses méthodologies, ensuite nous avons implémenté PARETO et la méthode AMDEC sue l'éolien.

Le chapitre suivant concerne les actions à suivre pour réduire la réapparition des pannes et l'implémentation du tableau de bord pour le contrôle et le pilotage de la maintenance, en plus une présentation de quelques solutions techniques pour remédier les pannes.

# *Chapitre V*

# *Solutions proposées et amélioration*

Ce chapitre a pour objectif de mettre en place les résultats des études AMDEC. D'abord nous allons commencer par les recommandations pour chaque élément critique, ensuite les enregistrements de rapport d'intervention de maintenance remplis par les opérateurs et l'implémentation du tableau de bord pour le pilotage de maintenance. Et enfin nous allons présenter des solutions techniques de ces pannes.

## *Introduction*

D'après l'analyse critique de maintenance actuelle, nous remarquons qu'il s'agit d'une défaillance progressive nécessitant un contrôle de maintenance. L'étude des défaillances a permis d'élaborer un manuel de suivi de maintenance pour faire coïncider la fiabilité entre la maintenance effectué par les techniciens et le planning de constructeur, ainsi quelques suggestions de solutions techniques.

La démarche de réalisation du manuel de suivi de maintenance a été basée sur les analyses précédentes, avec l'exploitation de l'historique des pannes depuis le début de l'année 2015.

#### **I- Les actions à suivre pour réduire la réapparition des pannes**

#### **1- Réalisation d'un rapport d'intervention de maintenance sous le système informatique « C-Sharp »**

Chaque technicien doit donner un rapport après chaque visite pour la maintenance du parc, ce dernier doit contenir les actions effectué dans cette visite pour vérifier est ce que la maintenance réalisé est la même qu'il existe dans le planning de maintenance.

Le rapport d'intervention ou compte-rendu d'intervention est un document officiel constitue une description de la procédure de gestion d'un objet de maintenance.

Dans le rapport d'intervention de maintenance, les activités à effectuer dans une intervention sont décrites ainsi que les informations nécessaires à son exécution. Il décrit avec précision les étapes de la réalisation de la tâche, la durée d'accomplissement de chaque étape ainsi que les moyens (compétences, outillage, engins, ...) nécessaires pour effectuer la tâche. Il assure donc une exécution fiable des interventions et une bonne gestion.

Le rapport d'intervention est présenté par un formulaire. Il contient des sections dans lesquelles le technicien saisit des renseignements concernant les équipements et une section destinée à la rédaction d'un sommaire des faits décrivant le déroulement de l'intervention. Le présent fascicule s'intéresse surtout au sommaire des faits, c'est-à-dire à la section rédigée du rapport, qui relate les faits relatifs à l'évènement. Chaque champ du formulaire est conçu pour apporter une information nouvelle, non redondante, dans un espace limité ; ainsi, la section rédigée ne reprend généralement pas les renseignements consignés dans les autres sections. Par ailleurs, comme le rapport constitue un document, il doit fournir tous les renseignements nécessaires à la poursuite du dossier : une omission peut être jugée comme une faute professionnelle. Un bon rapport d'intervention est donc à la fois concis et exhaustif de manière à fournir les renseignements essentiels à la compréhension de l'évènement sans donner de détails superflus.

#### **Application informatique**

On va utiliser une application informatique conçue par « C Sharp » qui regroupe une base de données avec un « wampserver » et une programmation avec « dot.net ». Cette dernière contient des interfaces qui a leur tour se devise en deux ; le premier où on remplit les données d'un rapport, le deuxième là où on applique une suppression ou une modification.

La mise en place de cette application permet :

L'enregistrement et archivage des données en vue d'une analyse ultérieure des incidents.

 $\checkmark$  Elle doit permettre de récolter les informations nécessaires à l'amélioration du suivi de la maintenance.

#### **Ajouter un rapport**

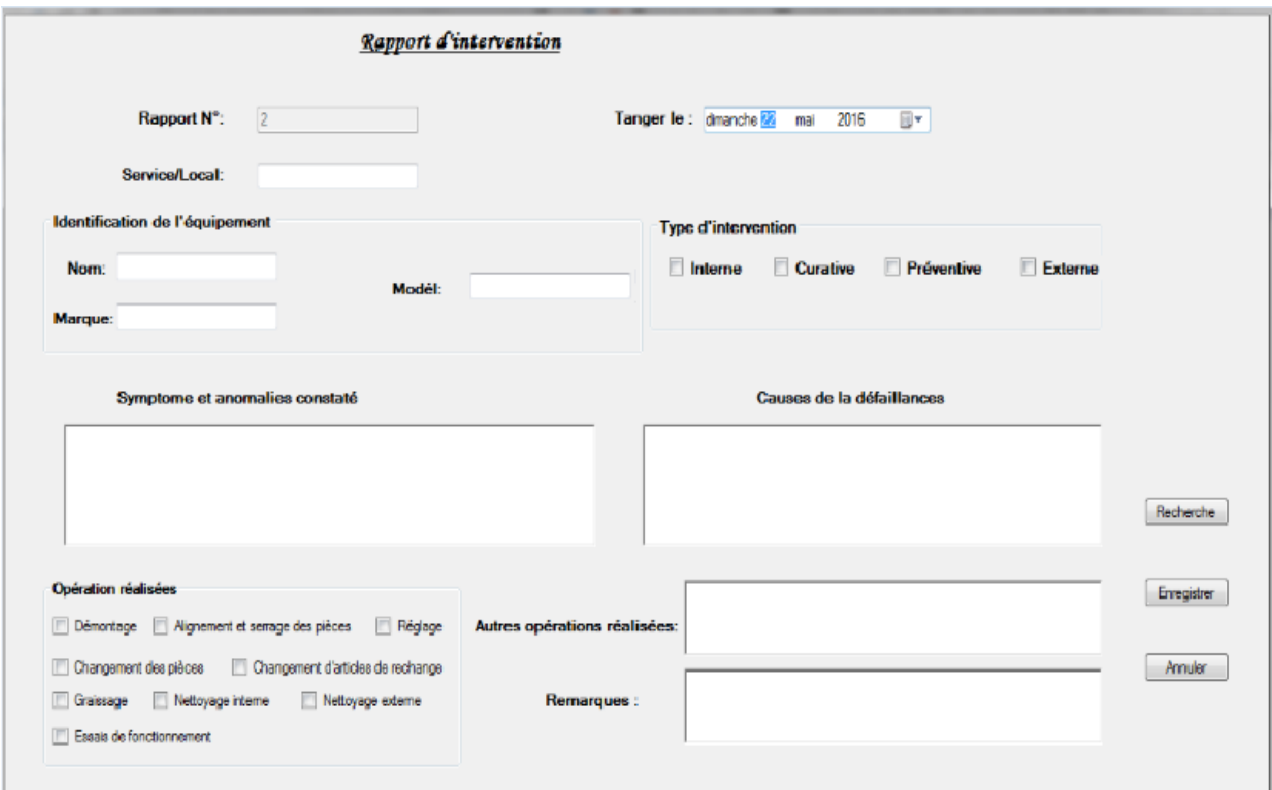

Après avoir remplir le rapport on enregistre en appuyant sur la touche « enregistrer », les informations sont réserver dans la base de données et en même temps ce message s'affiche directement

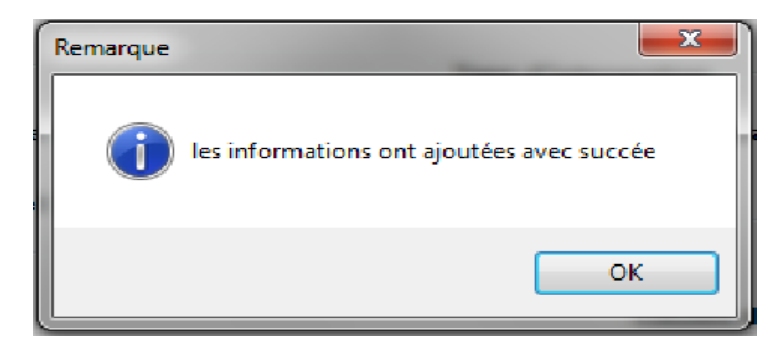

#### **Suppression et modification**

Pour supprimer ou/et modifier des informations dans un rapport on clique sur le bouton « recherche », la fenêtre ci-dessous s'affiche.

Si nous voulons supprimer un rapport de la base de données on clique sur le bouton « supprimer », un message (voulez-vous supprimer le rapport n°...) s'affiche sur l'écran qui contient deux propositions, soit de confirmer, soit d'annuler la suppression.

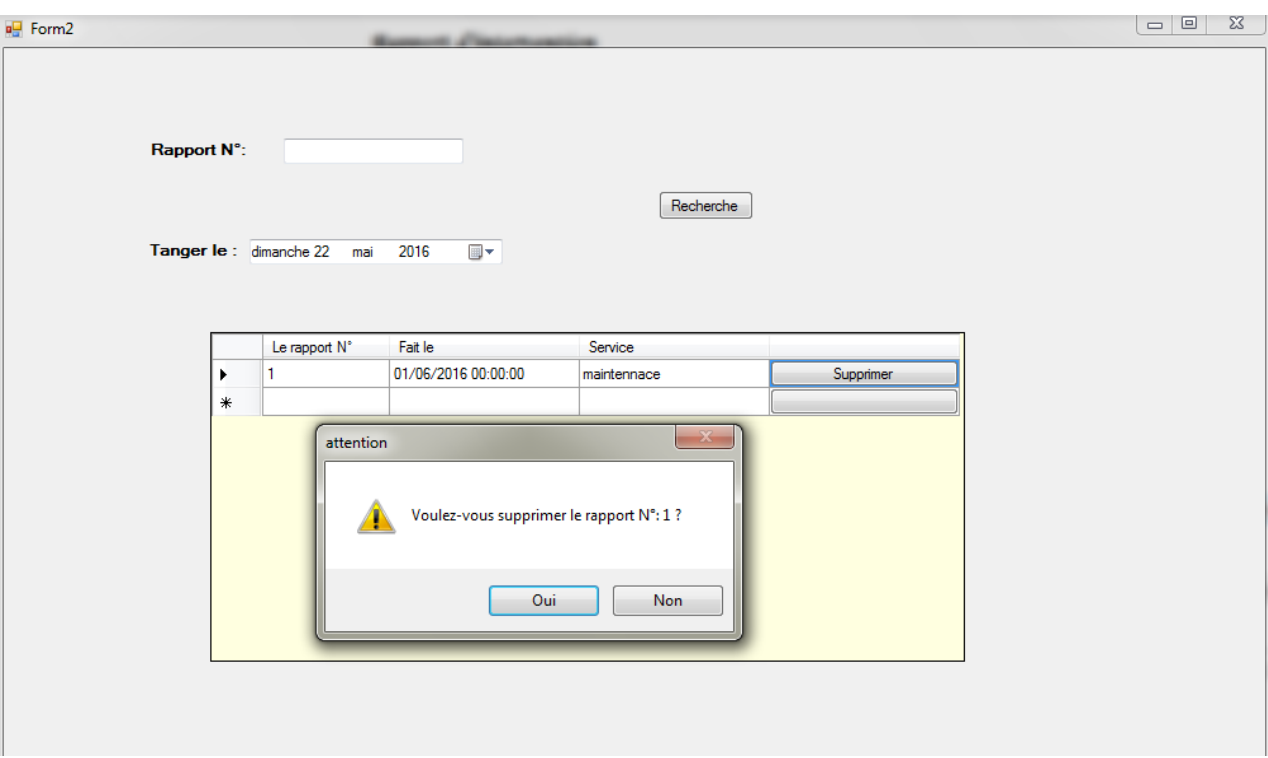

**Chapitre V : Solution proposé et amélioration** 

Si on confirme par le bouton `oui` un autre message s'affiche qui nous informe que cette étape a été effectué avec succès.

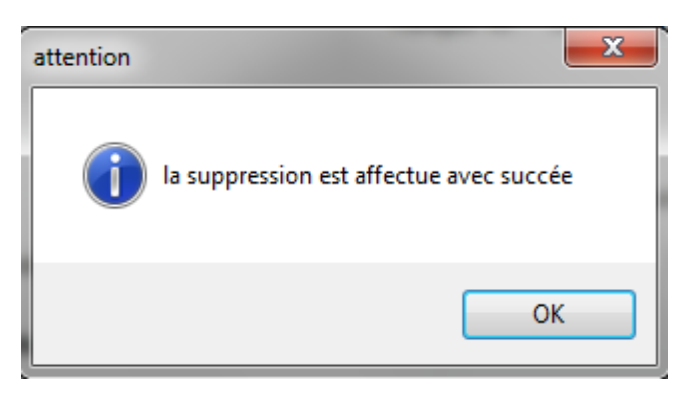

Mais si nous voulons modifier les données d'un rapport on appui sur l'icône  $\langle \bullet \rangle$  qui se trouve à la ligne du rapport qu'on veut le modifier, quand il s'ouvre nous modifions les informations.

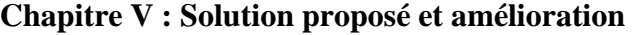

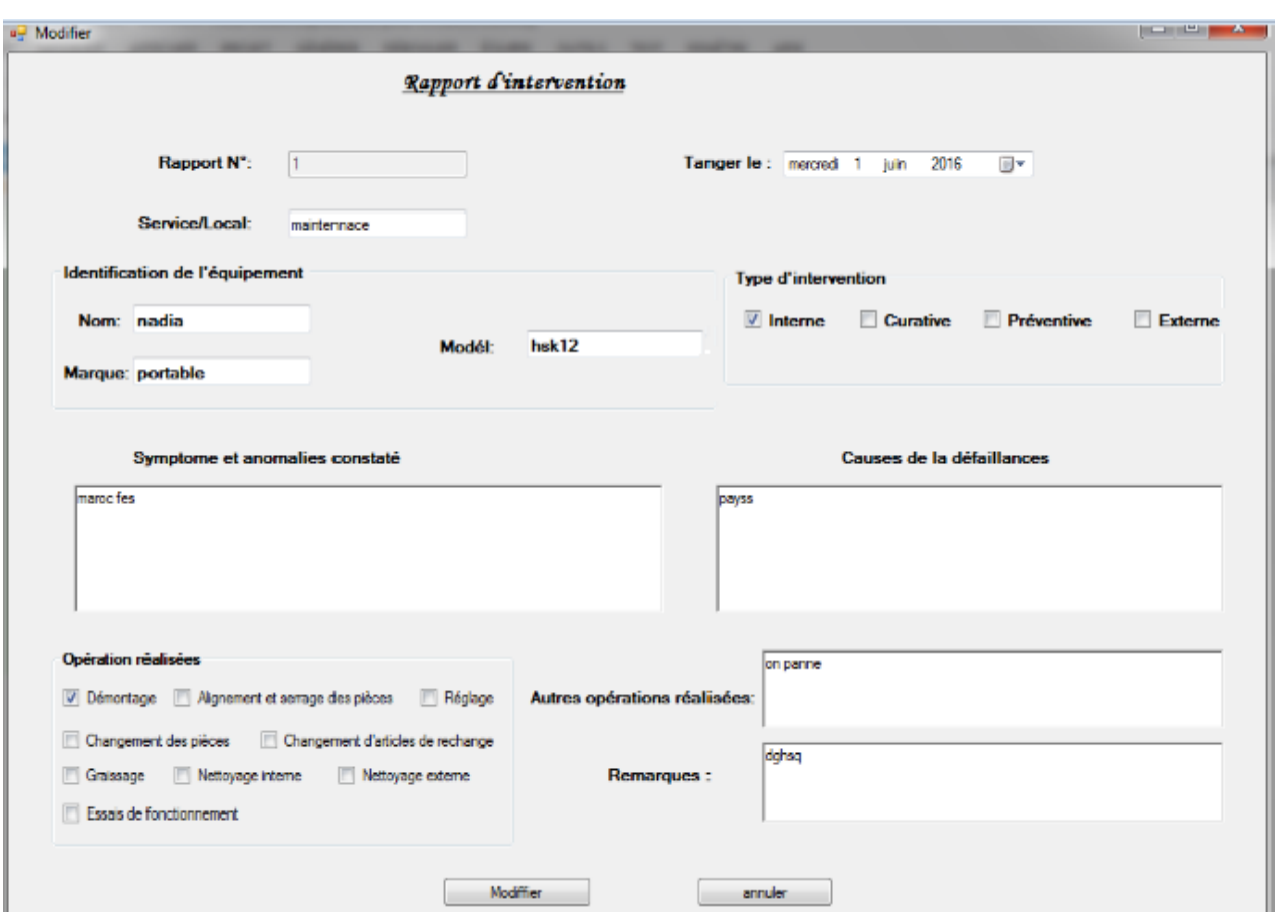

Puis on clique sur « modifier » pour confirmer la modification et le message ci-dessous s'affiche

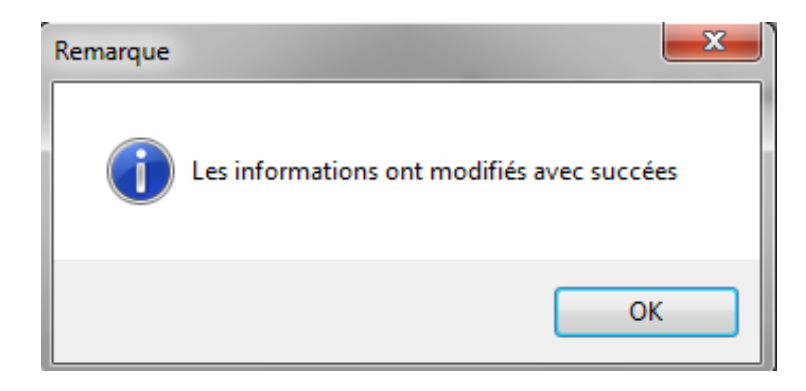

#### **2- Recommandations**

Nous formulons des recommandations qui contribueront à améliorer le service de maintenance

Pour la maintenance de l'élément motoréducteur, on doit procéder à :

- un graissage périodique des paliers et de pignon d'attaque.
- un contrôle de la température des paliers, de pignon et de la couronne.
- un contrôle de la distribution uniforme de la graisse sur la couronne.
- un nettoyage des conduites de graisse pour empêcher l'obstruction.

vérifier le niveau d'huile et l'état de tous les éléments du moteur

Pour la maintenance des éléments de la pompe, il faut :

- contrôler régulièrement l'alignement pompe-moteur.
- Vérifier l'état de capteurs de fin de course et le contacteur de moteur du groupe hydraulique
- nettoyer le moteur avec l'air comprimé et graisser les paliers régulièrement.
- contrôler le niveau d'huile dans les accumulateurs et respecter la fréquence du changement d'huile.

#### **3- Pilotage de la performance**

Pour l'amélioration de la maintenance nous proposons faire un tableau de bord pour savoir si la maintenance faite par les techniciens est efficace ou non à travers le degré de la criticité qui dépend de la fréquence, la gravité et la non-détection.

**Etape 1 : Sélectionner les axes de progrès** 

Il s'agira, dans une première étape, de définir les axes de progrès les plus profitables en tenant compte des spécificités de l'entreprise et de son marché ainsi que des moyens disponibles.

A partir de l'analyse de la maintenance du parc éolien on peut identifier ses axes de progrès

#### **Les axes de progrès :**

 $\checkmark$  Minimiser le coût de la maintenance (les heures et les nombres d'arrêt pour la maintenance préventive et corrective)

- $\checkmark$  Formation adéquate du personnel intervenant.
	- **Etape 2 : Déterminer les points d'intervention**

Dans cette deuxième étape, il s'agira d'identifier exhaustivement les activités et processus critiques au sens des axes de progrès sélectionnés.

Le parc de Tanger est équipé d'un système de surveillance élaboré (type SCADA). Les moyens de communication modernes (Internet ou modem) permettent de se connecter au système de surveillance à distance et de suivre l'état de la production, de la disponibilité et les statistiques de pannes du site.

La fonction principale de l'opérateur est alors de vérifier régulièrement que le parc est en état de fonctionnement optimal. L'opérateur est par ailleurs responsable de vérifier que les travaux de maintenance et de réparation sont conformes aux contrats souscrits et sont effectués rapidement.

#### **D'où les principaux activités du parc :**

- $\checkmark$  Surveiller le bon fonctionnement des éoliennes.
- $\checkmark$  Identifier les éoliennes en état de panne.
- $\checkmark$  Suivre l'état de la production et la disponibilité.
- Faire des statistiques des pannes et des états d'arrêt des éoliennes.

**Etape 3 : Sélectionner les objectifs ou bien le cadrage** 

Lors de cette troisième étape, il faudra sélectionner les meilleurs objectifs « tactiques » pour tous les acteurs et groupes d'acteurs concernés par la démarche de progrès.

#### **Choisir de bons objectifs :**

- $\checkmark$  Le suivi de la performance du parc éolien.
- Analyse constructif des données afin d'avoir une idée sur le rendement.
- $\checkmark$  Intervenir au bon moment lors d'une défaillance.
- $\checkmark$  Améliorer le rendement du parc.
	- **Etape 4 : Sélectionner les indicateurs**

Sélectionner les indicateurs les plus pertinents en tenant compte des objectifs à suivre, du contexte et des habitudes de travail du décideur est l'objectif de la quatrième étape.

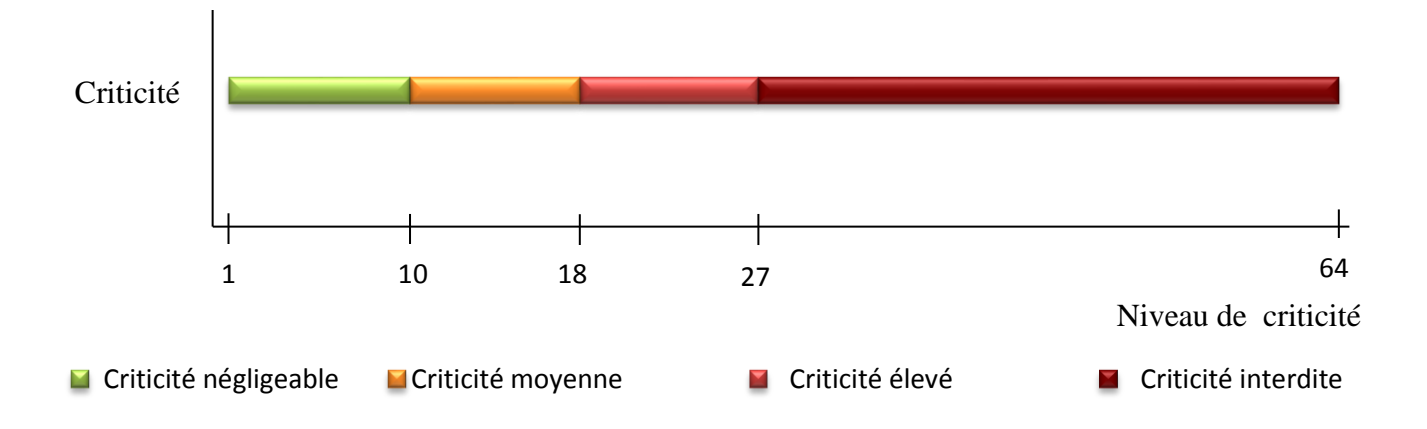

L'indicateur pertinent à intégrer au tableau de bord est :

 La criticité : indique l'efficacité de la maintenance effectuée. Calculer à partir de la gravité, la fréquence et la défaillance de non détection.

#### **Etape 5 : Structurer le tableau de bord**

Dans cette étape nous élaborons un tableau de bord en se basant sur l'indicateur pertinent qui résulte du questionnaire.

La mise en place de ce tableau de bord a permis aux personnels de la division d'exploitation de Fès :

- $\checkmark$  La vérification du respect des objectifs fixés par le parc éolien.
- $\checkmark$  La possibilité de mesurer les écarts entre les objectifs et le réalisé.
- L'optimisation du temps d'analyse et d'interprétation des résultats.
|                  |           | المتلاء |               |           |                |
|------------------|-----------|---------|---------------|-----------|----------------|
| Composante       | Fréquence | Gravité | Non-Détéction | Criticité | Criticité en % |
| Moteur-Réducteur |           |         |               |           | 9%             |

**Tableau 19 : tableau de bord** 

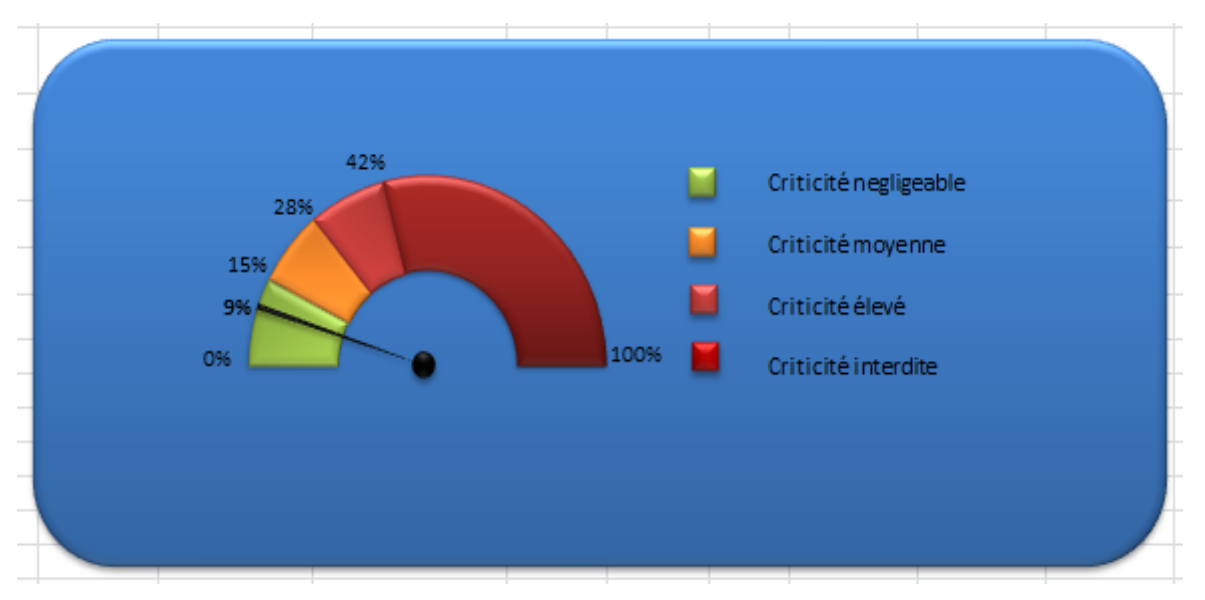

**Figure 49 : graphe du tableau de bord** 

## **II- Solutions techniques**

Pour remédier aux équipements qui tombent souvent panne on va faire une étude technique de chaque composantes afin de proposé quelque solutions

## **1- Pompe à engrenage**

#### **1.1- Définition et fonctionnement**

Utilisent le profil combiné de deux roues d'entées pour transvaser et augmenter la pression d'un fluide. Elles sont exclusivement utilisées avec des fluides.

Une [pompe à engrenages](http://www.verder.fr/pompes/pompes-a-engrenages/) est une pompe volumétrique dotée de deux engrenages. Ces engrenages tournent dans le même sens et s'emboîtent l'un dans l'autre au niveau du corps de la pompe. Le carter de pompe est muni de deux connexions, l'une pour l'aspiration et l'autre pour le refoulement. L'engrenage central est directement entraîné par le moteur tandis que l'engrenage extérieur est entraîné par le premier. Le liquide est aspiré dans la cavité constituée par le vide entre les deux dents de l'engrenage. Le liquide est ensuite transporté vers l'orifice de refoulement. Lorsque le liquide est à ce niveau, l'espace situé entre les dents des deux engrenages se referme, et le liquide est ensuite évacué vers le côté refoulement.

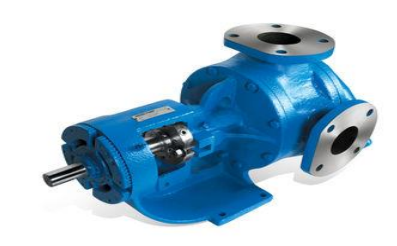

**Figure 50 : pompe à engrenage**

#### **1.2- Le rôle de la pompe**

La pompe consiste en une unité de puissance hydraulique localisée sur le côté gauche du groupe hydraulique, est un élément de charge des accumulateurs (accumulateur de pitch, accumulateur de frein de rotation, accumulateur de rotor).

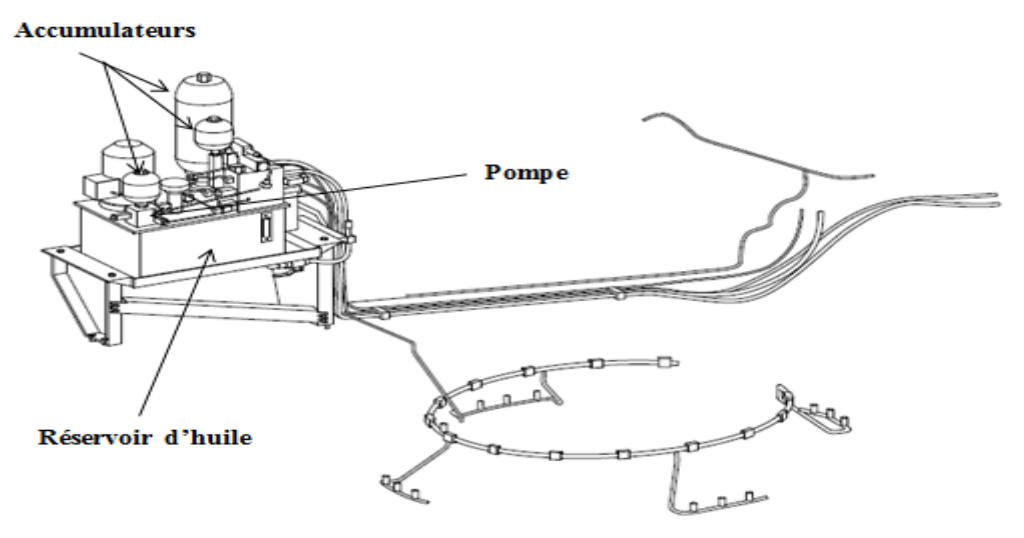

 **Figure 51 : Emplacement de la pompe dans le groupe hydraulique** 

#### **Remarque :**

D'après l'historique des pannes nous avons trouvé que la pompe est parmi les composants du groupe hydraulique qui tombent souvent en panne, et nous avons remarqué d'après les actions de maintenance effectuée que la cause principale de défaillance de la pompe est le contacteur.

#### **2- le contacteur**

#### **2.1- définition et fonctionnement**

Le contacteur est un relais électromagnétique qui permet grâce à des contacts (pôles) de puissance d'assurer le fonctionnement de moteur de la pompe.

#### **Les constituants du contacteur ABB 26-30-10 :**

- Une Bobine.
- Un ressort de rappel.
- 3 pôles
- Un circuit magnétique constitué d'un aimant fixe et d'un aimant mobile (armature fixe et mobile).
- Une bague de déphasage qui stabilise les vibrations des bobines alimentées en courant alternatif.

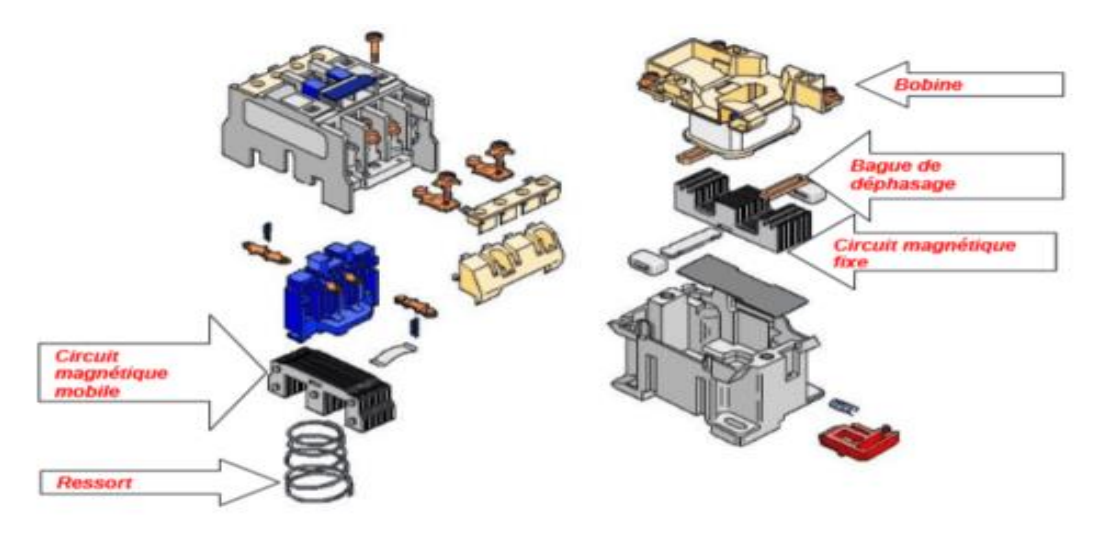

**Figure 52 : les composants du contacteur ABB 26-30-10**

La bobine du contacteur (bornes A1-A2), est alimentée en courant alternatif (220-230 V), Lorsque la bobine est alimentée, un champ magnétique se forme, la partie mobile de l'armature est attirée contre la partie fixe et les contacts se ferment. Lorsque la bobine n'est pas alimentée, le ressort de rappel sépare les deux parties de l'armature et maintient les contacts de puissance ouverts.

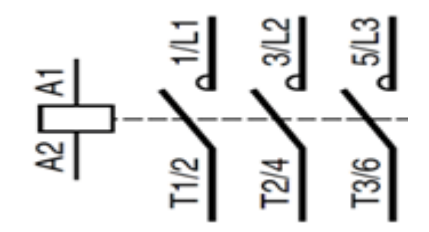

**Caractéristiques du contacteur ABB 26-30-10 :**

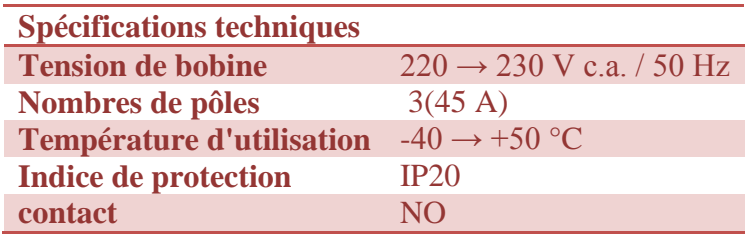

**Tableau 20 : Caractéristiques du contacteur ABB 26-30-10**

#### **2.2- Les différents types des défauts du contacteur**

Une augmentation ou une diminution anormale des grandeurs nominales constitue un défaut ou une perturbation. Ce sont le plus souvent les variations anormales de la tension, de l'intensité et de la température qui sont à l'origine de ces perturbations.

Les défauts les plus courants sont :

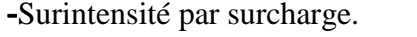

-Surintensité par court-circuit. -La température.

-Surtension.

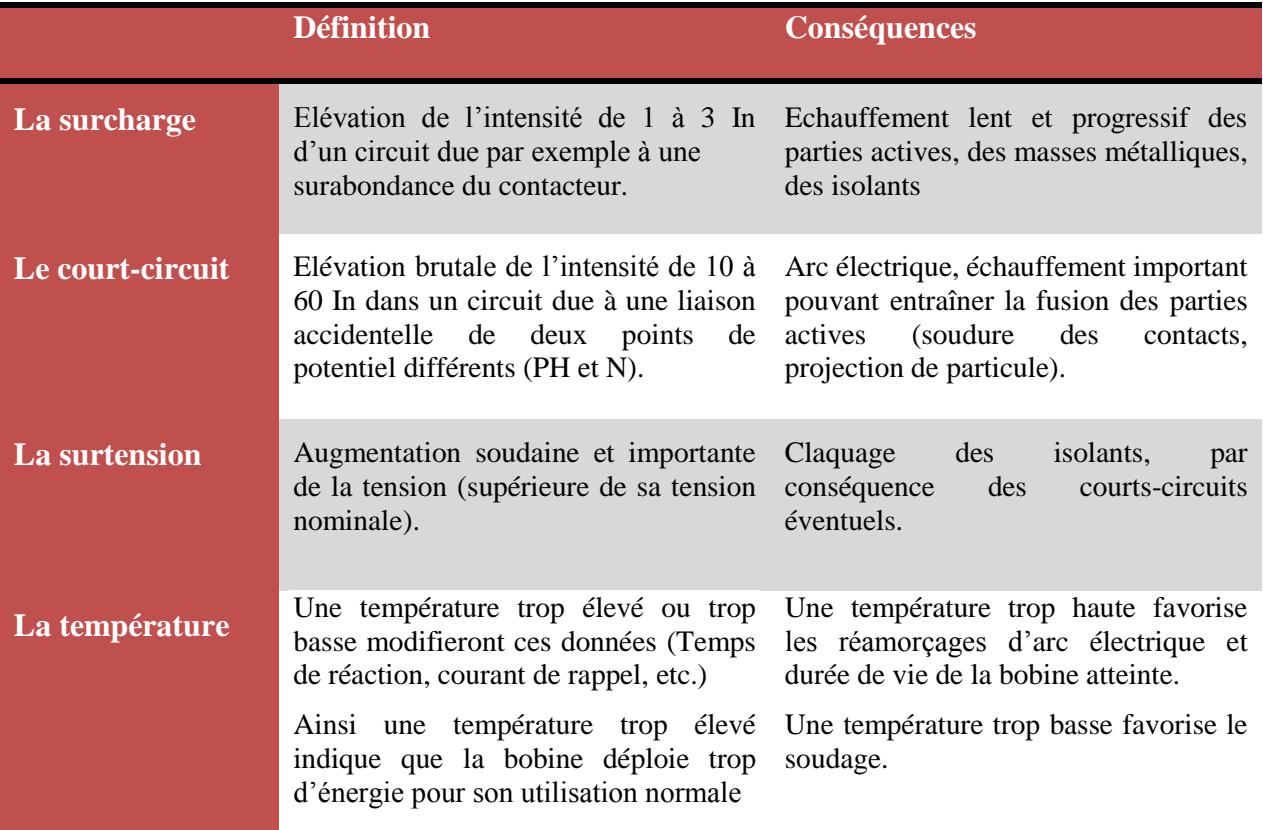

**Tableau 21 : les défauts du contacteur et leurs conséquences**

#### **2.3- Solution proposée**

#### **a- Limiteur de surtension**

#### **Définition et fonctionnement**

Le limiteur de surtension est un appareil de sécurité dont le rôle et d'empêcher que la tension dépasse un certain seuil en aval de leur point d'installation.

Le limiteur de surtension se compose d'une varistance à oxyde métallique et de deux thyristors antiparallèles, qui sont déclenchés par un système électronique. Cette conception hybride permet une protection optimum contre les surtensions de courte durée à très longues. **Figure 53 : limiteur de surtension** 

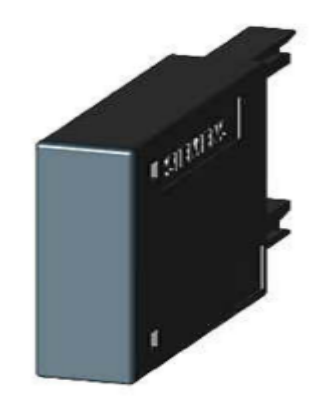

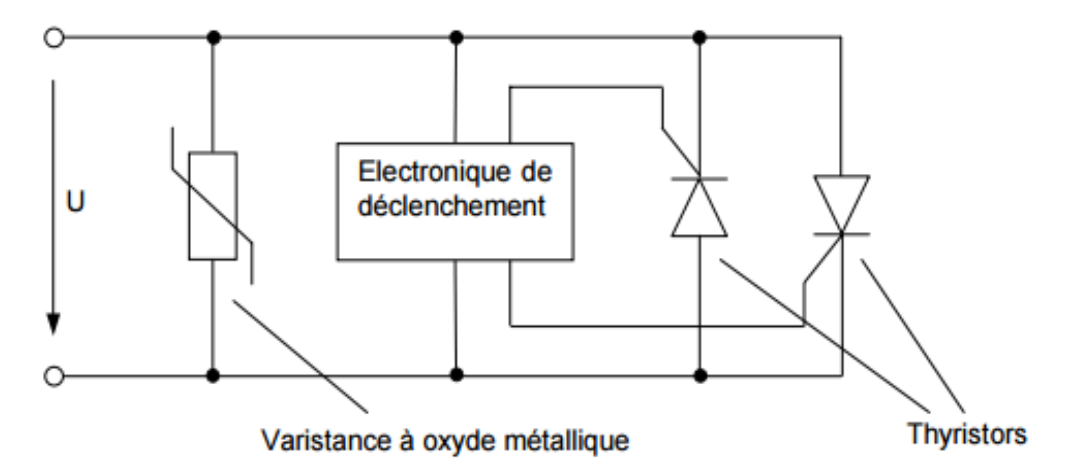

**Figure 54 : Schéma fonctionnel de limiteur de surtension**

La varistance métal-oxyde modifie sa résistance en fonction de la tension d'entrée U. Cela est effectué sans retard sensible (de l'ordre de la nanoseconde). La varistance métal-oxyde prend ainsi en charge la protection contre les surtensions de courte durée, comme elles peuvent se produire par exemple dans le réseau à la suite de décharges de foudre ou de manœuvres de couplage. Les surtensions de durée supérieure, dans la plage de la milliseconde jusqu'à plusieurs heures, ne peuvent pas être limitées par la varistance métal-oxyde pour des raisons énergétiques. Pour celles-ci, des thyristors qui peuvent ponter la varistance métal-oxyde avec une temporisation et protègent ainsi contre la surcharge thermique sont mis en œuvre dans le cas présent. La temporisation elle-même dépend de la tension d'entrée U appliquée au limiteur de surtension et se situe typiquement dans une plage de quelques centaines de microsecondes.

La durée de la surtension est donc le paramètre qui détermine la valeur de la limitation de tension. Si la durée est de l'ordre de plusieurs centaines de microsecondes, alors la courbe caractéristique de la varistance seule définit la limitation de tension. Si la durée de la surtension dépasse la valeur indiquée, un des deux thyristors est alors déclenché (selon la polarité de la surtension) et prend en charge le flux de courant. Cette condition reste en vigueur jusqu'à disparition du courant minimum de tenue du thyristor (entre 10mA et 500mA).

Le limiteur de surtension peut être intégrer dans le contacteur et peut aussi placer dans différentes places dans le contacteur (haut, bas, diagonale…) pour éviter les surtensions arrivés du moteur de la pompe **[18]** .

#### **b- Relais thermique**

#### **Définition et fonctionnement :**

Un relais thermique est un appareil de protection capable de protéger contre les surcharges.

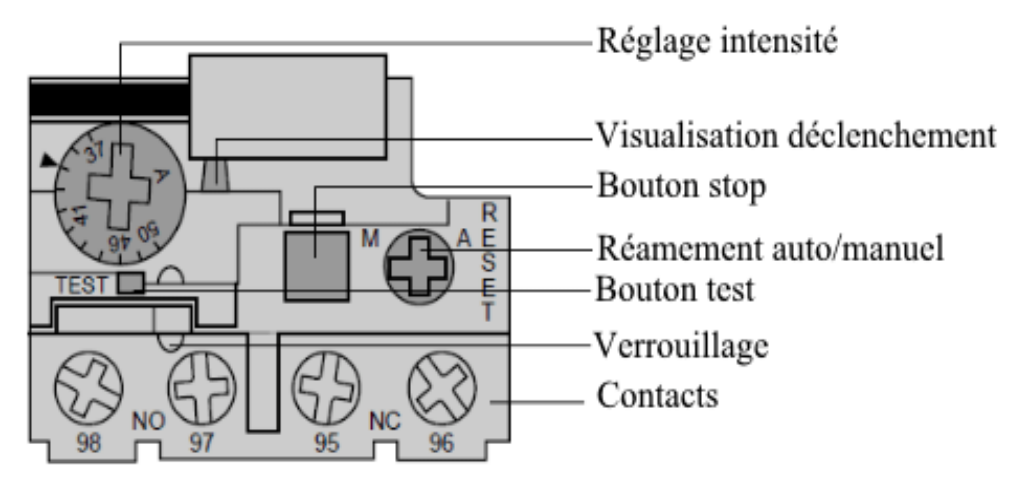

**Figure 55 : les composants d'un relais thermique**

Le relais thermique est comprend trois bilames constitués chacun de deux métaux (nickel et fer ou chrome et fer) assemblés par laminage à froid et dont le coefficient de dilatation est différent.

Un enroulement résistant et chauffant entoure les bilames et sont raccordés en série sur chacune des phases, l'échauffement causé par le passage du courant permet la déformation du ou des bilâmes. Cette déformation actionne un contact relié au circuit de commande contacteur qui alimente le moteur. Une fois les bilames refroidies le réarmement est possible soit manuellement soit automatiquement.

Pour éviter le déclenchement du relais thermique dû à la variation de la température ambiante, un système de compensation est monté sur les bilames **[17]** .

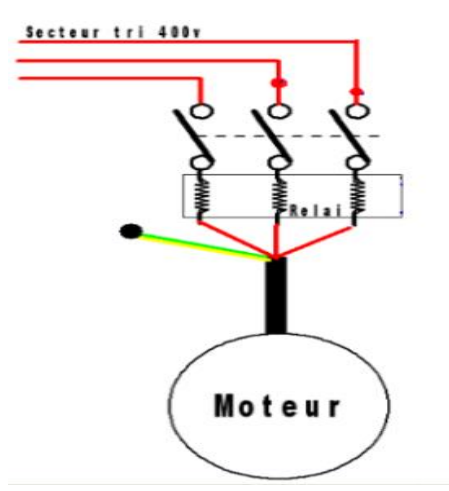

**Figure 56 : Emplacement du relais thermique**

#### **Caractéristiques :**

- Plage de réglage de 0,1 à 150A
- Auto-alimentation
- Mémoire thermique
- Sélection de différentes classes de déclenchement
- Réarmement Manuel / Automatique
- Déclenchement : 7 à 10 In (In =10 A) en 20ms maximum

#### **3- Huile**

#### **3.1- Problématique**

Durant notre stage et d'après le planning de maintenance, on a constaté que l'équipe de maintenance ont un problème de gestion du temps en ce qui concerne l'analyse d'huile avec lequel il travail car les techniciens envois des échantillons de ce dernier pour être analyser en Espagne afin de confirmer son efficacité, cela peut prendre du temps et par conséquence retentir sur la performance du travail. Pour cela on a suggéré une proposition d'un monitoring qui effectue les analyses d'huile sur le champ et par la suite éviter le gaspillage du temps.

#### **3.2- Solution proposée**

#### **a- Définition de monitoring**

Le monitoring électronique est un terme appliqué des technologies d'information et de communication pour collecter et analyser des données sur la performance du travail des employés. Il désigne la saisie des données et l'interprétation des informations d'état des machines, des installations et de leurs composants en vue de planifier les entretiens prévisionnels.

#### **b- Le fonctionnement de monitoring**

Les données de fonctionnement d'huile sont saisies à l'aide des capteurs pour la pression, le niveau, la température et la contamination des particules, ces derniers doivent être générées et traitées de manière pertinente ,puis sont analysés et interprétés, avec un diagnostic bien plus précis qu'un contrôle conventionnel des valeurs limite.

Pour finir, les informations comprimées au minimum requis concernant l'état d'huile peuvent être transmises à l'opérateur en vue du contrôle ou du pilotage par différents moyens de communication. Les modules d'une stratégie d'analyse systématique des appareils hydrauliques sont naturellement également des appareils de mesure électroniques mobiles pour la surveillance des installations à technique des fluides.

Le monitoring possède les modules et les interfaces nécessaires pour l'intégration du système :

#### **Modules de conditionnement mécaniques**

- raccords,
- adaptateurs
- blocs de distribution
- blocs de commande…etc.
- **Les interfaces**
	- contacts à relais
	- CAN (convertisseur analogique numérique)
	- Ethernet…etc.

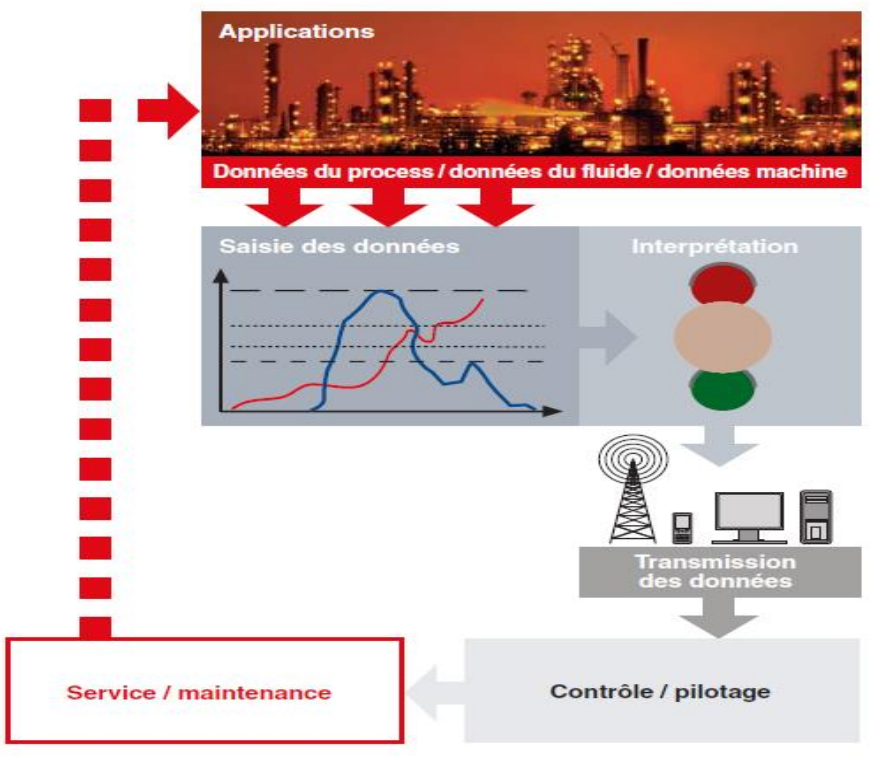

**Figure 57 : les étapes de contrôle des machines à l'aide du monitoring**

#### **c- Monitoring FMM**

Nous proposons d'utiliser Les modules de FluidMonitoring de la série FMM qui permet de contrôler les données (la pollution en particules solides, Température, Pression et Variation de viscosité et diélectrique) du système hydraulique,

Ils combinent des capteurs Contamination Sensor CS 1000, HYDACLab, HDA 4000 dans un seul système.

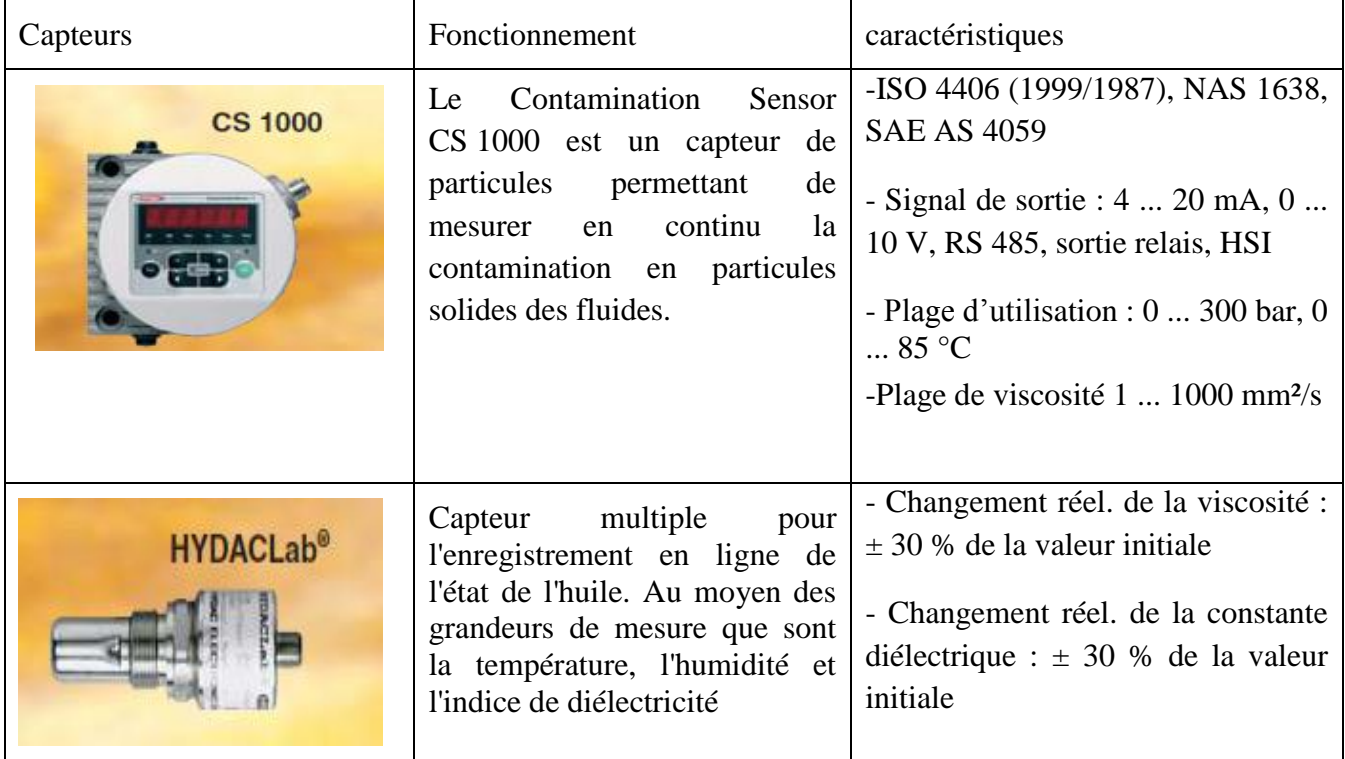

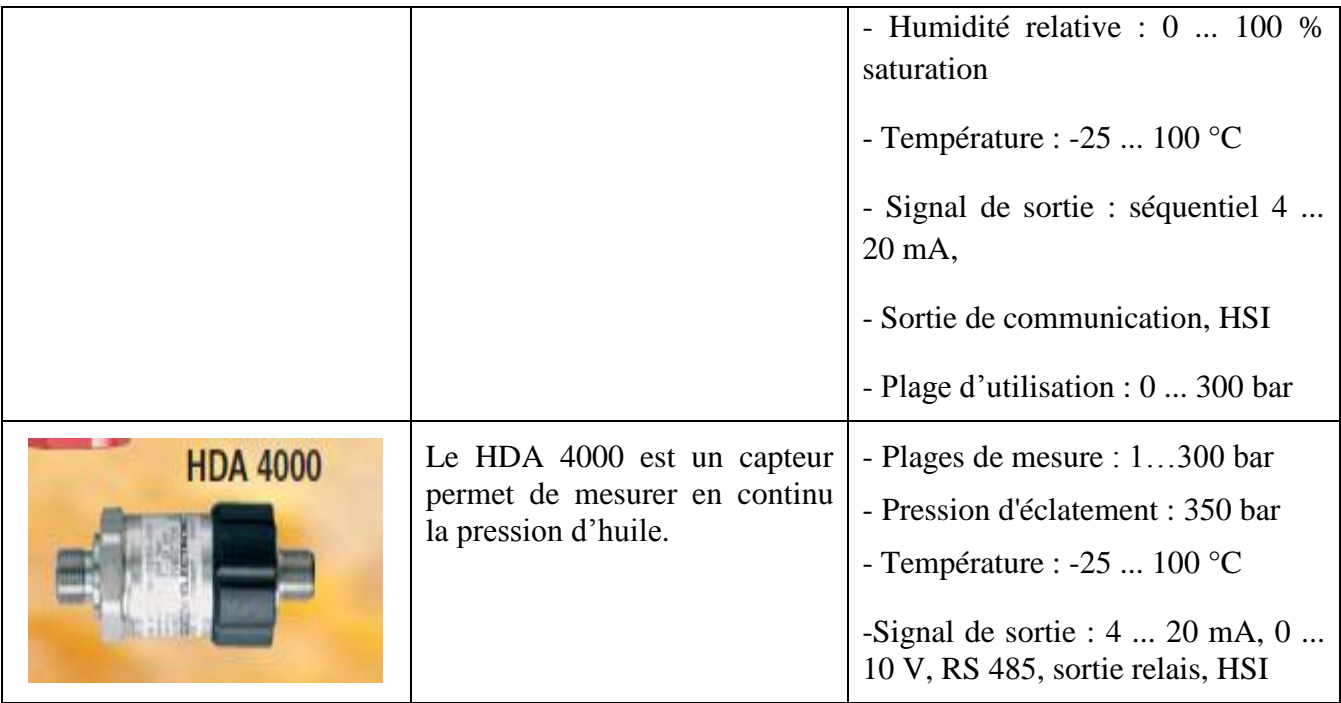

**Tableau 22 : les caractéristiques et le fonctionnement des capteurs de monitoring FMM**

Les blocs de la série FMM sont munis de toutes les connectiques nécessaires et sont ainsi faciles à intégrer dans des circuits hydrauliques existants. Des exécutions sont disponibles pour des circuits de filtration-refroidissement / réchauffement ainsi que des applications pression et haute pression.

## **Avantages du FMM :**

- -Solution économique facile à intégrer.
- -Anticipation des états critiques de la machine.
- -Surveillance continue de l'état de l'huile.
- -Planification de maintenance ciblée sur l'état de la machine.

 *Conclusion*

Notre travail consiste à rendre la maintenance plus performante, en premier lieu nous avons présenté des recommandations pour les éléments les plus critiques. Ensuite nous avons proposé quelques solutions techniques pour l'amélioration et le pilotage de la maintenance.

## *Conclusion*

Ce rapport est le rendement d'un travail collectif durant la période de notre stage, dans la société ONEE branche électricité, où nous avons pu mettre en pratique nos connaissances théoriques acquises durant notre formation.

Travailler sur ce projet a été une mission d'envergure selon la difficulté de récolter les données sur le terrain pour l'étude d'optimisation du coût de maintenance, ainsi l'augmentation des taux de disponibilité et la durée de vie des équipements de parc éolien de Tanger.

Pour cette raison nous avons essayé de faire dans un premier temps une description détaillée du fonctionnement de l'aérogénérateur, ainsi une analyse globale de la maintenance actuelle, puis nous avons appliqué la méthode PARETO pour savoir les éléments critiques qui tombent souvent en pannes, ensuite nous avons établi une étude AMDEC, ce qui nous a permis de cerner la problématique et de dégager les causes principales qui pénalisent le bon fonctionnement de l'aérogénérateur.

Pour minimiser ces anomalies et augmenter la disponibilité des équipements, nous avons proposé des recommandations sur la maintenance des éléments critiques, une fiche d'intervention pour savoir exactement les actions réalisés pour chaque visite de ce dernier, et pour son pilotage nous avons mis en place un tableaux de bord qui fait une analyse multidimensionnelle de la performance fondée sur l'équilibre entre les ambitions stratégiques à long terme et les contraintes opérationnelles à court terme. En outre nous avons proposé des solutions pour remédier les pannes.

Au terme du stage nous pensons que notre modeste travail avoir contribué à amener une valeur ajoutée pour améliorer la disponibilité des équipements de l'éolien.

# *Bibliographie & Webographie*

# **Webographie**

- [1] : <http://www.one.org.ma/> **(15-02-2016)**
- [2] : <http://www.mem.gov.ma/SitePages/GrandsChantiers/DEEREnergieEolienne.aspx> **(22-02-2016)**

[3] : <http://drømstørre.dk/wpcontent/wind/miller/windpower%20web/fr/tour/wres/betz.htm> **(25-02-2016)**

[4] :http://tpeeoliennefoucauld20092010.wifeo.com/2-les-differents-typesdeoliennes.php **(22-02-2016)**

[5] [:http://www.hbm.com/fr/2338/detection-preventive-des-dommages-sur-les-pales-de-rotor-d](http://www.hbm.com/fr/2338/detection-preventive-des-dommages-sur-les-pales-de-rotor-d-eolienne/)[eolienne/](http://www.hbm.com/fr/2338/detection-preventive-des-dommages-sur-les-pales-de-rotor-d-eolienne/) **(25-02-2016)**

[6] :<http://doctechno.free.fr/techno/4eme/moulinot/www.talentfactory.dk/fr/kids/intro/intronac.htm>

#### **(28-02-2016)**

- [7] : [https://fr.wikipedia.org/wiki/Maintenance\\_technique](https://fr.wikipedia.org/wiki/Maintenance_technique) **(02-03-2016)**
- [8] :<https://www.youtube.com/watch?v=yBaTRu3qyoo> **(07-03-2016)**
- [9] :<https://www.youtube.com/watch?v=aitWyWSVPco> **(07-03-2016)**
- [10] :<https://www.youtube.com/watch?v=ZHPyEgE2UgA> **(07-03-2016)**
- [11] :<https://tel.archives-ouvertes.fr/tel-00152873/document> **(15-03-2016)**
- [12] :<http://crta.fr/wp-content/uploads/2013/10/04-Méthode-AMDEC.pdf> **(03-04-2016)**
- [13] : [http://chercheurs.edf.com/fichiers/fckeditor/Commun/Innovation/theses/These\\_Zille\\_vf.pdf](http://chercheurs.edf.com/fichiers/fckeditor/Commun/Innovation/theses/These_Zille_vf.pdf)

#### **(18-05-2016)**

[14] :<http://www.ouati.com/pareto1.html> **(01-04-2016)**

[15] :<https://www.youtube.com/watch?v=WZvOxy5JJ9o> **(15-04-2016)**

[16] :<https://www.youtube.com/watch?v=0rUvWxE44nE> **(15-04-2016)**

[17] :<http://fr.slideshare.net/Ondernemersschool/les-constituants-dun-depart-moteur-13045195> **(18-05-2016)**

[18] [:https://library.e.abb.com/public/4edcc7dec05f8ef6c1257a9f003c6999/ABB\\_1HC0023892\\_](https://library.e.abb.com/public/4edcc7dec05f8ef6c1257a9f003c6999/ABB_1HC0023892_AB_FR_HVL.pdf) [AB\\_FR\\_HVL.pdf](https://library.e.abb.com/public/4edcc7dec05f8ef6c1257a9f003c6999/ABB_1HC0023892_AB_FR_HVL.pdf) **(22-05-2016)**

# **Documents**

[19] : G52 MOM : DESCRIPTION GENERALE. (Manuel I, II, III et IV) (Manuel du constructeur GAMESA)

- [20] : G52 MOM : MAINTENANCE. (Manuel I et II) (Manuel du constructeur GAMESA
- [21] : Historique des pannes(2015).

#### *Annexes*

#### **Annexe 1 : Etapes clés du projet**

 $\bullet$  Avril 2005 - Décembre 2006 Développement du projet • 09 février 2007 Signature du contrat de réalisation du projet 26 juin 2007 Ouverture du chantier ۰ • 05 avril 2009 Mise sous tension du poste 33/225KV • 07 avril 2009 Mise en service du site éolien Dhar Saâdane (107 MW) 26 novembre 2009 Réception provisoire partielle du site éolien Dhar Saâdane  $\bullet$ Inauguration du parc par Sa Majesté le Roi Med VI 28 juin 2010 • 23 septembre 2011 Mise en service du site éolien Beni Mejmel (33 MW) 25 novembre 2011 Réception provisoire partielle du site éolien Beni Mejmel Constructeur **GAMESA EOLICA** 

#### **Annexe 2 : Paramètres du parc**

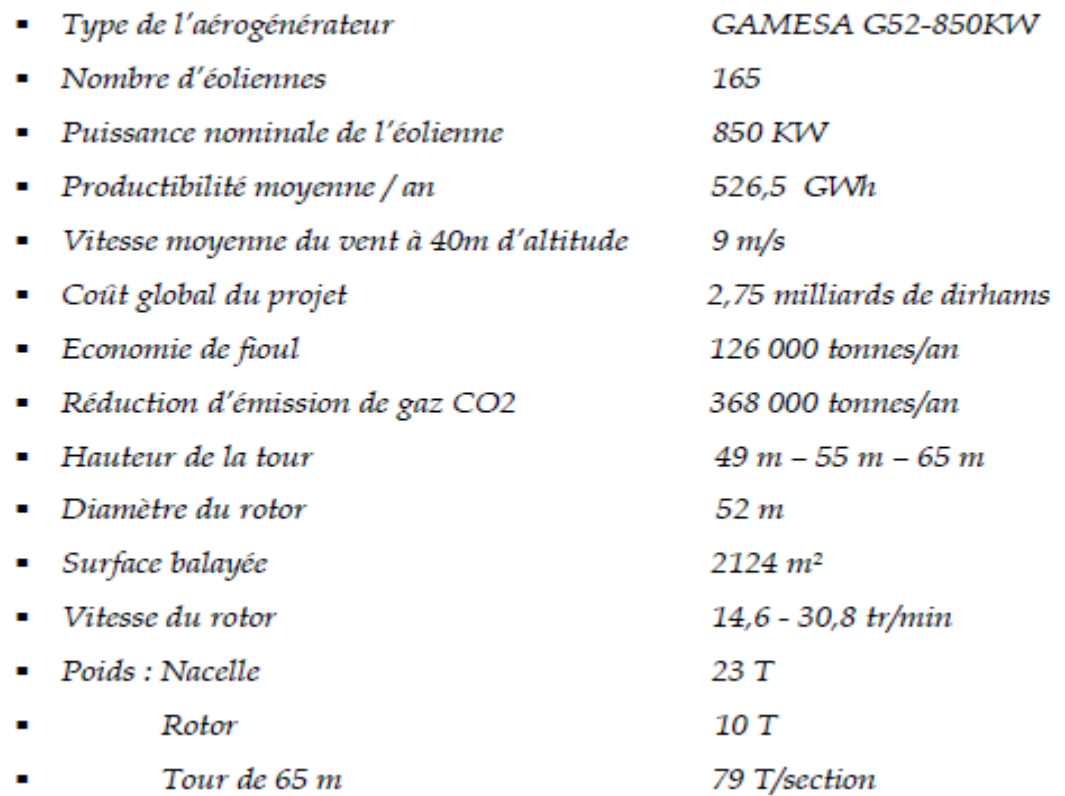